ORIGINAL

## BEFORE THE FLORIDA PUBLIC SERVICE COMMISSION

### DIRECT TESTIMONY OF

#### JOHN P. LYNOTT

#### ON BEHALF OF

#### AT&T COMMUNICATIONS OF THE SOUTHERN STATES, INC.

Docket No. 971140-TP

bi<sub>c</sub>

January 29,1998

DOCUMENT NUMBER-DATE U1568 JAN 29 8 FPSC-RECORDS/REPORTING

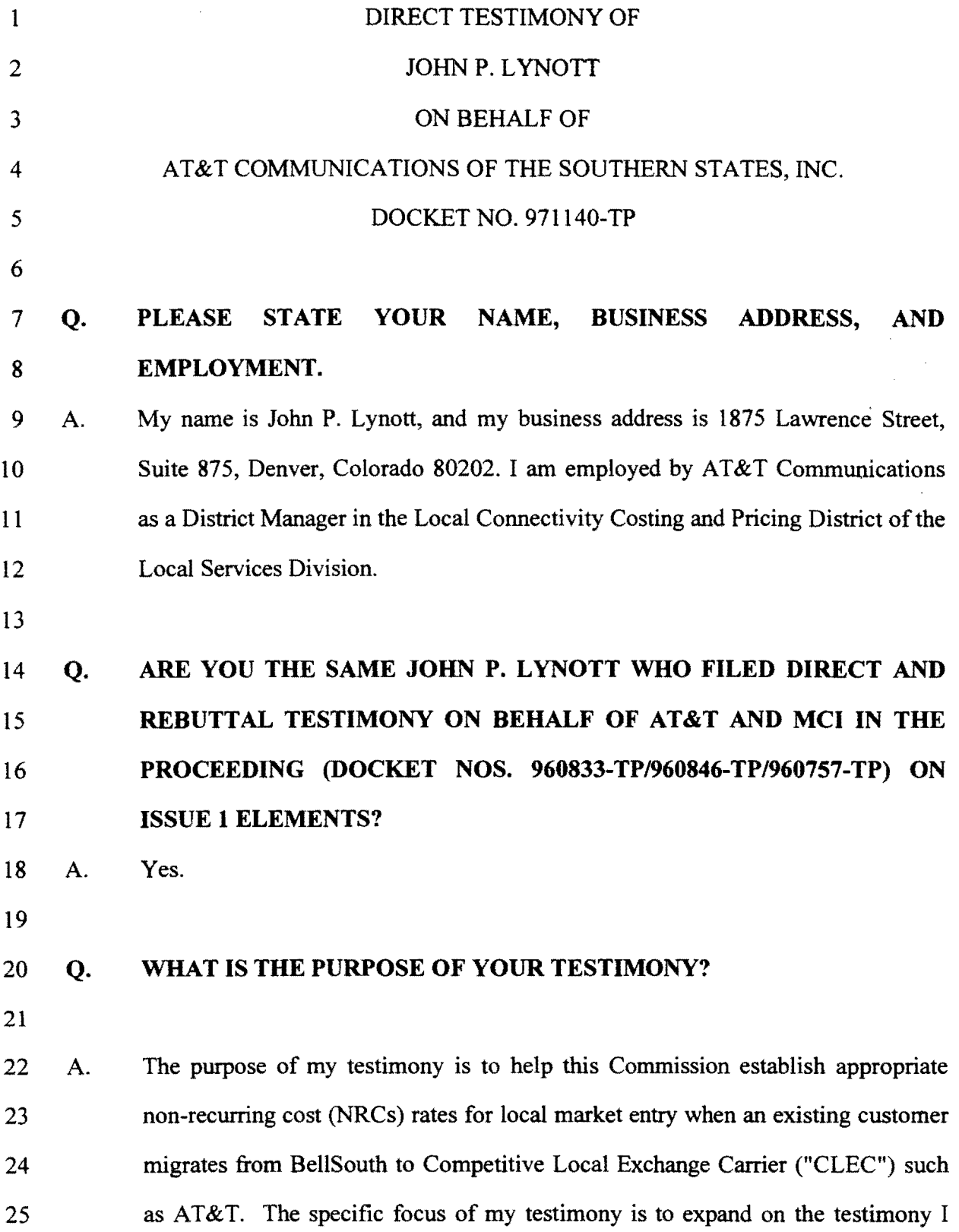

 $\hat{\mathcal{A}}$ 

1

 $\label{eq:2.1} \frac{1}{\sqrt{2}}\int_{0}^{\infty}\frac{1}{\sqrt{2\pi}}\left(\frac{1}{\sqrt{2\pi}}\right)^{2}d\mu_{\rm{max}}\left(\frac{1}{\sqrt{2\pi}}\right).$ 

1 have previously presented during the hearing held January 26-28, 1998, regarding 2 the NRCs for certain UNEs. and explain the non-recurring costs associated with 3 the elements of Issue 8 in this proceeding. I am attaching as Exhibit JPL-l my 4 previously filed Direct Testimony and as Exhibit JPL-2 my previously filed S Rebuttal Testimony. The technical assumptions identified in these Testimonies 6 are also applicable to the Issue 8 elements discussed below.

7

# 8 **Q. WHAT IS THE BASIS FOR THE NON-RECURRING PRICES YOU ARE**  9 **PROPOSING IN THIS PROCEEDING?**

- 10 A. I rely on the AT&T/ MCI Non-Recurring Cost Model (NRCM) Release 2.0 filed 11 previously in Docket 960833-TP and included again with this testimony as 12 Exhibit JPL-S. Also included as Exhibit JPL-6 is the Nonrecurring Cost 13 Technical Assistance Binder CNTAB) containing the technical assumptions for the 14 NRCM. Both JPL-S and JPL-6 are in diskette form.
- 15

# 16 **Q. PLEASE EXPLAIN WHAT IS MEANT BY THE TERMS MIGRATION**  17 **AND INSTALLATION.**

- 18 A. Migration occurs when a customer with existing service requests a change in its 19 local service provider (i.e., moving an existing BellSouth customer to AT&T). 20 This contrasts with an installation, which is defined as the establishment of any 21 new (or additional) service for a CLEC customer.
- 22

# 23 **Q. COULD YOU BRIEFLY DESCRIBE THE STEPS FOR MODELING THE**  24 **NON-RECURRING COSTS ASSOCIATED WITH CUSTOMER**  25 **MIGRATION?**

5 1 A. For the 2-wire analog "POTS" loop and port and the 2-wire ISDN/BRI loop and 2 port, the NRCM assumes that migration activities can be accomplished 3 electronically through the electronic gateway that exists between a CLEC and 4 BellSouth and BellSouth's OSSs that the CLEC is accessing. Essentially, the process of migrating a BellSouth customer to a CLEC utilizing unbundled 6 network elements is an update ofOSS database records to identify the new service 7 provider as the new customer of record. Thus, the cost for a migration order 8 potentially is processing time only, which is recovered in recurring rates.

10 15 When an order does fall out, the NRCM assumes that the Provisioning Analyst 11 Work Station ("PAWS"), or a similar OSS, assists in clearing some of the 12 jeopardy conditions automatically, again resulting only in the cost for processing 13 time. The NRCM, however, assumes that some manual work will be required to 14 resolve fallout problems that PAWS cannot resolve (e.g., communication link failures between different OSSs, software release incompatibility, database errors, 16 hardware failures, system maintenance, etc.).

17

9

18 Exhibit JPL-3 provides the NRCM's matrix for the migration service order 19 activity.

20

-----------

.\_--\_.\_-

## 21 Q. PLEASE EXPLAIN THE GENERAL SERVICE FLOW FOR THE 22 DEVELOPMENT OF MIGRATION NON-RECURRING COSTS?

- 23 A. Generally, the service order flow is as follows, and is depicted in Figure I:
- 25 24 1. The Service Order Processor ("SOP") sends the order to the Service Order Analysis & Control System ("SOAC"). SOAC analyzes the order and

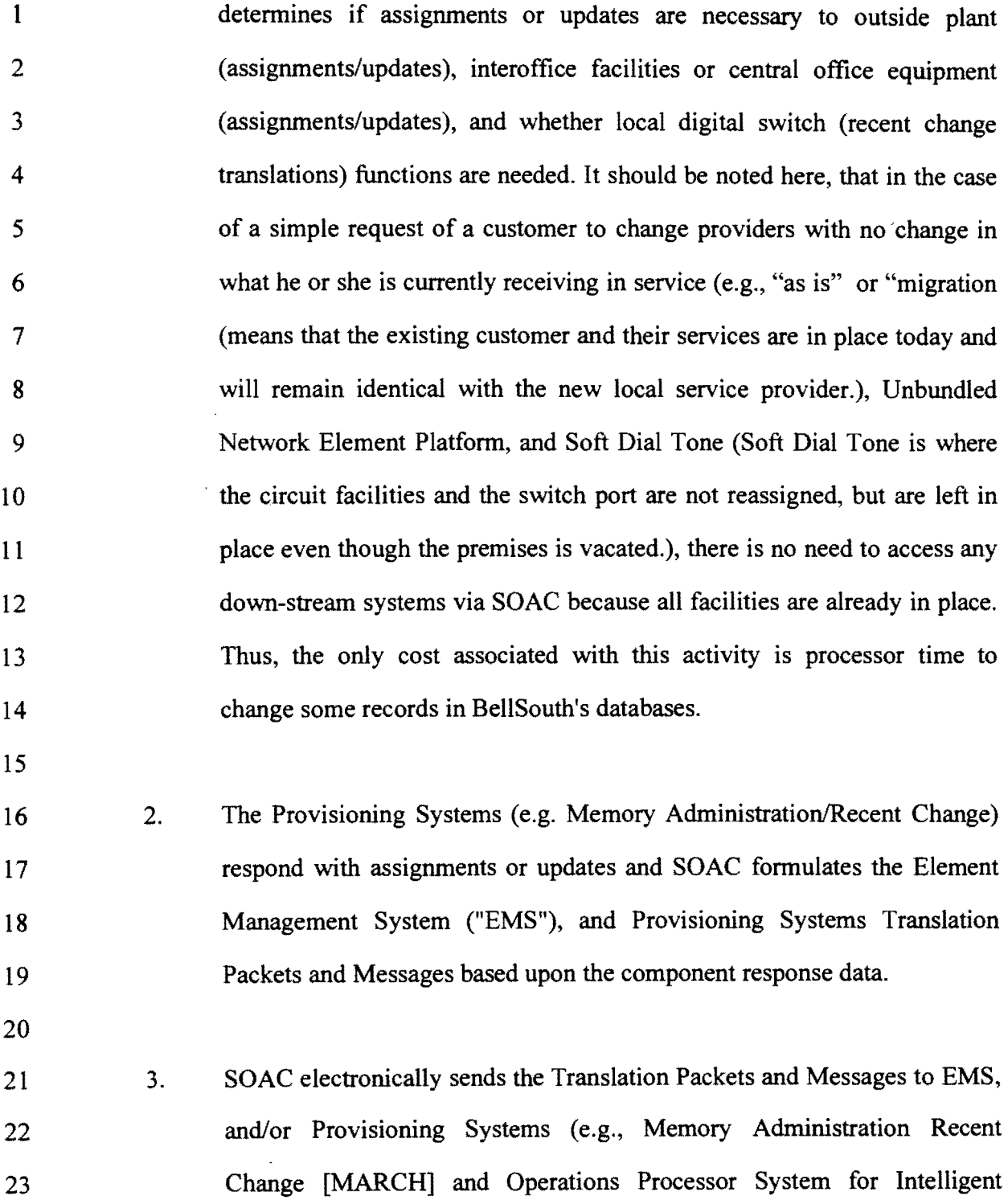

25

24

4

Network Elements [OPS/INE].

 $\mathcal{L}^{\text{max}}_{\text{max}}$ 

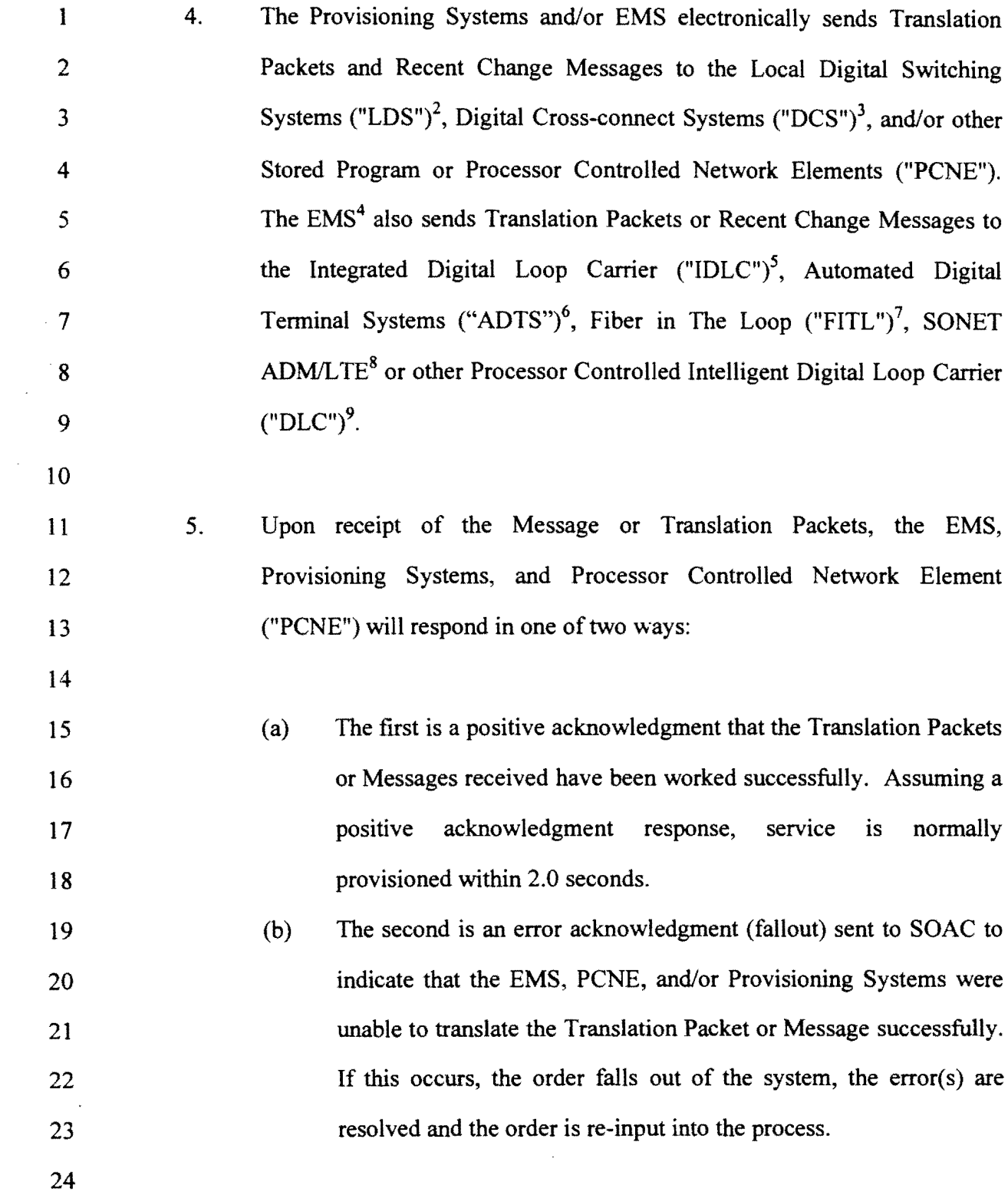

1 6. Assuming successful flow-through (no fallout or RMA), SOAC stores 2 EMS, PCNE, and/or Provisioning Systems requests/responses in its 3 databases for use of reports and inquiries. SOAC also sends the 4 assignment section to the service order processor ("SOP"), and 5 completions are automatically posted in the affected OSS Systems (e.g., 6 Provisioning Systems, Work Management Systems, and Billing Systems, 7 etc.)

# **Highlevel** Provisioning**Flow**

8

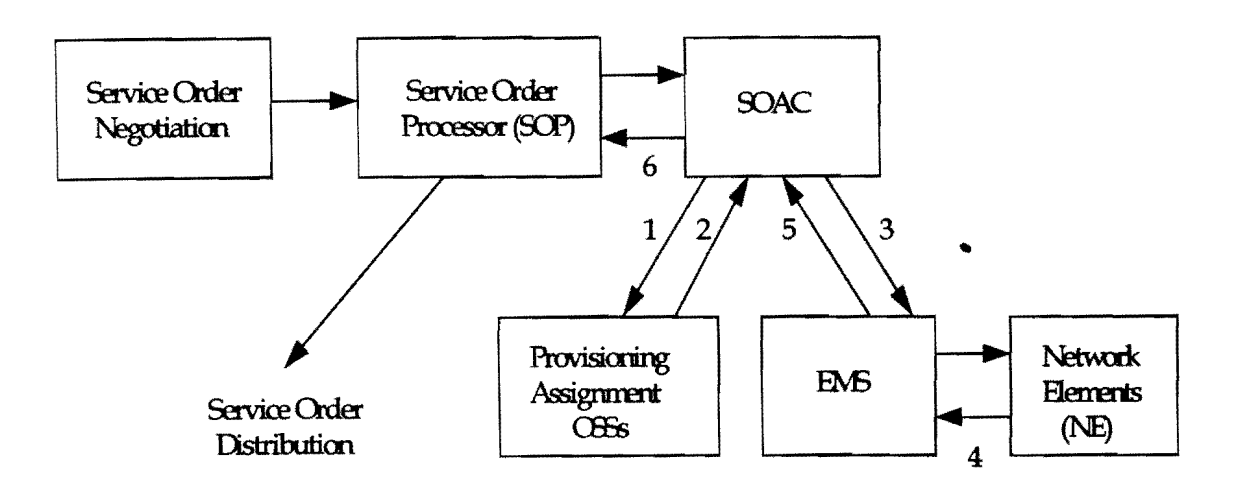

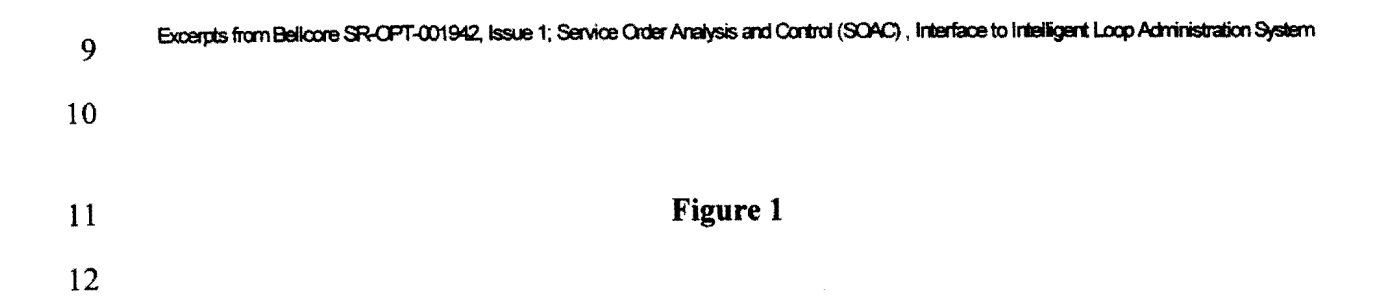

# 1 Q. IS THIS SAME PROCESS FLOW ALSO APPLICABLE TO MIGRATION 2 ACTIVITIES OF EXISTING BELLSOUTH 4-WIRE AND DSI 3 CUSTOMERS?

4 A. Yes. The general service flow is similar because the CLEC service order request S is causing BellSouth's operational support systems to be electronically updated to 6 reflect the assignment of the end-user's existing service or facilities to the CLEC. 7 Certain activities would change only to reflect access to those OSS supporting 4-8 wire designed and DSI facilities (e.g., TIRKS and NSDB).

9

# 10 Q. IS THERE AN EXISTING CHARGE TODAY FOR WHICH THIS 11 COMMISSION CAN RELATE TO UNDERSTAND THE MIGRATION 12 PROCESS?

13 A. Yes. In BellSouth's Interstate Access Tariff BellSouth charges long distance 14 carriers a PIC (Primary Interexchange Carrier) NRC when a customer wishes to 15 migrate from one long distance provider to another. It is an activity that only 16 requires an update of records and which BellSouth currently charges \$1.49 per 17 activity. It should be noted that this NRC is based on a study performed by 18 BellSouth in 1990. Clearly, adjustments to this study to recognize existing 19 automation and removal of CPU costs (a recurring cost in a TELRIC study) will 20 trend this cost to the level produced by the AT&T/MCI Non-Recurring Cost 21 ModeL

22

# 23 Q. WHAT CRITERION SHOULD THE COMMISSION USE TO EVALUATE 24 THE APPROPRIATENESS OF NRCs?

1 2 3 4 5 6 7 8 9 10 11 12 13 14 15 16 17 A. As is the case with network elements in general, the Commission should ensure that NRCs are not structured in a manner that forces new entrants to pay for costs that they do not cause. Presently, for example, ILECs commonly "disconnect" unbundled network elements by software recent change only (i.e., without physical disconnection of any sort). This activity is referred to as 'soft dial tone' and requires no manual work. Yet, the non-recurring installation charges BellSouth proposes to charge new entrants invariably reflect the costs of physical . reconnection, regardless of whether the facilities in question were ever physically disconnected in the first instance. Similarly, BellSouth proposes to charge CLECs new installation NRCs, which account for dispatch activity, when the CLEC is merely requesting that records be updated to reflect the migration of a BellSouth customer to the CLEC. Structuring NRCs so that new entrants must pay for costs that the incumbent will not actually incur is yet another means by which ILECs can erect competitive barriers to competition. Modeling costs that reflect the elimination of such proposals not only minimizes initial barriers to entry, but also closely links cost recovery with the manner in which the costs are actually incurred.

18

#### 19 20 21 Q. WHAT PRICES DO YOU RECOMMEND BE ESTABLISHED BY THIS COMMISSION FOR THE MIGRATION OF A BELLSOUTH CUSTOMER TO A CLEC FOR THE FOUR SENARIOS OUTLINED IN ISSUE?

22 23 24 A I recommend the 'migration' service order activity NRC found in Exhibit JPL-4 as produced by the AT&T/MCI Non-Recurring Cost Model. The model establishes a price of\$.21. I further recommend that this same 'migration' rate be

- $\mathbf{I}$ applied to service orders that migrate an existing BellSouth customer with 4-wire 2 designed or DS1 loop and port service.
- 

#### **Q. WILL YOU PLEASE SUMMARIZE YOUR TESTIMONY?**

A. Yes. In order for a competitive environment to exist, new entrants must have non-6 discriminatory access to the incumbent's databases and other resources for 7 entering service orders to eliminate the need for costly, intennediate customer 8 service contacts. Also, new entrants must only incur costs equal to those which 9 the ILEC would incur using a forward looking network architecture and efficient 10 OSS or else the CLEC is burdened with a barrier to entry and the ILEC has no incentive to become efficient. Finally, NRCs must be based upon TELRIC 12 principles. The prices produced by the AT&T/MCI NRCM should be adopted by this Commission.

- 
- 

### **Q. DOES THIS CONCLUDE YOUR TESTIMONY?**

- A. Yes.
- 
- 
- 
- 
- 
- 
- 
- 

#### $\mathbf{1}$ ENDNOTES:

- 2 I. Agreement between BellSouth Telecommunications, Inc. and AT&T 3 Communications of the South Central States, Inc.; Part I, Sections 28.1 and 4 28.6.4.
- 5 2. LDS requirements and objectives are found in modules of Bellcore's LSSGR; FR-6 64.
- 7 3. DCS requirements and objectives can be found in Bellcore's TR-NWT-000170.
- 8 4. EMS requirements, objectives, and interface specifications can be found in 9 Bellcore's GR-2869-CORE & FR-439.
- 10 5. IDLC requirements and objectives can be found in TR-TSY-000303 and GR-303 11 CORE.
- 12 6. ADTS requirements and objectives can be found in Bellcore's TR-TSY-000174.
- 13 7. FITL requirements and objectives can be found in Bellcore's TA-NWT-000909.
- 15 14 8. SONET requirements and objectives can be found in Bellcore's GR-253-CORE of FR-440 (TSGR)..
- 16 9. DLC requirements and objectives can be found in Bellcore's TR-NWT-000057.
- 17
- 18
- 19
- 20
- 21
- 22
- 23
- 
- 24
- 25

Exhibit Docket No. 971140-TP Lynott Exhibit JPL-I

 $\ddot{\phantom{a}}$ 

#### BEFORE THE

 $\mathcal{L}$ 

### FLORIDA PUBLIC SERVICE COMMISSION

#### DIRECT TESTIMONY OF

#### JOHN P. LYNOTT

#### ON BEHALF OF

#### AT&T COMMUNICATIONS OF THE SOUTHERN STATES, INC.

#### AND

#### MCI TELECOMMUNICATIONS COMPANY

### AND

#### MCI METRO ACCESS TRANSMISSION SERVICES, INC.

Docket Nos. 960833-TP/960846-TP/971140-TP

November 13, 1997

 $\sim$   $\sim$ 

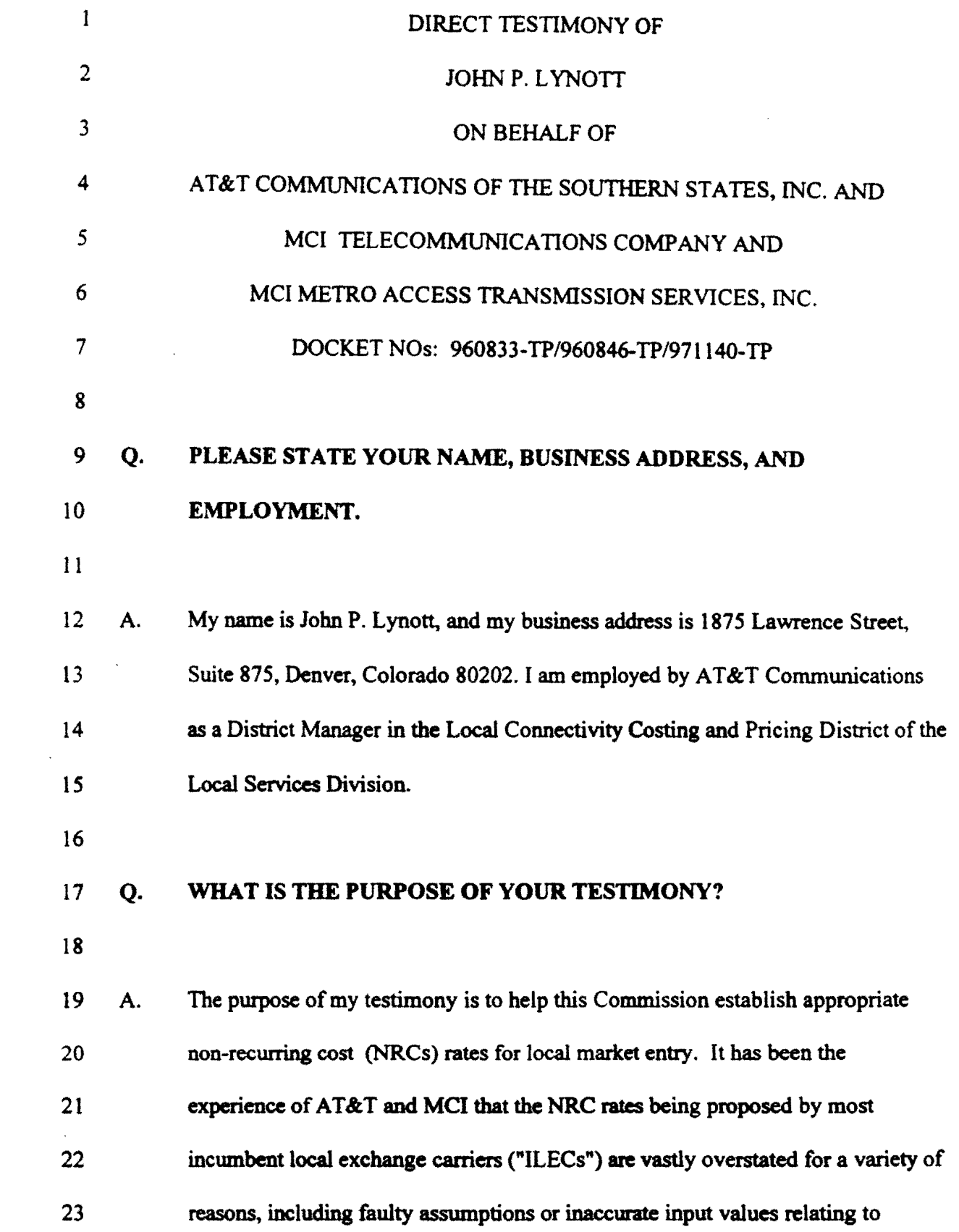

001- A

 $\mathcal{L}^{\text{max}}_{\text{max}}$ 

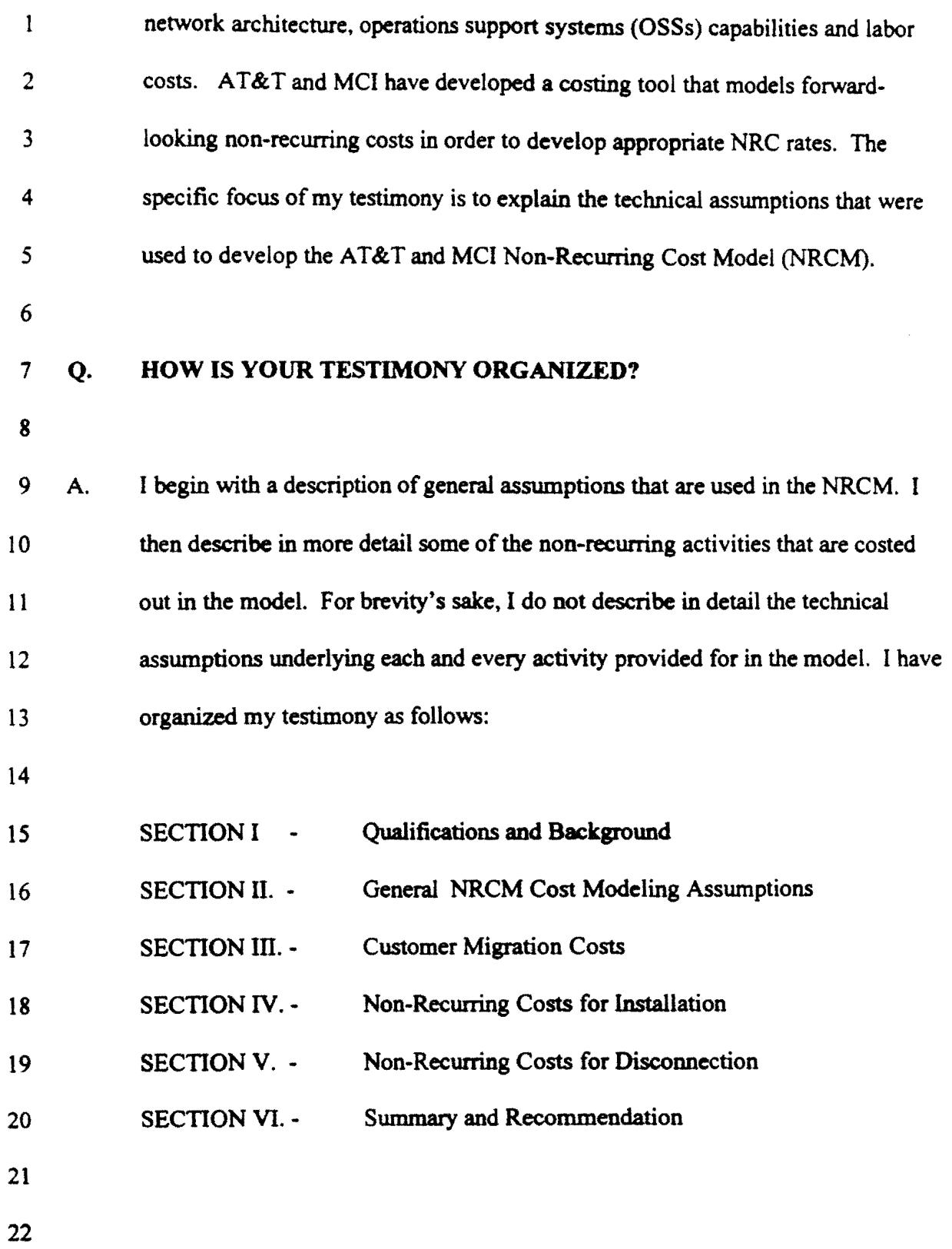

 $\frac{1}{2}$ 

 $\hat{\boldsymbol{\theta}}$ 

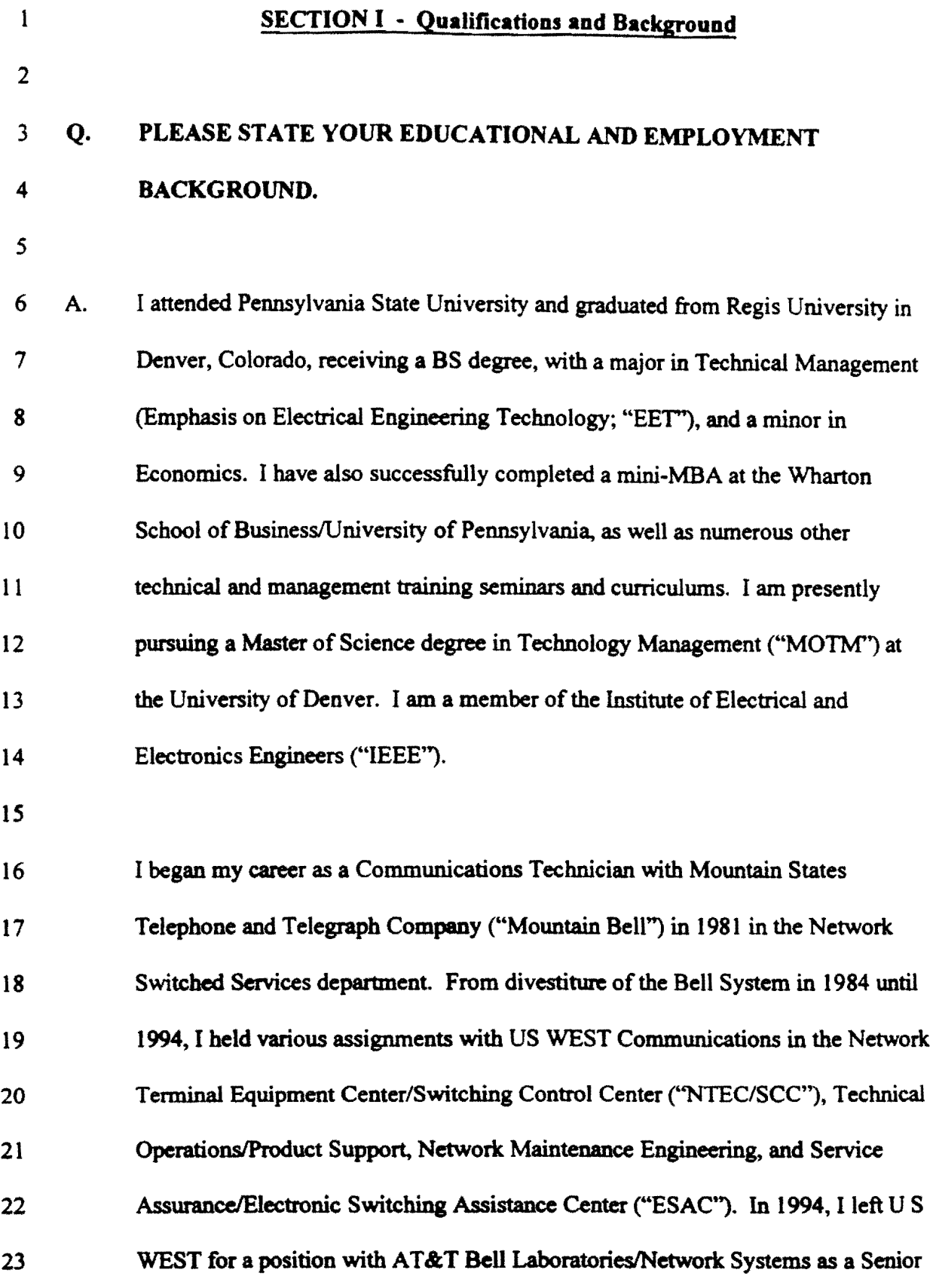

3

003

 $\bar{\gamma}$ 

- Market Manager providing Custom Engineering and Development (CEAD), and  $\mathbf{I}$ 2 Tier One Operations Support Systems ("OSS") support.
- 3

4 In November 1995, I accepted an assignment with AT&T Communications as a 5 Technical Support Manager on local infrastructure access issues. Then in 1996 I 6 accepted my current position within AT&T.

7

# 8 Q. MR LYNOTT, COULD YOU PLEASE HIGHLIGHT THAT PORTION 9 OF YOUR WORK EXPERIENCE THAT IS PARTICULARLY 10 PERTINENT TO THE MATIERS DISCUSSED IN YOUR TESTIMONY?

11

12 A. Yes. While I have worked for AT&T since 1994, for most of my career I have 13 worked in a Regional Bell Operating Company ("RBOC") environment with 14 Mountain States Telephone and Telegraph Company ("Mountain Bell") or its 15 successor Company, U S WEST Communications (U S WEST). Throughout my 16 13 years with these companies, I was heavily involved with the various work 17 centers, functions, activities, and Operational Support Systems ("OSS") that are 18 the focus of our testimony which follows. That experience began in my job as a 19 Communications Technician actually performing the work, continued in various 20 managerial positions observing and supervising others who performed the work, 21 and culminated in other managerial assignments where I helped select the network 22 element technologies and develop the industry standards involved.

## Q. WOULD YOU PLEASE PROVIDE EXAMPLES OF THOSE JOB  $\mathbf{I}$ 2 RESPONSIBILITIES AND EXPERIENCES THAT HAVE PARTICULAR 3 APPLICATION HERE?

4

5 A. Certainly. My hands-on work as a Communications Technician (COT) for 6 Mountain Bell included the timely provisioning and maintenance of POTS-type, 7 "designed," and high capacity OSI services in a central office (CO) environment. 8 This required that I become very familiar with leading edge, processor-controlled 9 network element central office conversions and replacement of older technologies 10 with what were forward· looking technologies at that time. I also coordinated with 11 outside plant (Installation and Maintenance ("I&M'') technicians in the 12 installation and maintenance of both POTS and designed services, as well as 13 trunks and special services for interexchange carriers ("IXCs"). I specifically 14 coordinated with the Special Services Center ("SSC") on the testing, acceptance, 15 and maintenance of designed circuits, with the Circuit Provisioning Center 16 ("CPC') to resolve fall-out of incorrect circuit designs, and the Switching Control 17 Centers ("SCC"). As my career with Mountain Bell shifted into managerial roles, 18 I trained and supervised technicians who performed these work functions, and 19 interfaced on a biweekly basis with my counterpans in not only the SSC, SCC, 20 CPC, and I&M groups, but also the Facilities Maintenance Administration Center 21 (UFMAC'') and Recent Change Memory Administration Center ("RCMAC," a 22 switch translations work group). All of these work centers are important to the 23 non-recurring cost (NRC) modeling issues addressed later in my testimony.

By 1988 my managerial responsibilities (after divestiture in 1984, with U S  $\mathbf{1}$ 2 WEST) were Company-wide in scope, covering operations across all 14 states. In 3 a series of managerial positions, I was responsible for developing and writing 4 detailed technical methods and procedures (M&Ps) to govern the provisioning 5 and maintenance of local exchange and access services; for resolving technical 6 problems on the U S WEST network when field personnel could not; and for 7 analysis and selection of vendor-specific, forward-looking OSS systems and 8 technologies such as LDS, SONET, DCS, TR-303, SS7, and ADTS, many of 9 which are discussed in the testimony which follows. In my last position at U S 10 WEST, I served as liaison to Bell Communications Research ("Bellcore"). In this 11 position I was responsible for assuring that the Company's new technology 12 interfaces were compatible to legacy Bellcore OSS systems, which required a 13 thorough understanding of flow-through provisioning and maintenance issues, 14 problems, fallout, and systems, both upstream and downstream, and from ordering IS through order completion.

16

17 After leaving U S WEST in mid-I994 for AT&T Bell Laboratories (now Lucent 18 Technologies), I served as Marketing Manager for the Company's provisioning 19 and maintenance OSS systems for the Western Region, and also provided Tier I 20 systems engineering support for all interfaces with U S WEST Communications. 21 Since transferring to AT&T Communications in late 1995. I have been immersed 22 in the technical aspects ofthe crucial NRC costing and pricing issues that must be 23 resolved as AT&T, MCI. and other local service providers ("CLECs") move into

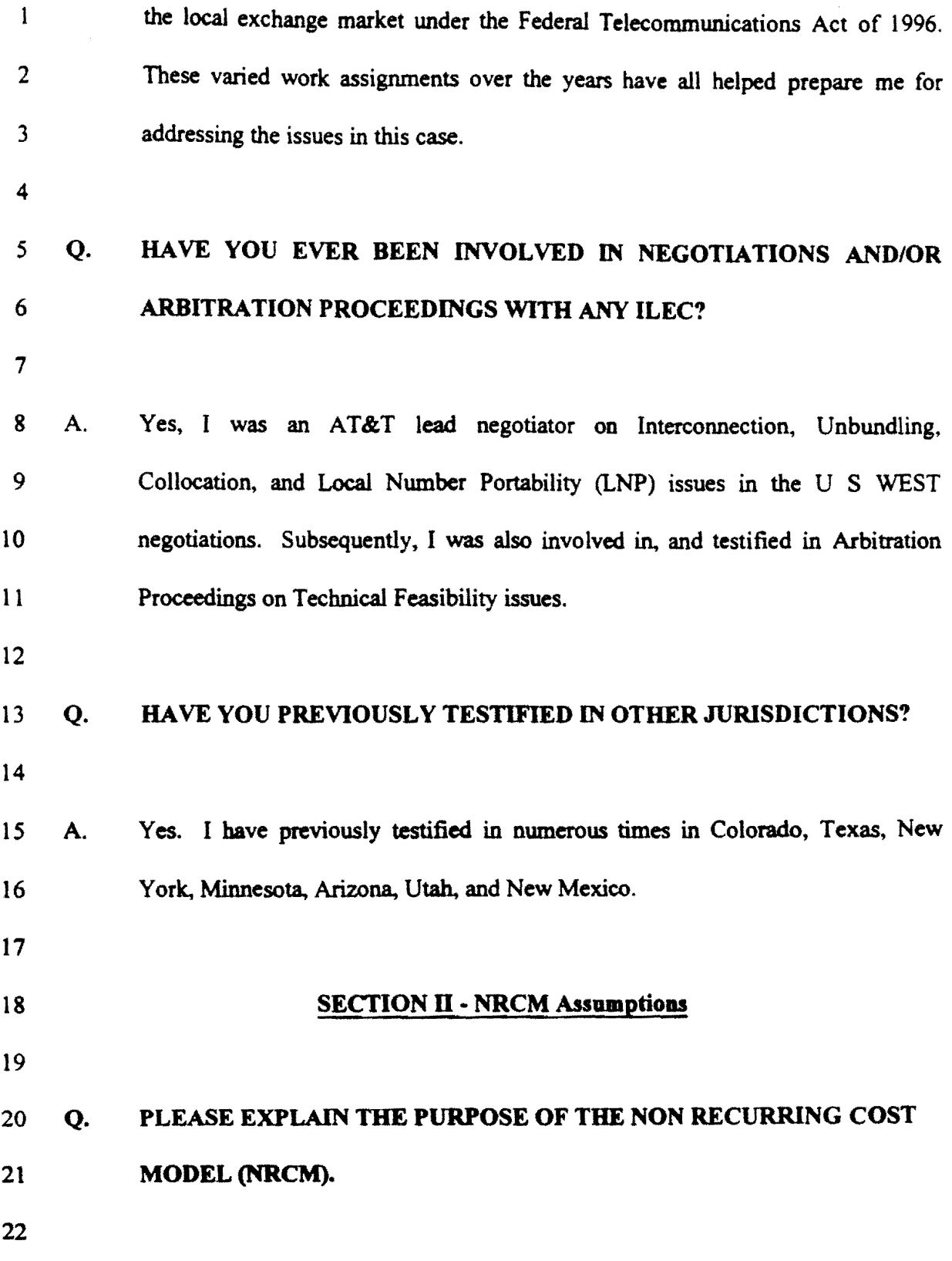

7

 $\sim$   $\sim$ 

 $\hat{\lambda}$ 

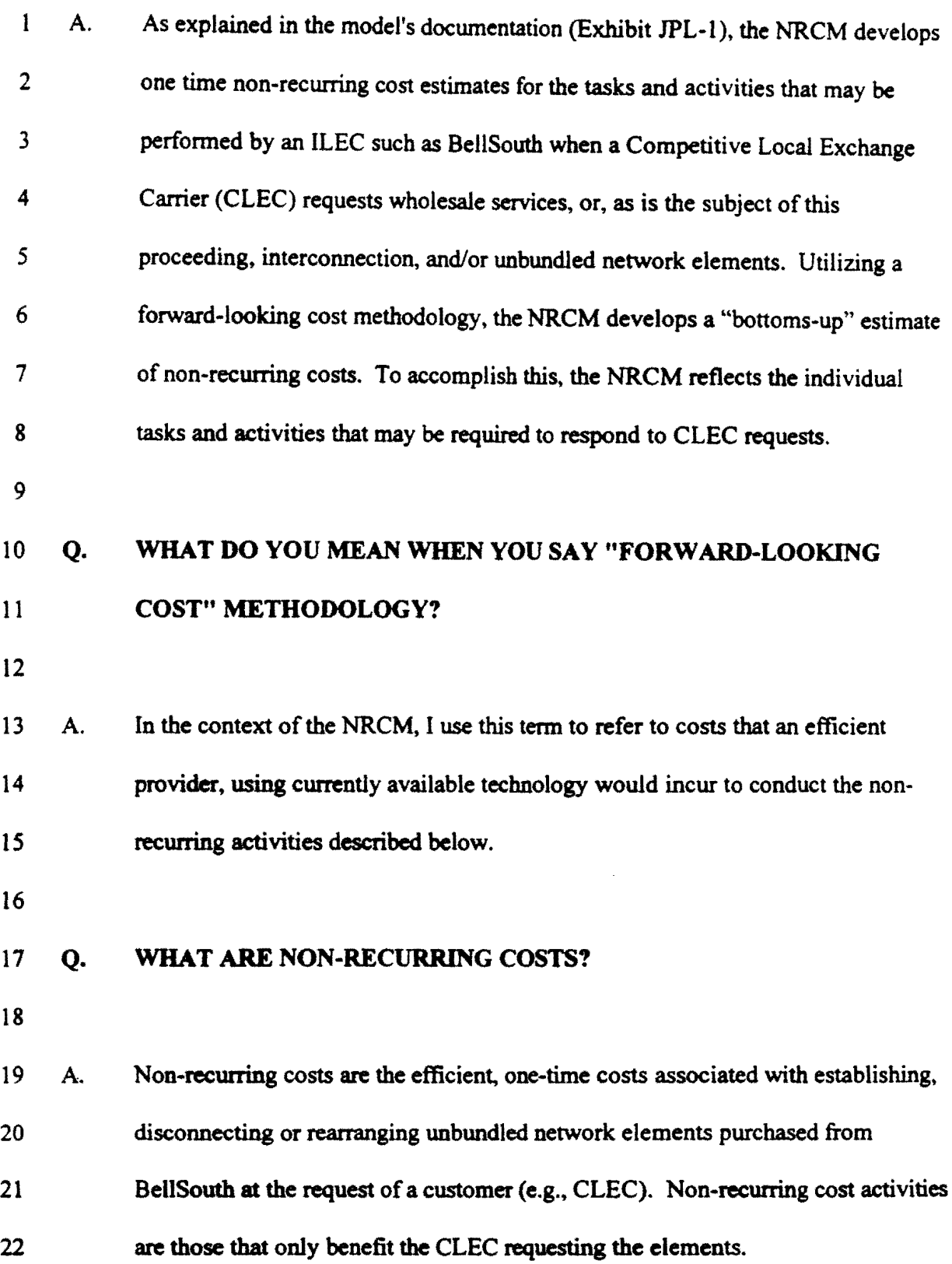

 $\bar{z}$ 

8

 $\hat{\mathcal{A}}$ 

#### Q. WHY IS IT SO IMPORTANT THAT THE ACTIVITIES BEING  $\mathbf{1}$

# PERFORMED SPECIFICALLY BENEFIT THE CLEC?

A. Ifthe activity being performed is a one-time activity. but benefits all future users of a particular telecommunications facility, the costs of the activity typically are characterized as recurring. The costs of constructing a loop is one example. 7 Proper allocation ofone-time costs is particularly important in a competitive 8 environment where more than one local exchange carrier including the ILEC may 9 use a particular facility at different points in that facility's lifetime. If all the 10 forward-looking costs ofa one-time activity benefiting multiple users are borne by the first telecommunications provider to use the facility, then obviously the first user will be forced to pay more than its fair share. Activities associated with manual assistance due to errors in the network 15 management systems and databases (Operational Support Systems) are examples

of activities that do not benefit the customer. This is because efficiently managed

17 systems do not experience these errors. Rather. such activities are a function of

18 embedded inefficiencies, and result in costs for which CLECs should not compensate an ILEC.

# Q. CAN YOU EXPLAIN, BRIEFLY, HOW THE NRCM IS PUT TOGETHER?

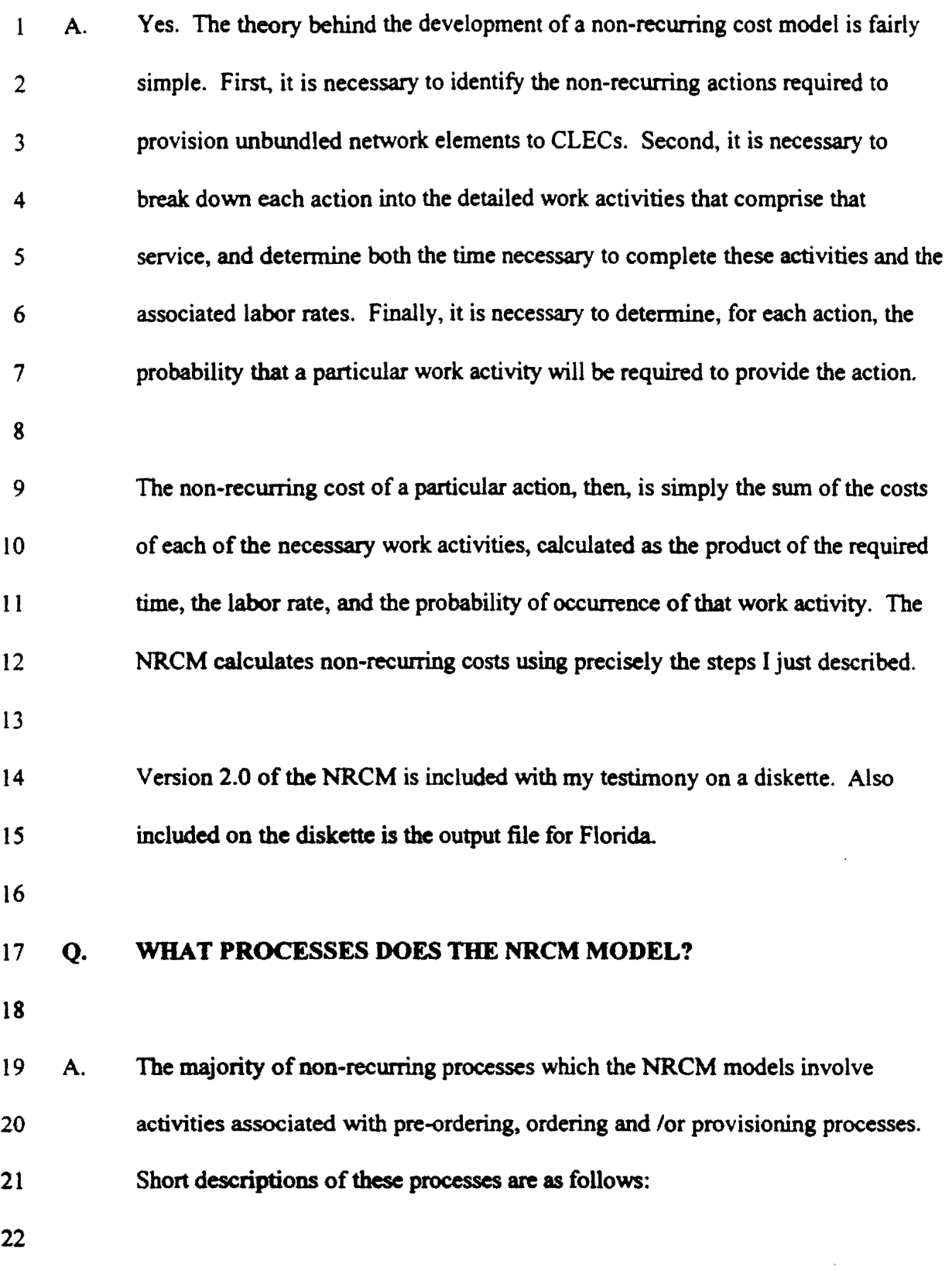

 $\sim 10$ 

 $\sim 7$ 

 $\frac{1}{2} \sum_{i=1}^{n} \frac{1}{2} \sum_{j=1}^{n} \frac{1}{2} \sum_{j=1}^{n} \frac{1}{2} \sum_{j=1}^{n} \frac{1}{2} \sum_{j=1}^{n} \frac{1}{2} \sum_{j=1}^{n} \frac{1}{2} \sum_{j=1}^{n} \frac{1}{2} \sum_{j=1}^{n} \frac{1}{2} \sum_{j=1}^{n} \frac{1}{2} \sum_{j=1}^{n} \frac{1}{2} \sum_{j=1}^{n} \frac{1}{2} \sum_{j=1}^{n} \frac{1}{2} \sum_{j=1}^{n$ 

 $\hat{\mathcal{A}}$ 

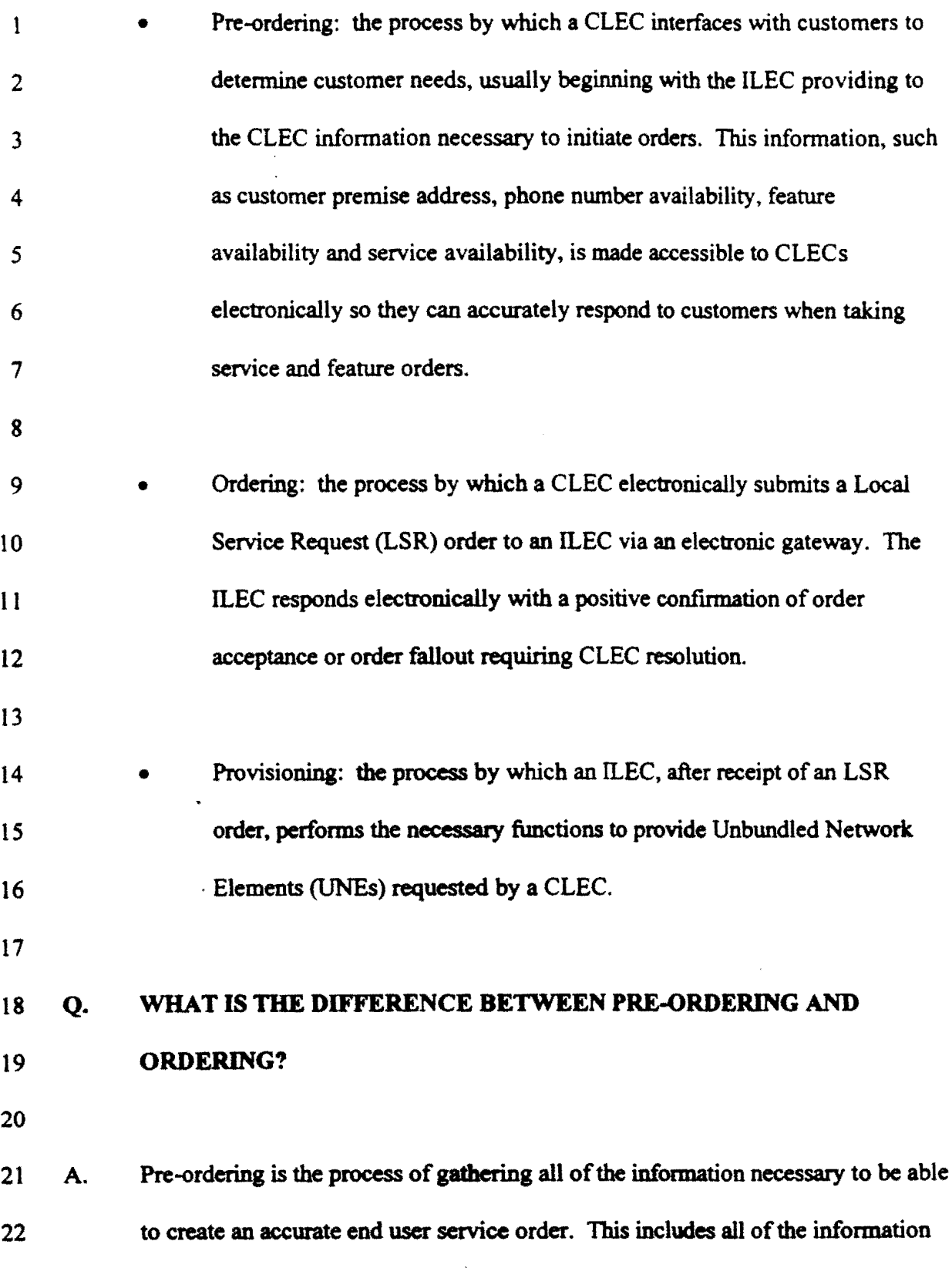

 $\mathcal{A}^{(1)}$ 

 $\sim$  .

 $\overline{a}$ 

about the services, if any, currently subscribed to by the end user, the service  $\mathbf{1}$ 2 address, the facilities available to provide service to the end user, telephone 3 number assignments, and the like. Once all ofthis information has been 4 collected, ordering is the actual placing of an order for the various unbundled 5 network elements needed to provide services to the end user.

6

# 7 Q. WHY IS PRE-ORDERING A FUNCfION THAT REQUIRES ACCESSING 8 THE ILEC'S DATABASES?

9

10 A. When an entrant is going to use either resold services or unbundled network 11 elements provided by the incumbent, the entrant will have to place a service order 12 with the incumbent. If an entrant is to have its order properly identified with the 13 end user's current service account, all of the information about the end user to be 14 served must match the information the incumbent already has on that end user. IS Because the market is currently a monopoly. only the incumbent has the 16 information about the billing and service address(es), the telephone numbers. and 17 the features and functions that are used by each end user. Accordingly. the entrant 18 must interface with the ILEe. Pre-ordering also allows the new entrant to talk to 19 a potential customer about what services are available at his location, how soon it 20 is likely service could be provided, and what the cost will be. This is the same 21 function a customer experiences when shopping for new tires. or new stereo 22 equipment.

## **Let U. G. WHAT IS PROVISIONING?**

2

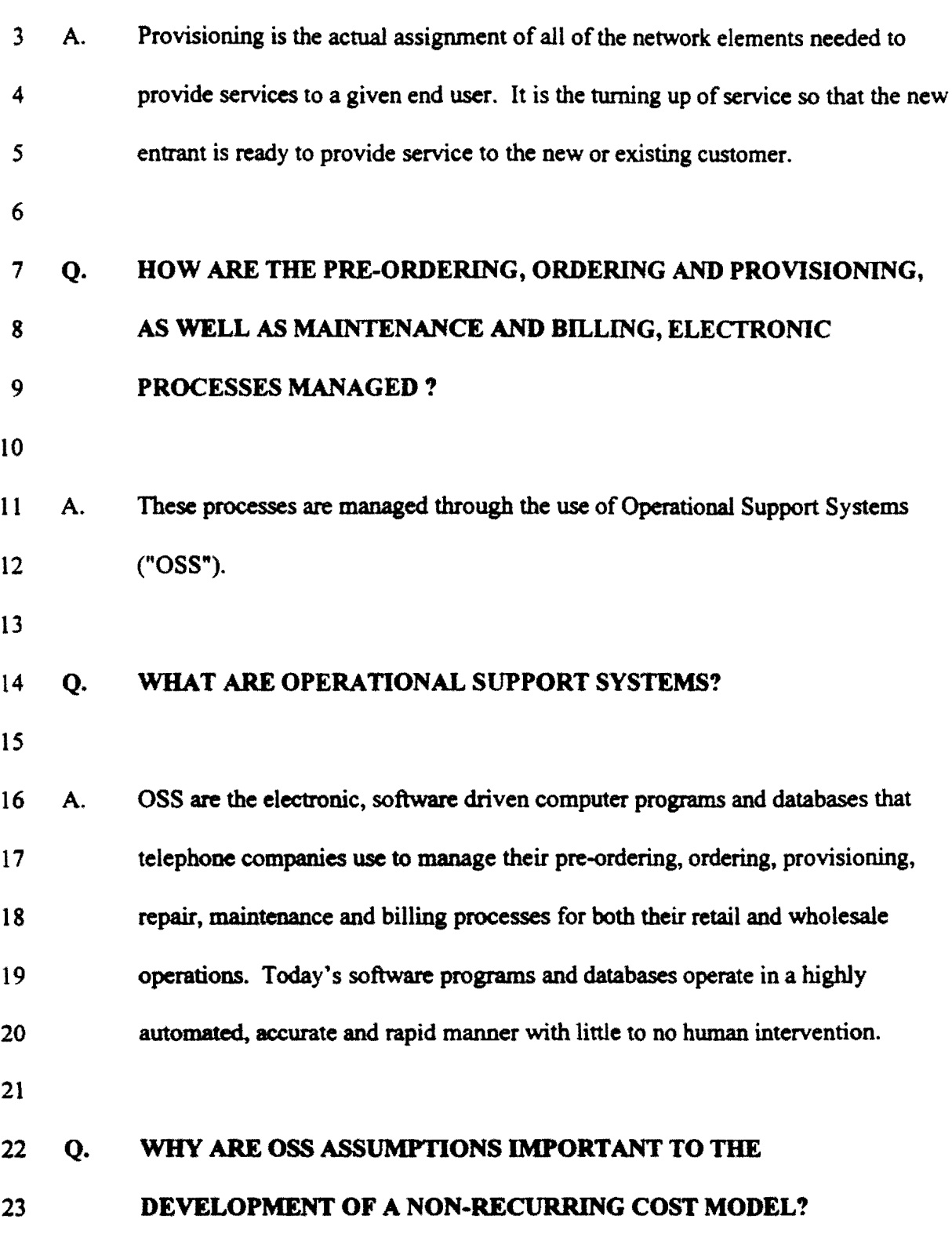

an an

1 A. Telecommunications networks have evolved to the point where functions such as 2 billing, pre-ordering, ordering, provisioning and maintenance rely heavily on 3 efficient. high availability Operational Support Systems in order to minimize non-4 recurring cost and maximize performance quality and reliability. In terms of 5 "system solutions", significant advances have been implemented in the last 10-20 6 years that minimize the need for manual labor (and non·recurring costs) when 7 these systems and databases are efficiently operated and maintained. In fact, the 8 industry has developed and begun to implement the "next generation" of OSSs 9 through industry standards such as Telecommunications Management Network. or 10 TMN.

11

12 Not so long ago, functions such as processing a service order were very labor 13 intensive, requiring constant human intervention to update manual inventories and 14 to physically complete each and every order. Today, however, the databases 15 existing within an incumbent's OSS architecture (often referred to as 'Legacy' 16 systems) have been automated and re.engineered to virtually eliminate the need 17 for human intervention. As these automated systems have developed over the 18 past two decades, "[t]he watchwords for such systems became *flow through*, 19 meaning that the processing of a problem or request for service would flow 20 through several computer systems and be resolved without human intervention. $n<sup>1</sup>$ 21 OSS evolution has had, and will continue to have, a very significant impact on 22 non-recurring costs. Given that the major driver of high non·recuning costs had

14

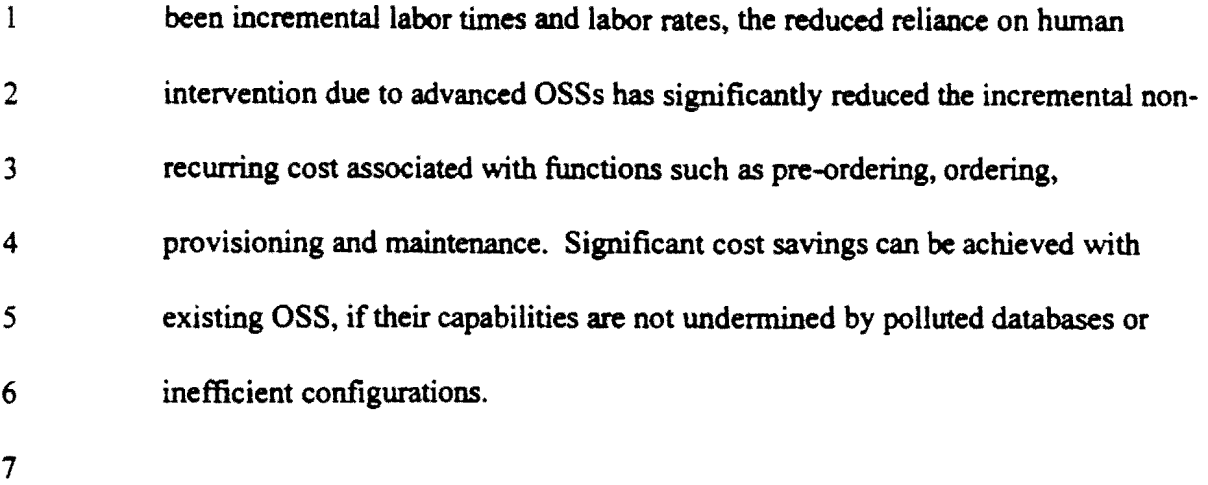

# 8 Q ARE THERE ANY OTHER ASSUMPTIONS REGARDING OSSs THAT 9 ARE RELEVANT TO MODELING NRCs?

10

11 A. Yes. Assumptions regarding recovery of OSS investment are important. First, 12 the NRCM does not capture OSS investment required for the establishment and 13 operation of the electronic gateway that serves as the medium for CLEC/ILEC 14 interfacing because it has value over many years and to all exchange carriers 15 utilizing the network. Second. BellSouth's current OSS investment is recovered 16 through recurring rates, to the extent it needs to be recovered at all. Mechanized 17 OSS manages the totality of the telecommunications network. Arguably, no OSS 18 investment should result in any cost increase, even for recurring rates, because 19 much, if not all, OSS investment is recovered through efficiency gains that result 20 from that investment. That is, investing in up-to-date OSSs reduces costs for the 21 ILEC, and, hence, the investment pays for itself over time.

22

*IS* 

#### $\mathbf{1}$ Q. DO YOU HAVE AN EXAMPLE IN WHICH OSS EFFICiENCY GAINS

 $\frac{1}{4}$ 

### 2 WERE REALIZED?

3

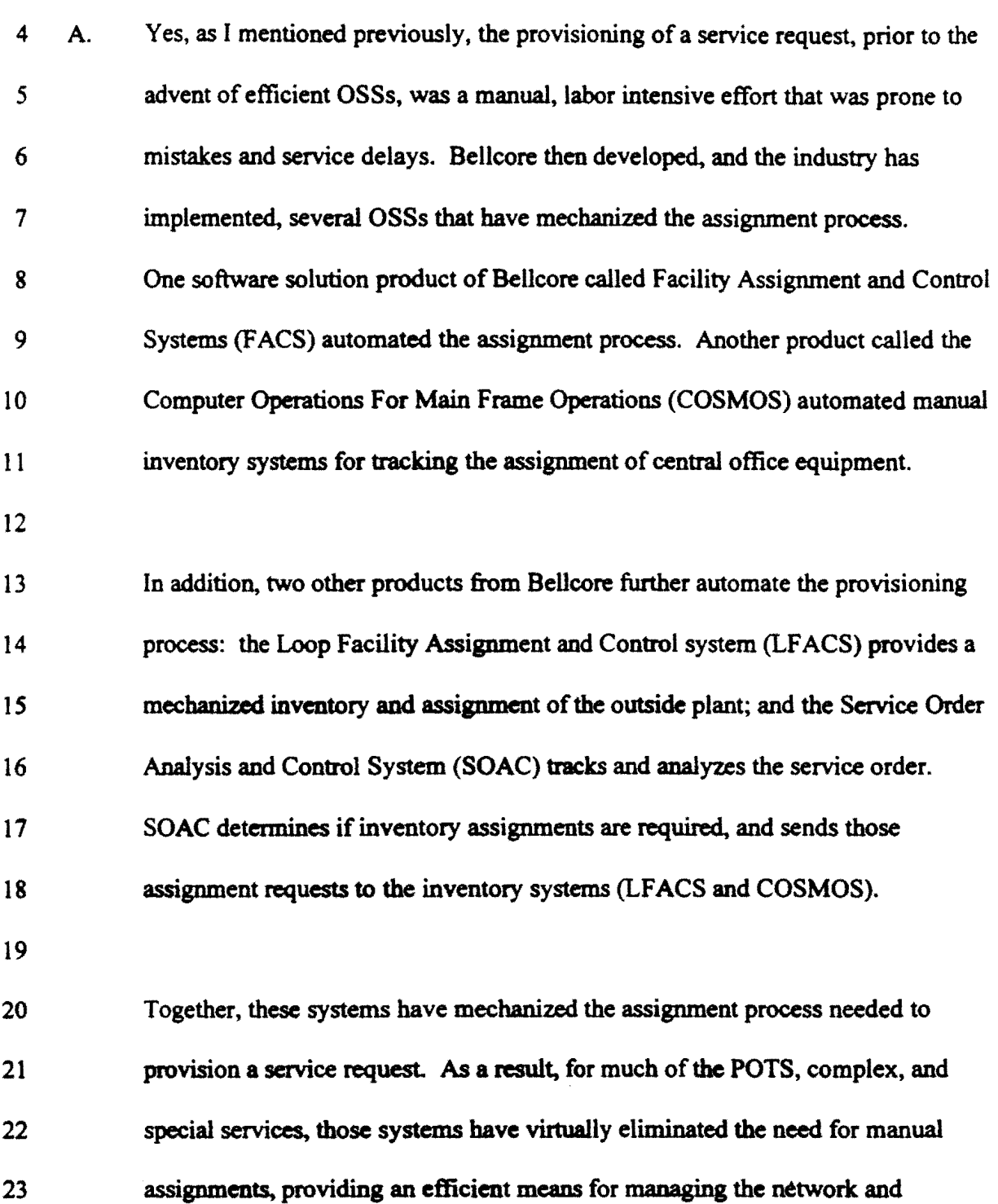

 $\hat{\mathcal{L}}$ 

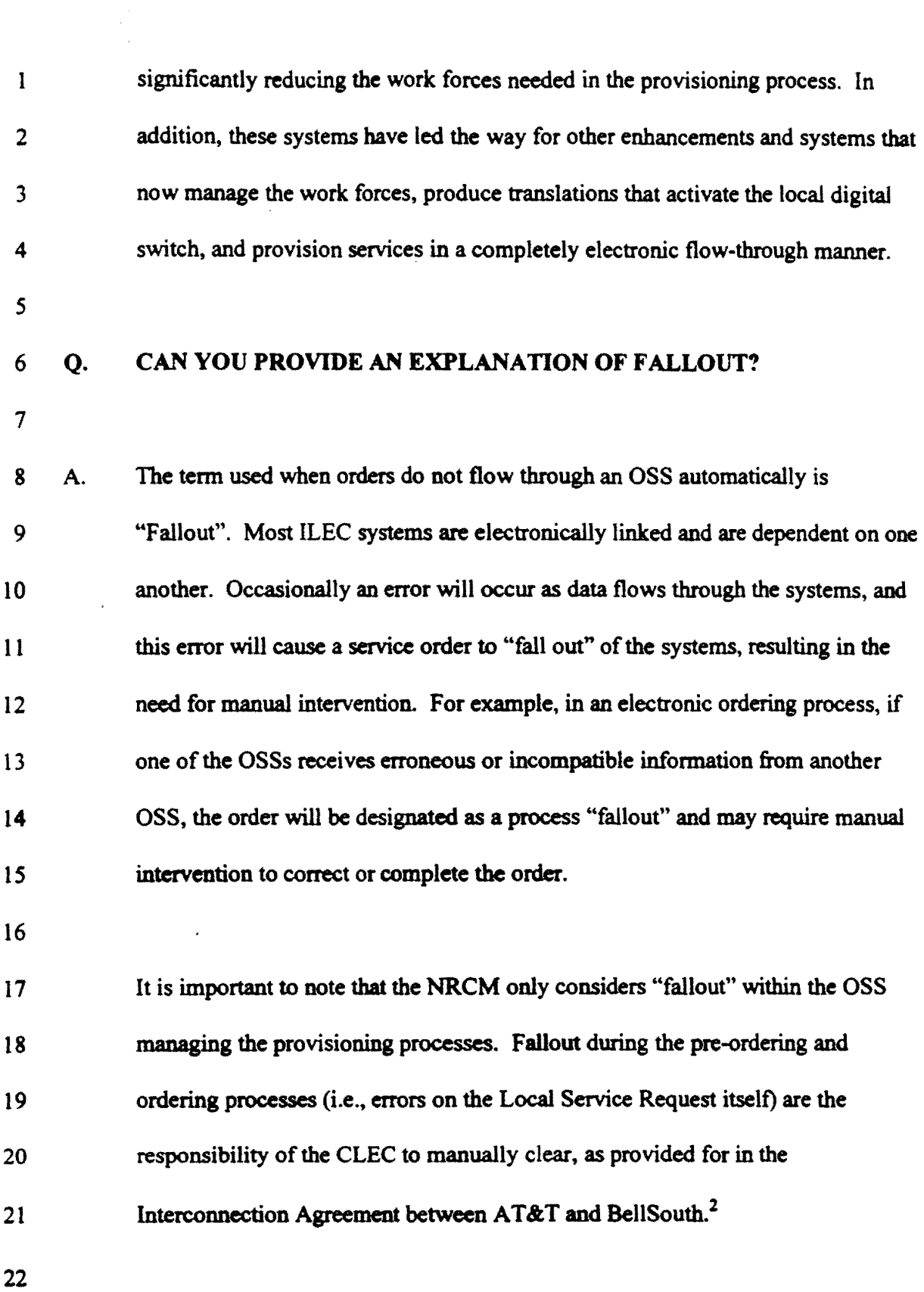

 $\ddot{\phantom{a}}$ 

17

 $\sim$ 

 $\hat{\mathcal{A}}$ 

#### Q. IS FALLOUT IMPORTANT TO MEASURING NRCs?  $\mathbf{I}$

 $\sim$ 

2

**Commercial** Commercial Commercial

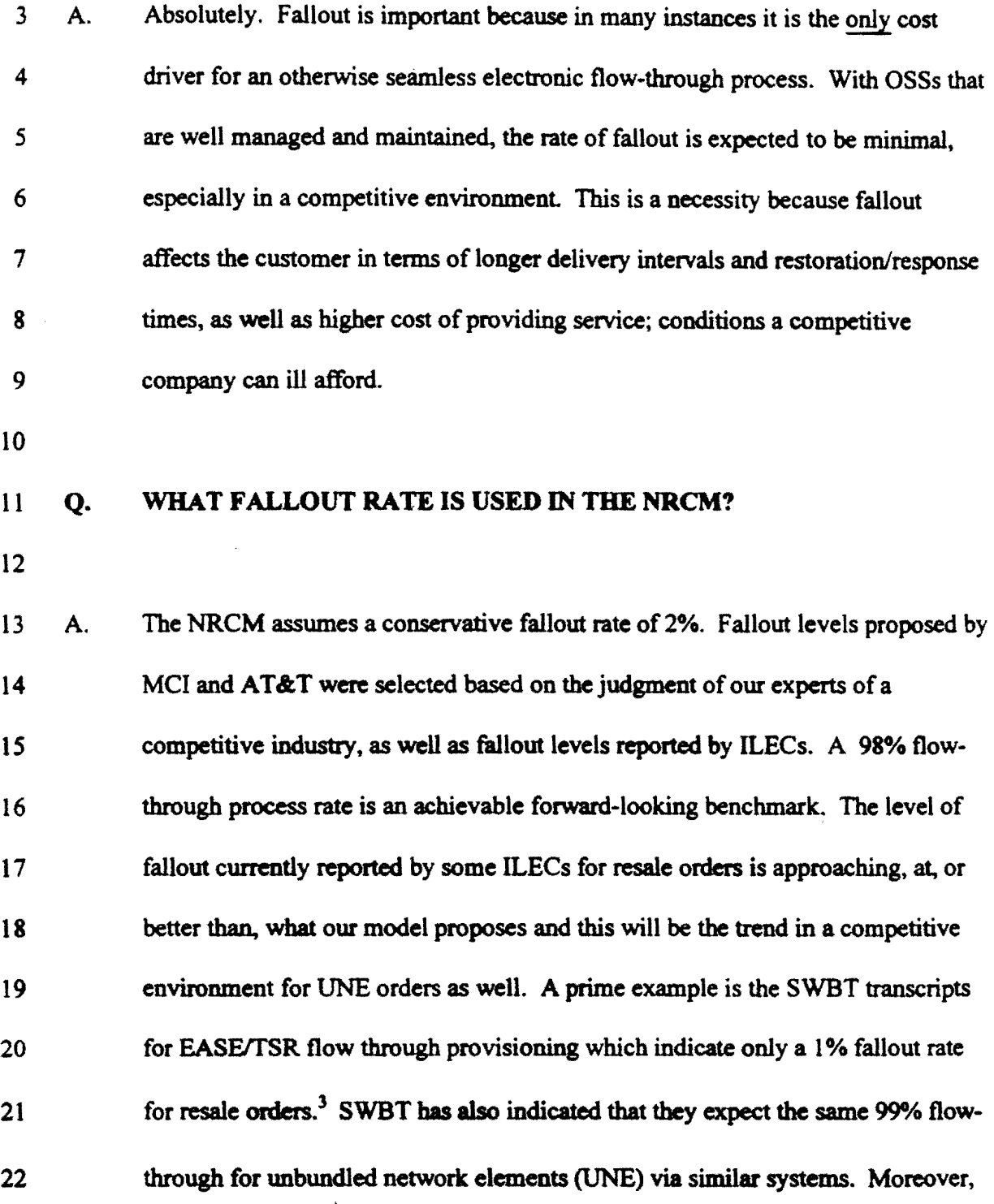

 $\mathbf{v}^{\prime}$ 

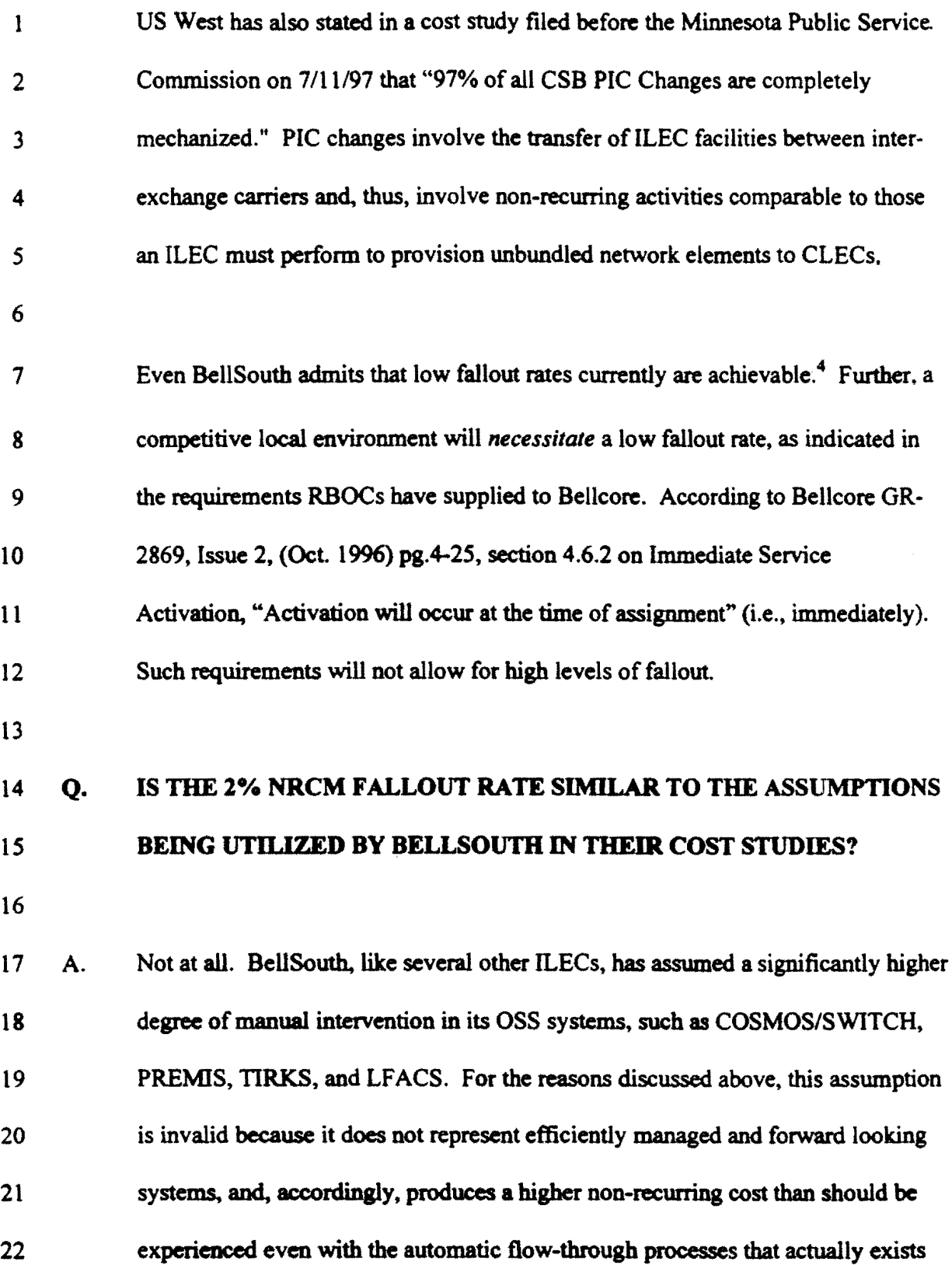

 $\ddot{\phantom{0}}$ 

 $\bar{\beta}$ 

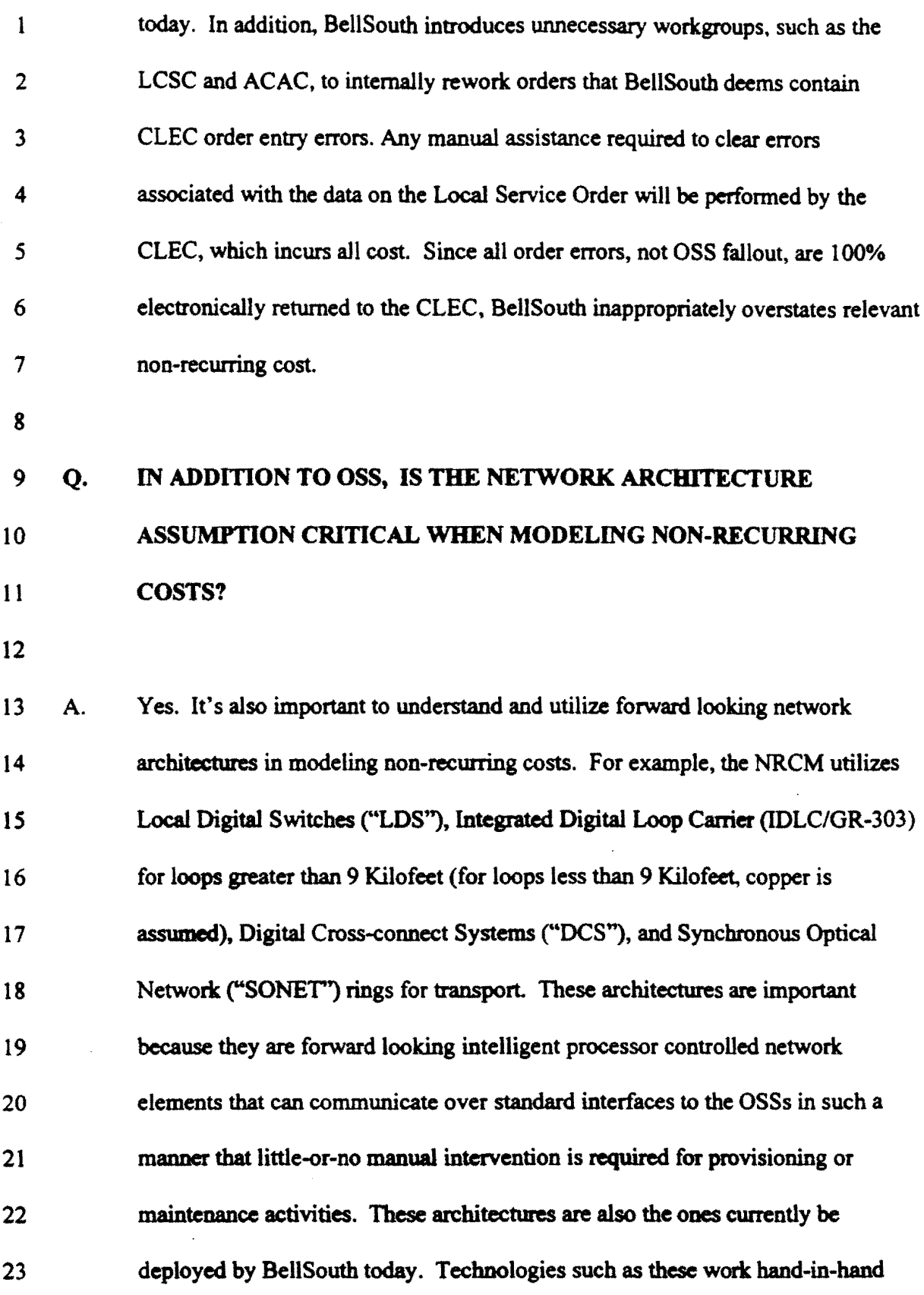

 $\bar{\mathcal{A}}$ 

 $\ddot{\phantom{1}}$ 

بديان ويور

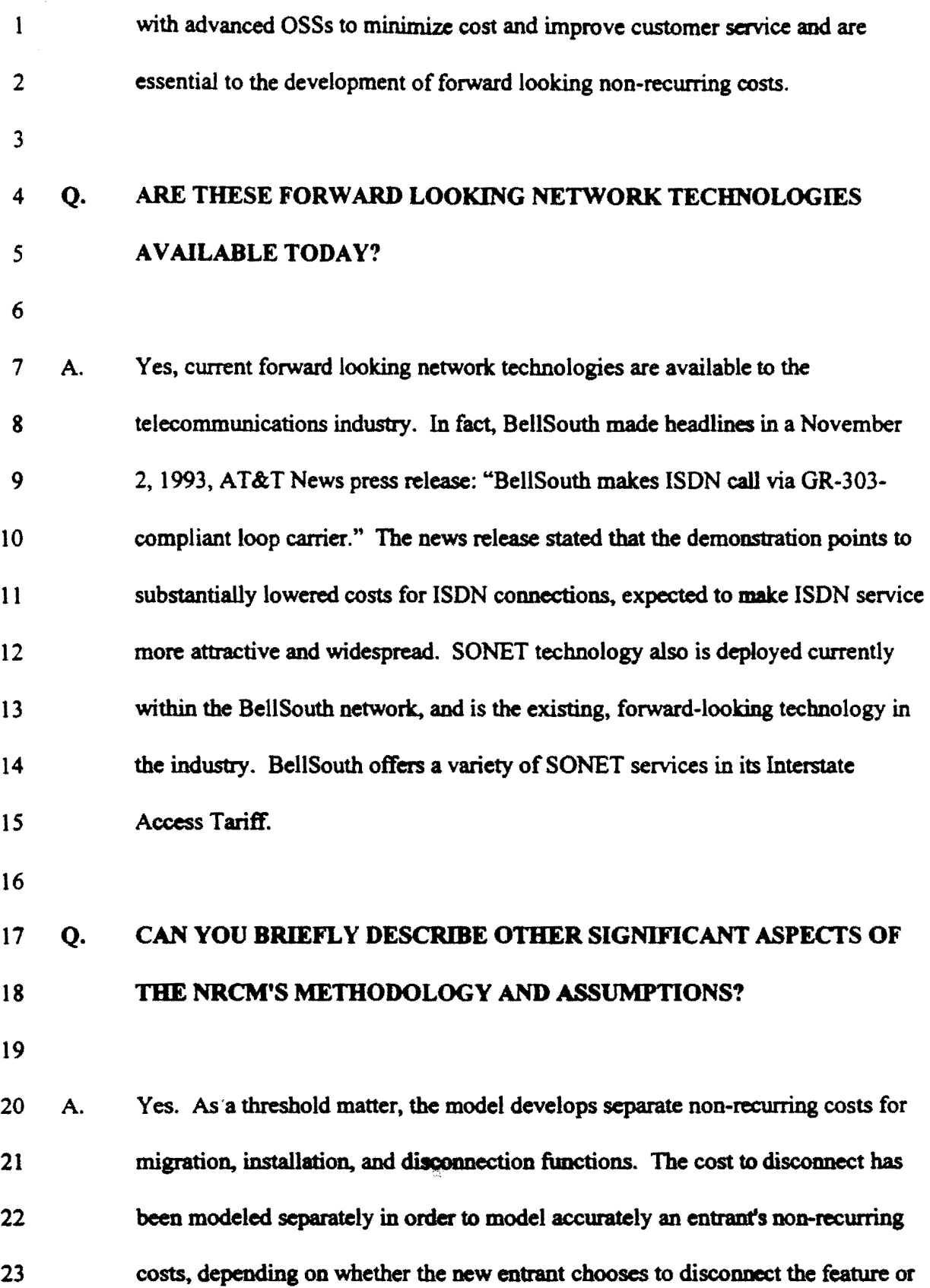

 $\frac{1}{4}$ 

 $\bar{\bar{z}}$ 

والمراجع السلا

 $\sim$ 

-----------.\_--'

 $\hat{\boldsymbol{\epsilon}}$ 

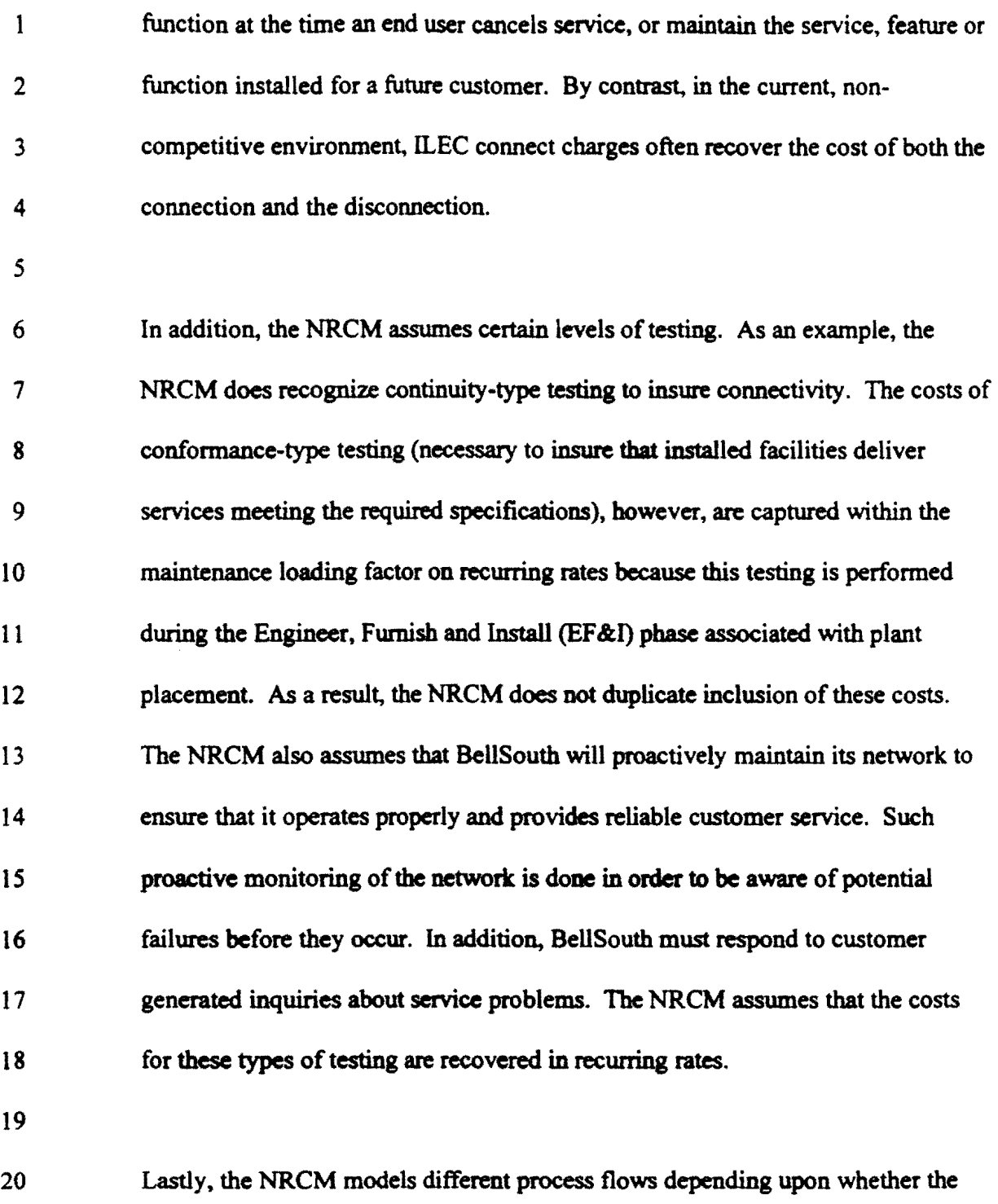

21 service, feature. and/or function is considered. a plain old telephone service 22 ("POTS") or a designed/private line type special service. This distinction is 23 critical from a cost perspective since a designed service may be significantly more

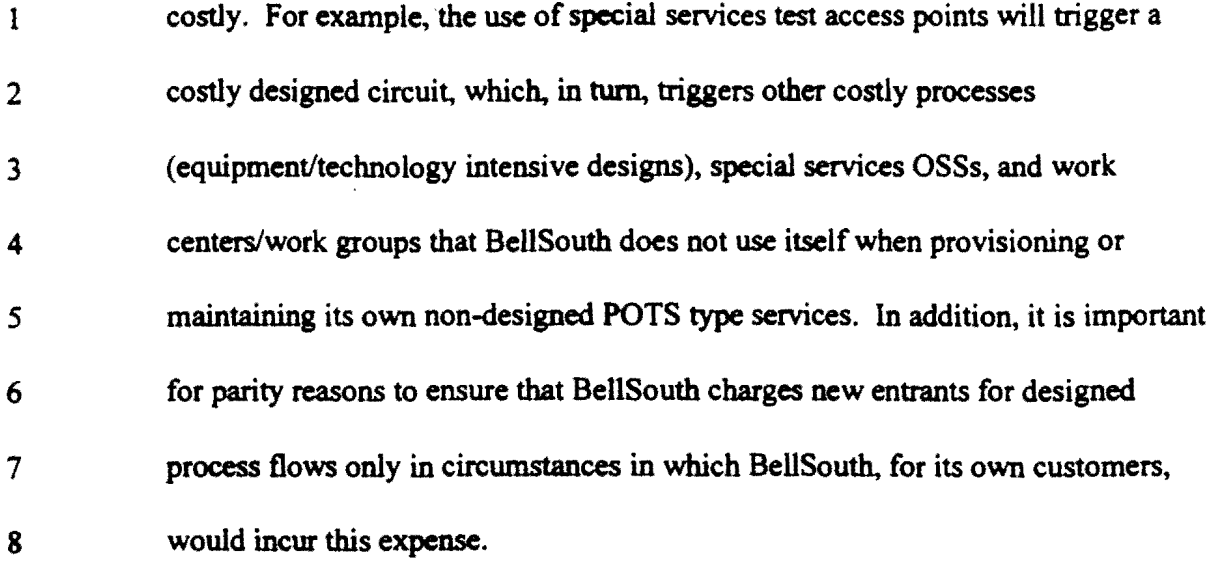

9

# 10 Q. WHAT CRITERION SHOULD THE COMMISSION USE TO EVALUATE 11 THE APPROPRIATENESS OF NRCs?

12

13 A. As is the case with network elements in general, the Commission should ensure 14 that NRCs are not structured in a manner that forces new entrants to pay for costs 15 that they do not cause. Presently, for example, ILECs commonly "disconnect" 16 unbundled network elements by software command only (i.e., without physical 17 disconnection ofany sort). This activity is referred to as 'soft dial tone' and 18 requires no manual work. Yet, the non-recwring installation charges BellSouth 19 proposes to charge new entrants invariably reflect the costs of physical 20 reconnection, regardless of whether the facilities in question were ever physically 21 disconnected in the first instance. Structuring NRCs so that new entrants must 22 pay for costs that the incumbent will not actually incur is yet another means by 23 which ILECs can erect competitive barriers to competition. Modeling costs that

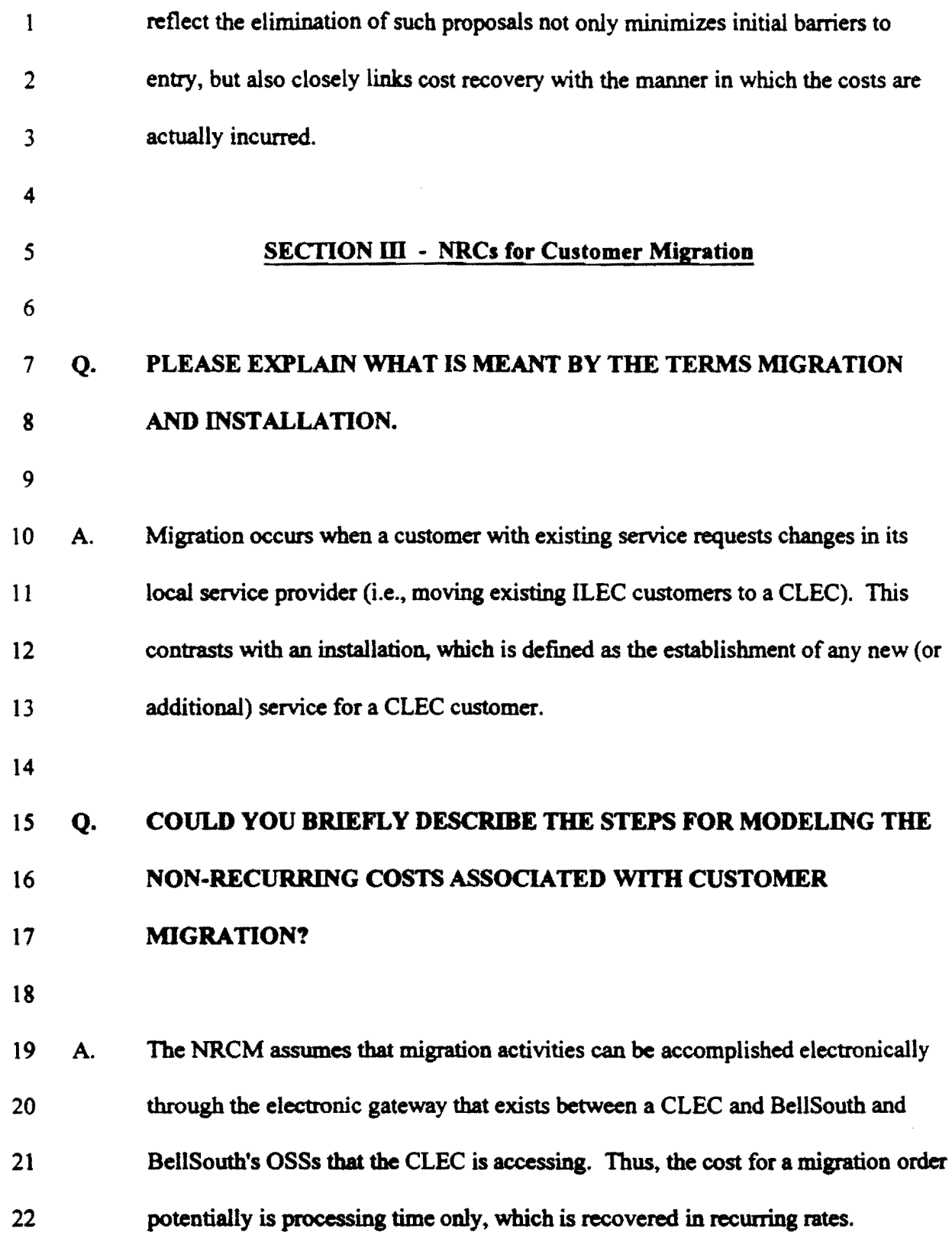

 $\boldsymbol{\gamma}$ 

 $\ddot{\phantom{0}}$ 

l.

 $\hat{\phantom{a}}$
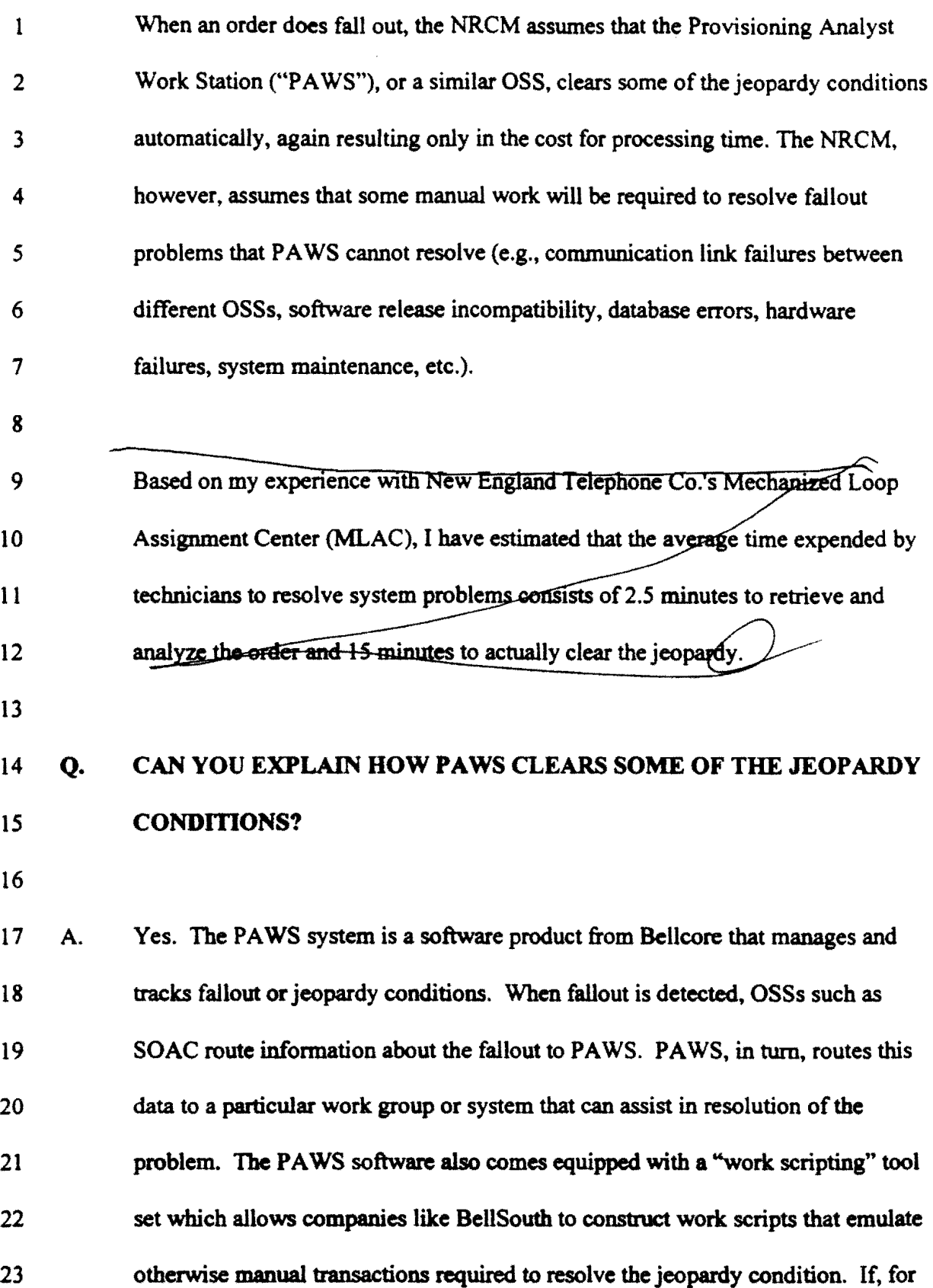

 $\mathcal{A}$ 

 $\downarrow$ 

ò,

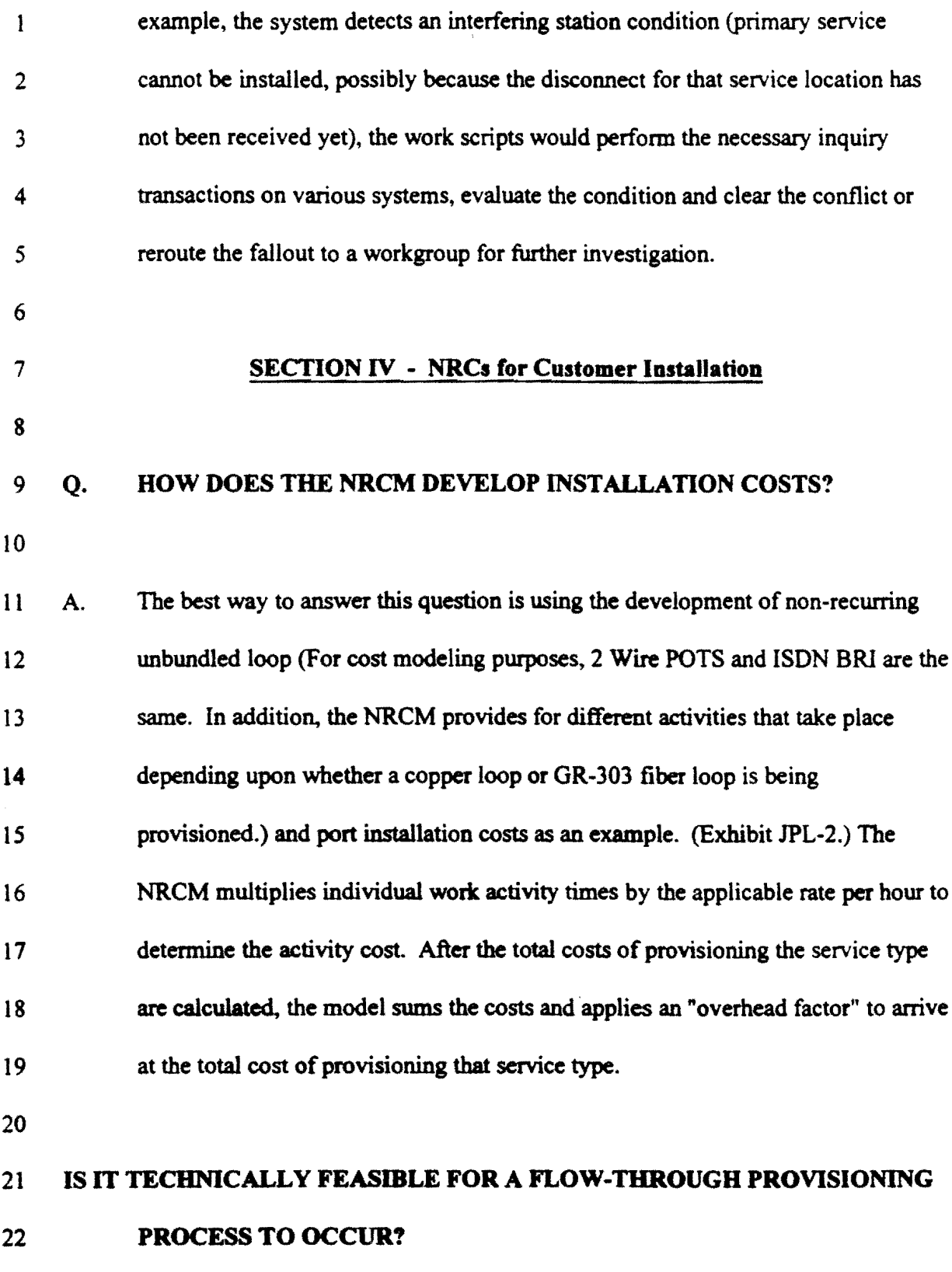

 $\sim$ 

 $\sim$   $\sim$ 

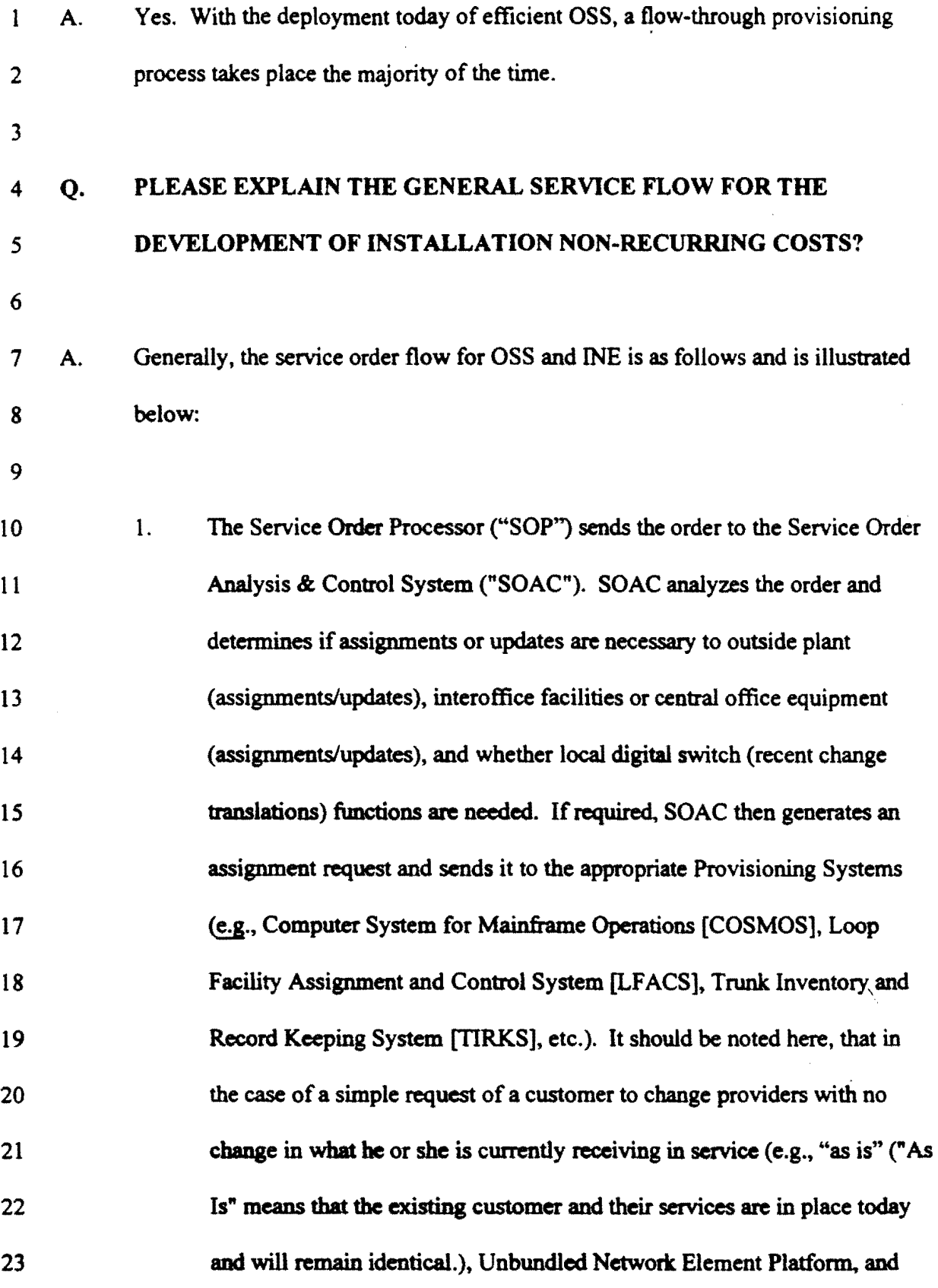

27

027

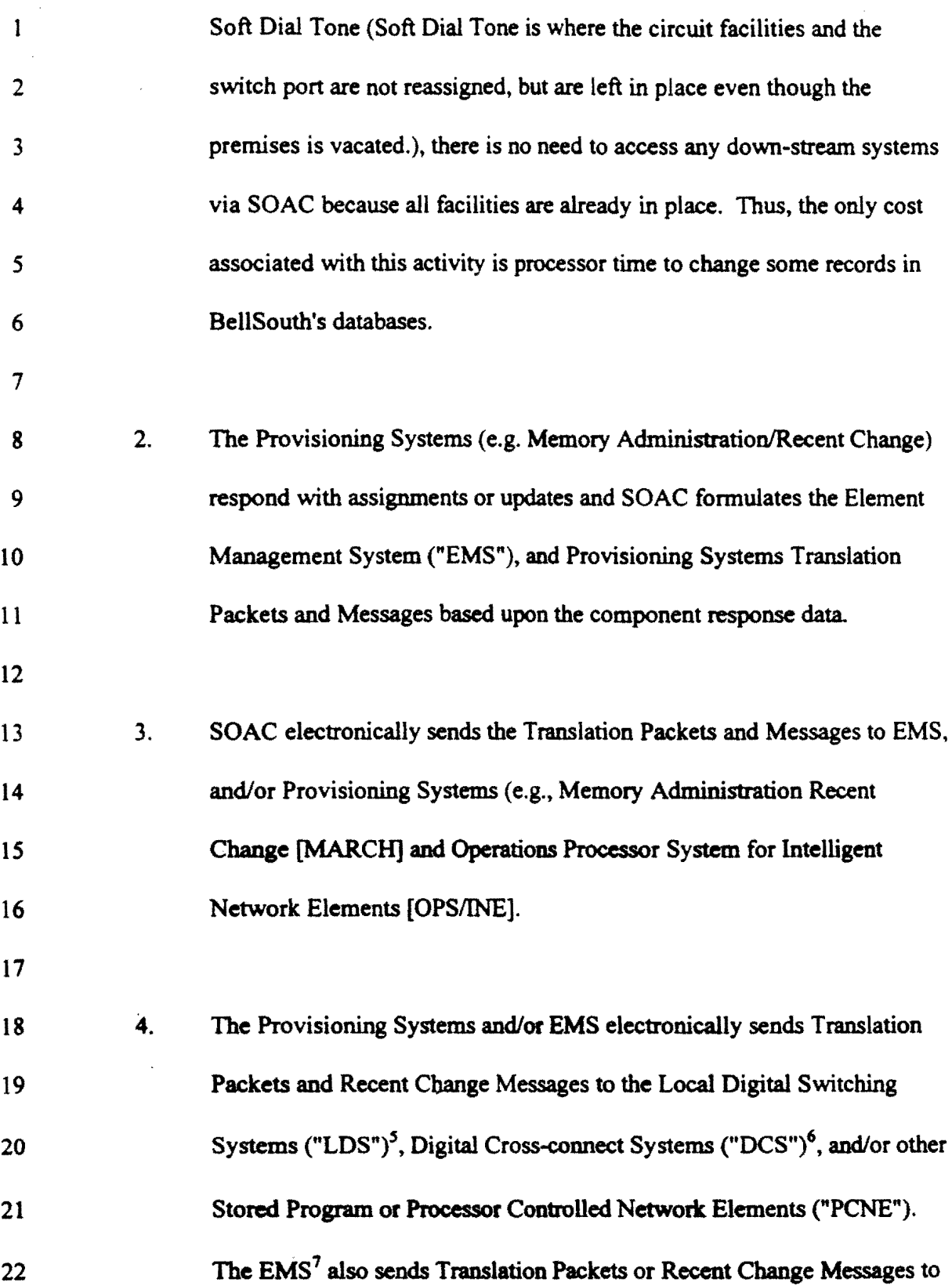

 $\frac{1}{\sqrt{2}}$  $\cdot$ 

028

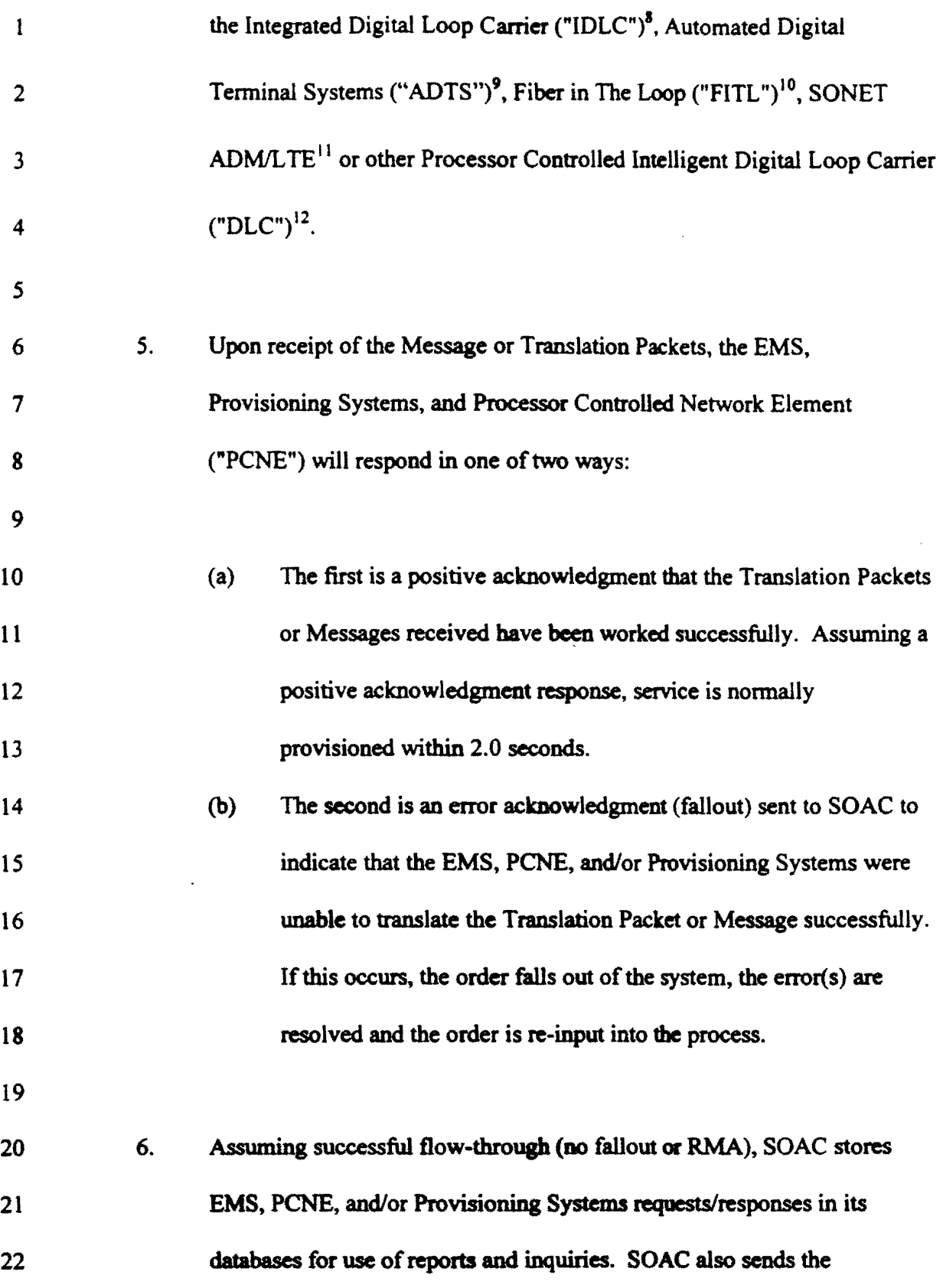

 $\hat{V}$ 

 $\frac{1}{2} \frac{1}{2}$ 

029

 $\hat{\mathcal{A}}$ 

 $\ddot{\phantom{0}}$ 

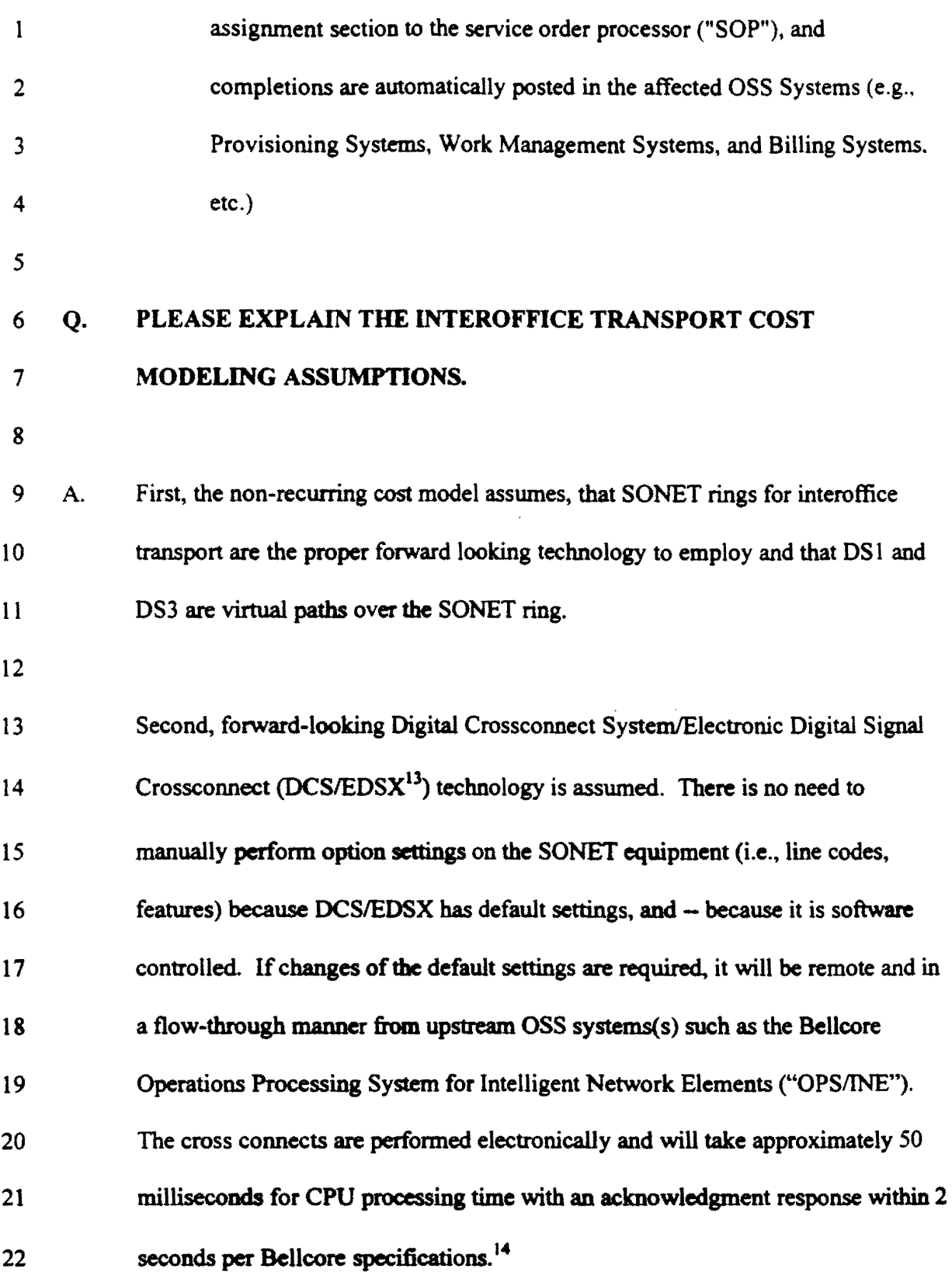

030

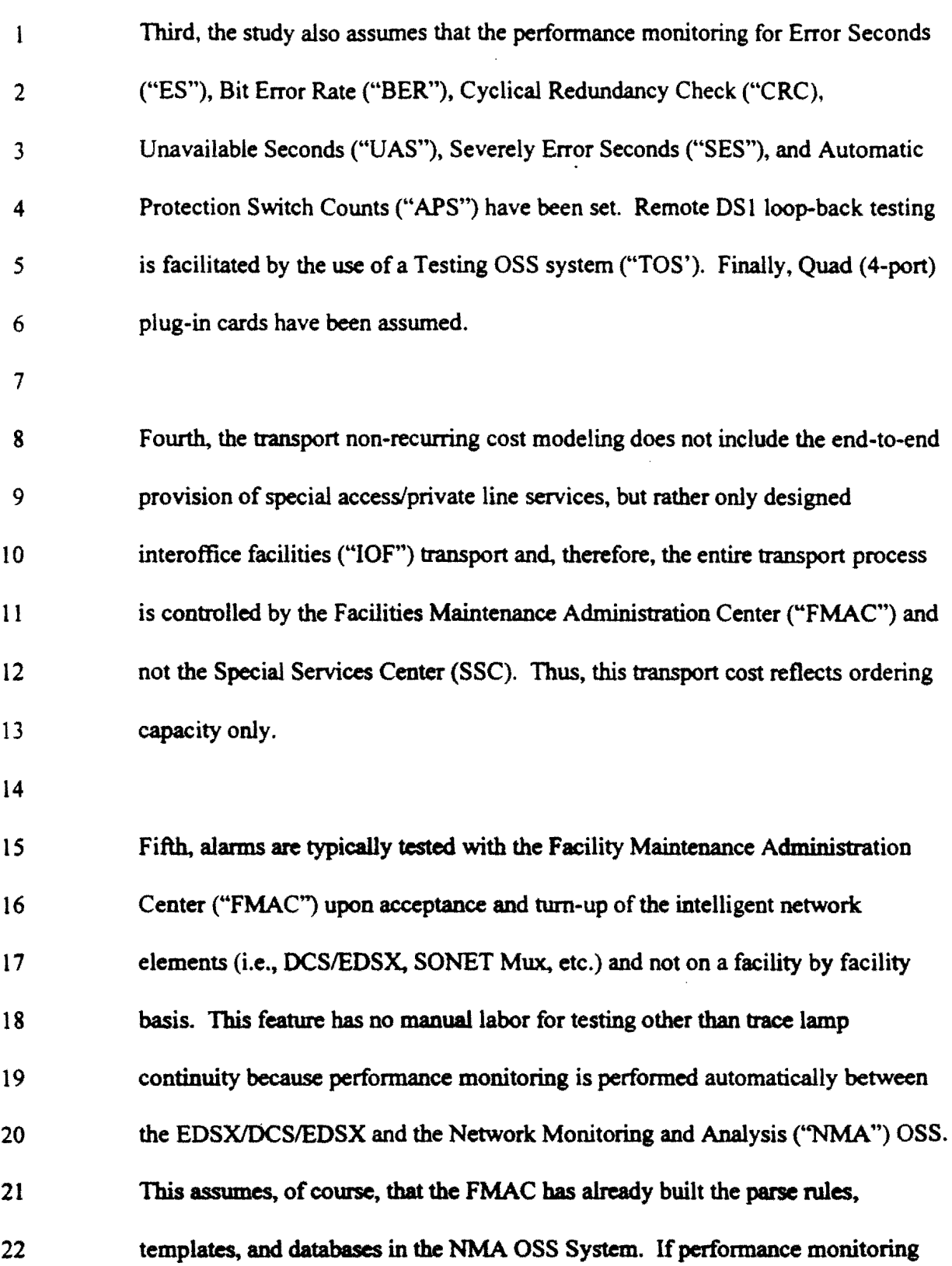

 $\hat{\mathcal{A}}$ 

 $\frac{1}{3}$ 

31

031

("PM") fails then intrusive testing will occur via a remote Integrated Test System 2 ("ITS") or similar Test Operations System OSS system.

.. .)

 $\mathbf{I}$ 

4 Finally, the cost for OS 1 grooming within the OS3 Interoffice Transport is CPU 5 processing time only. This feature has no manual labor because it assumes the 6 new entrant has access to Flexcom/LINC, which is a Bellcore OSS end-user 7 partitioned system, or Customer Network Controller ("CNC"), which is a Lucent 8 end-user OSS system, that allows for end user customer access to EDSX/DCS and 9 SONET Add/Drop Multiplexers for reconfiguration of their own DS3, DS1, 10 and/or OSO bandwidth. This allows the new entrant the ability to groom the OS I 11 within the OS3 interoffice Transpon.

12

# 13 Q. WHAT TIMES AND ACTIVITIES WERE ASSUMED FOR 14 INTEROFFICE TRANSPORT?

15

A. Two channel units or plug-ins were assumed for each OS3. Three channel units or plug-ins were assumed for a OSl. The cards required to be installed are in DCSIEOSX, high speed SONET Multiplexer and low speed SONET multiplexer (applicable to OS 1 only). This allows low speed drops (e.g., OS Is) from a high 20 speed SONET ring (e.g., OC-48) to a low speed OS I. The times to install the cards was estimated at 2 minutes each. However, the time was divided by 4 to 22 reflect the Quad (4-port) cards plug-ins for DCS/EDSX and the low speed 23 multiplexer. The time for the high speed plug-in was divided by 28 to reflect the

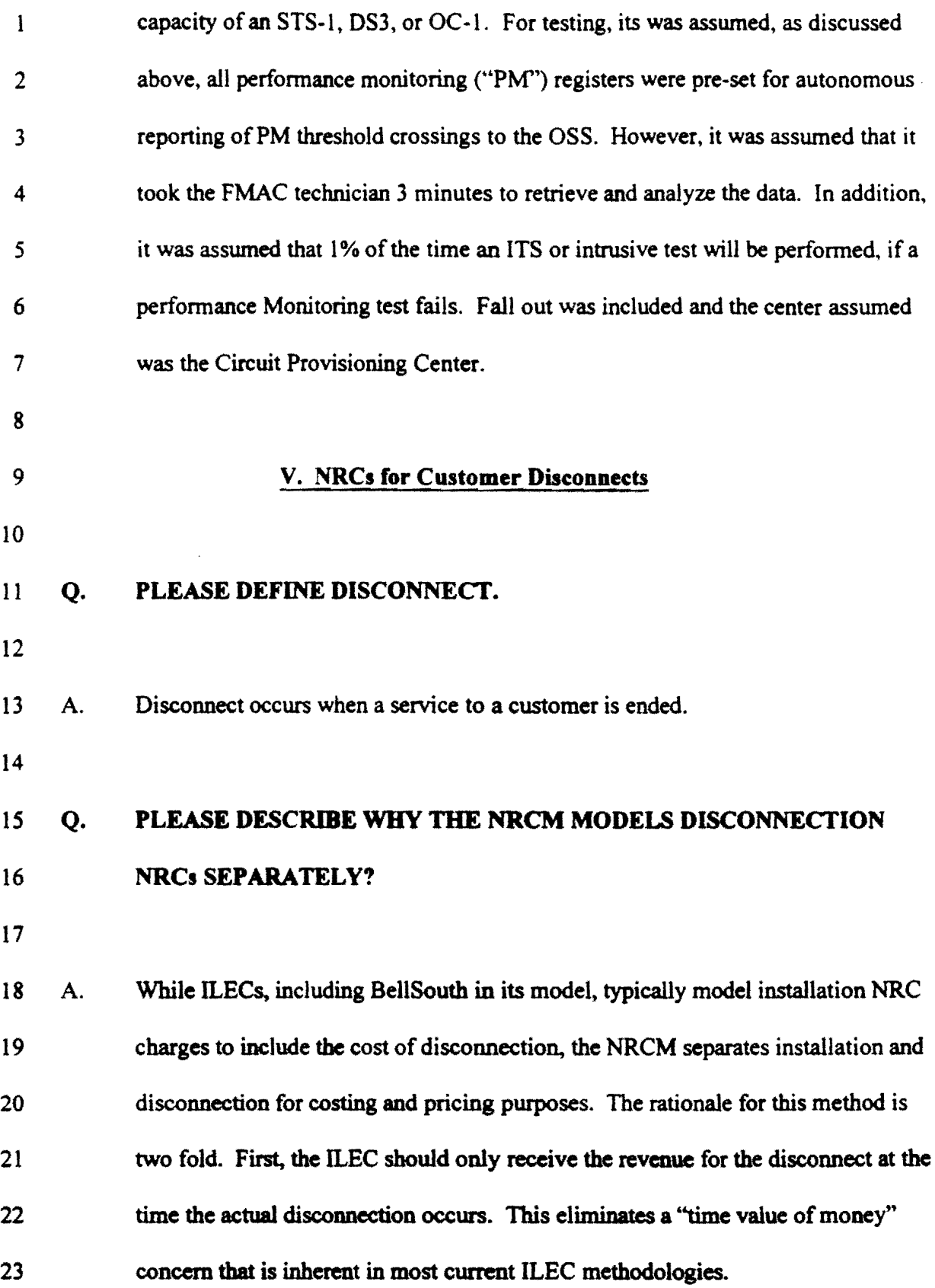

 $\sim$ 

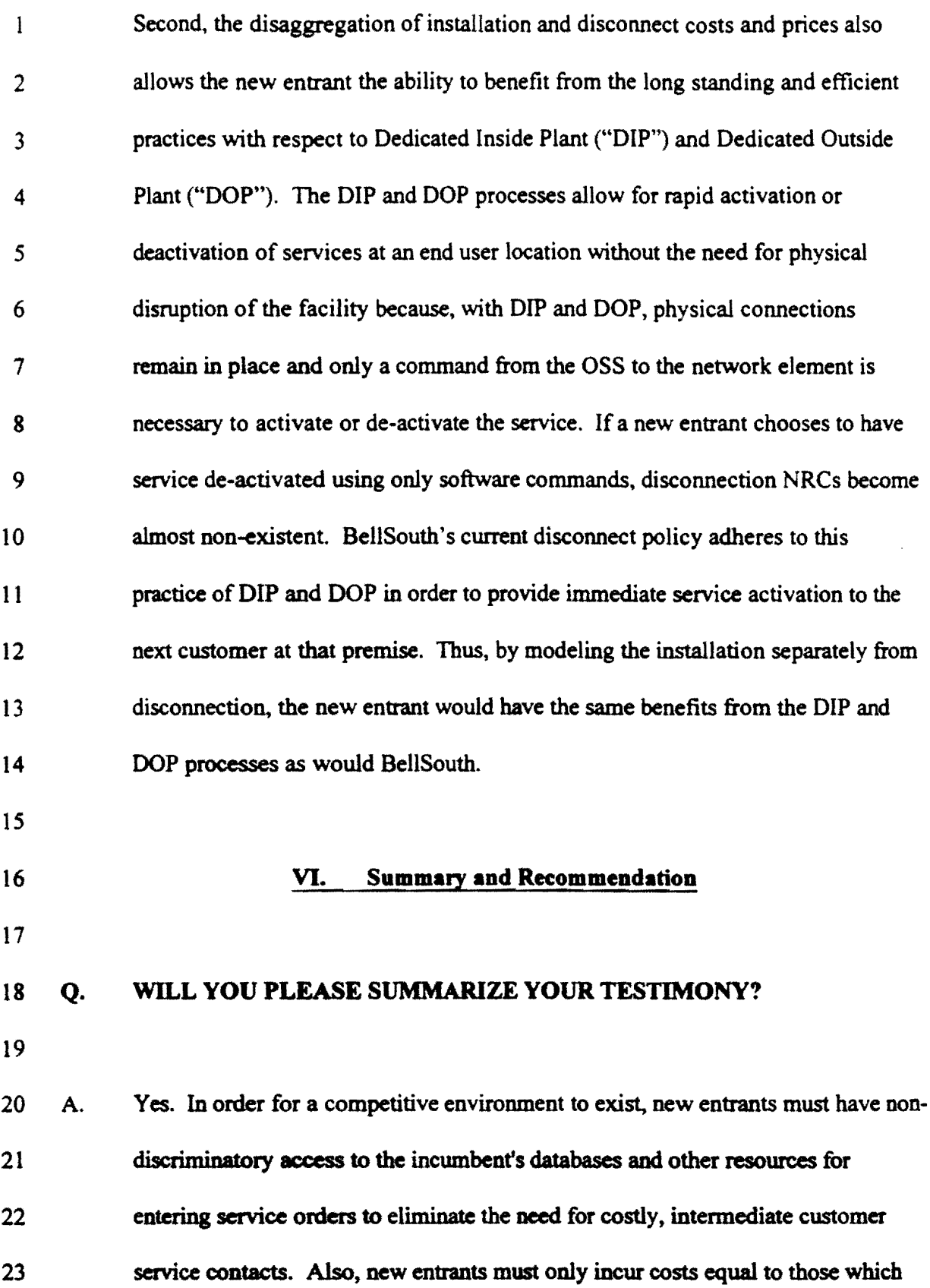

 $\bar{z}$ 

 $\frac{1}{4}$ 

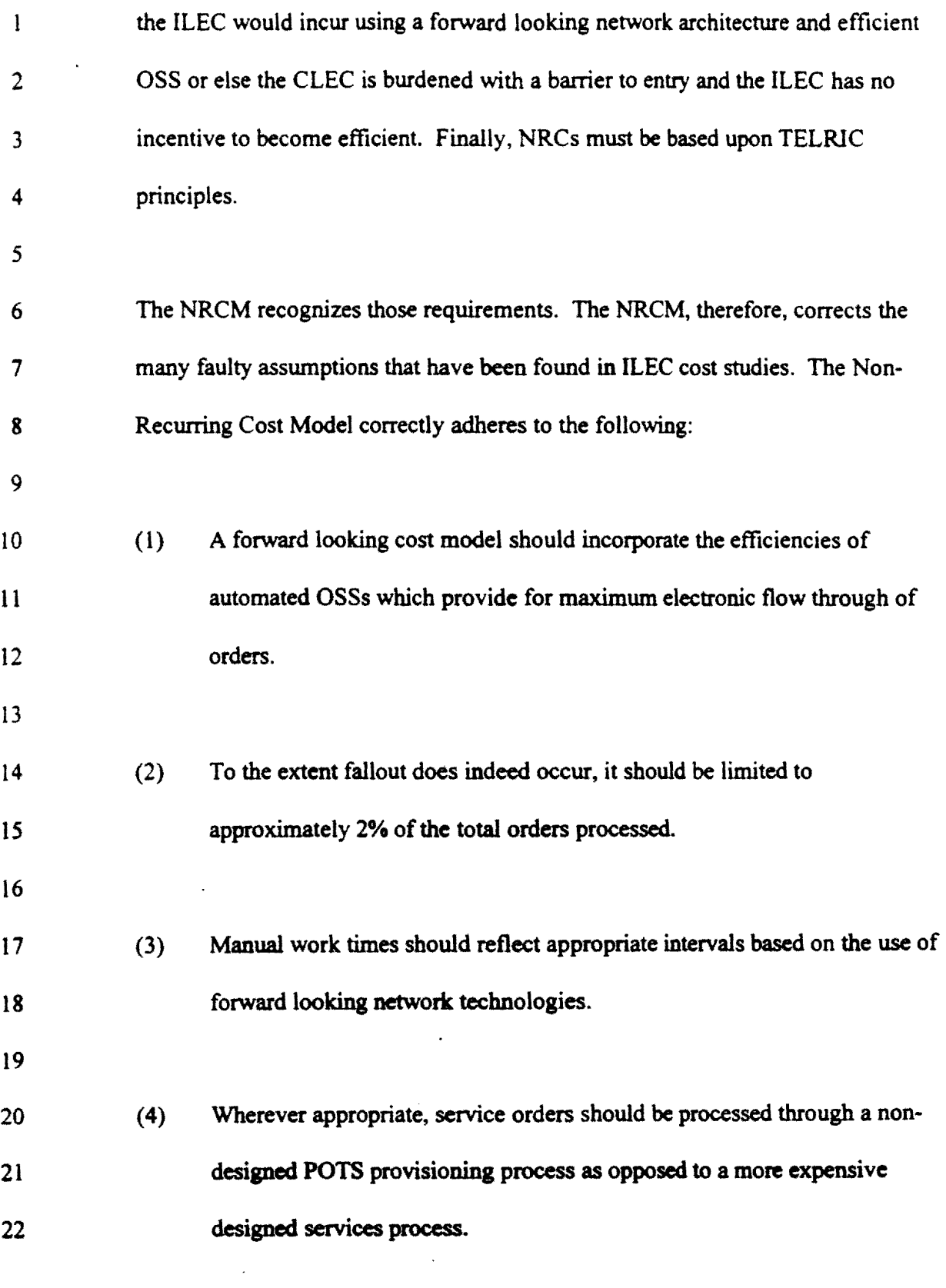

035

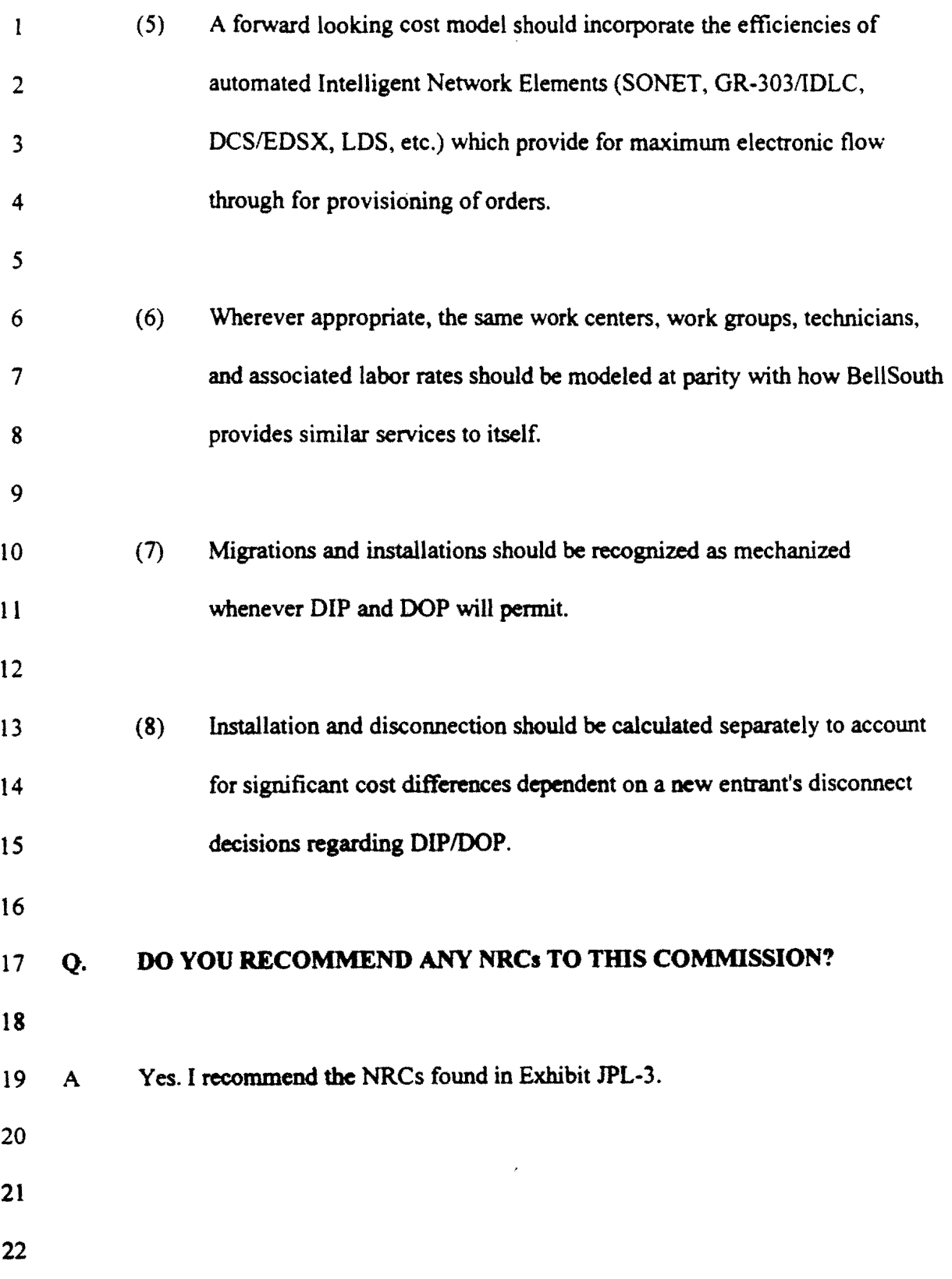

 $\frac{1}{4}$ 

l,

 $\hat{\mathcal{A}}$ 

 $\hat{\mathcal{E}}$ 

#### $\mathbf{I}$ ENDNOTES:

 $\ddot{\phantom{a}}$ 

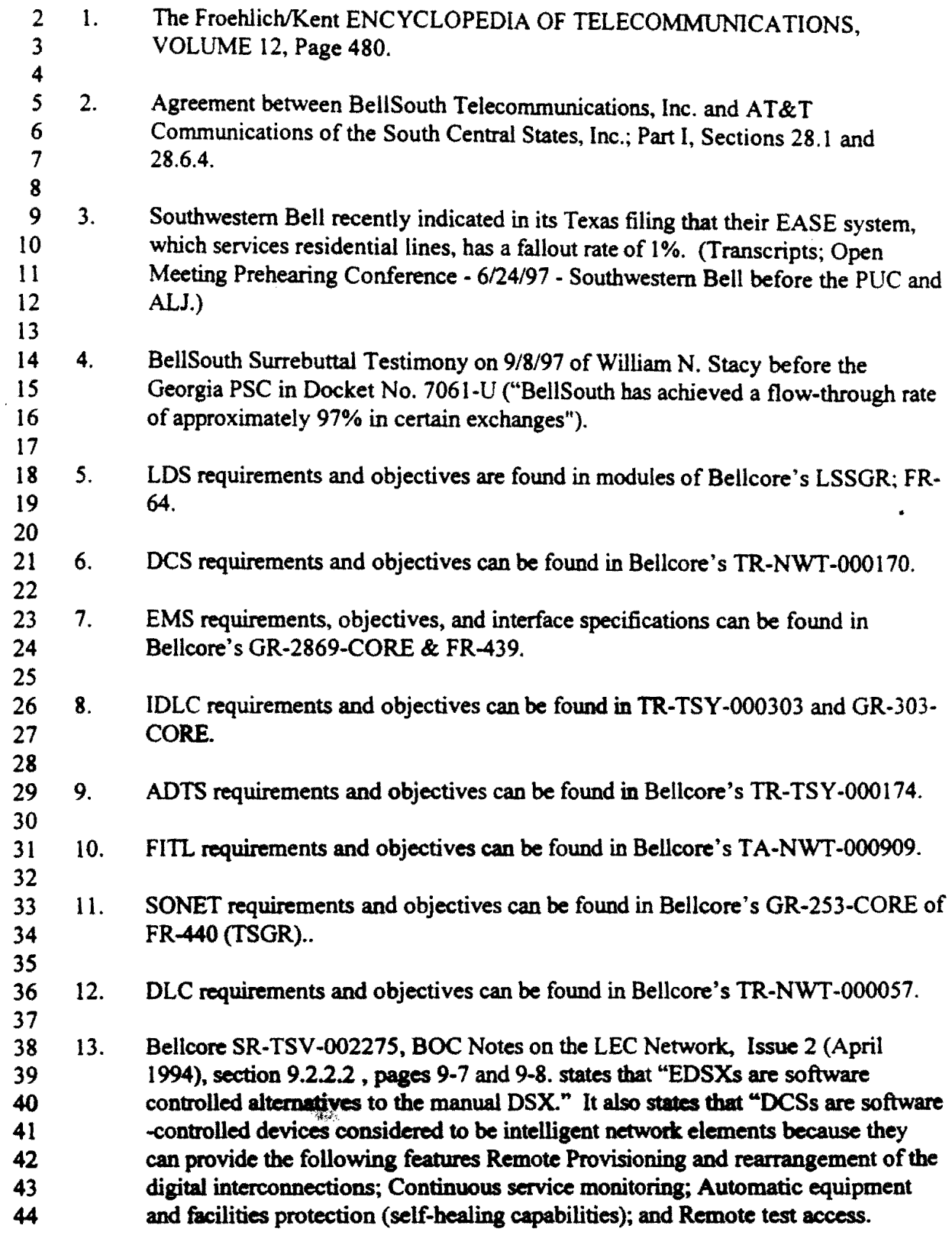

14. Bellcore TR-199-CORE Memory Administration Messages (OTGR).  $\mathbf{I}$ 

 $\sim$ 

مشارك المست

Exhibit<br>Docket Nos. 960833-TP, 960846-TP, 971140-TP Lynott Exhibit JPL-l NRCM 2.0 Documentation

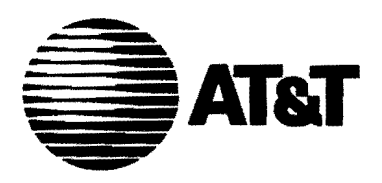

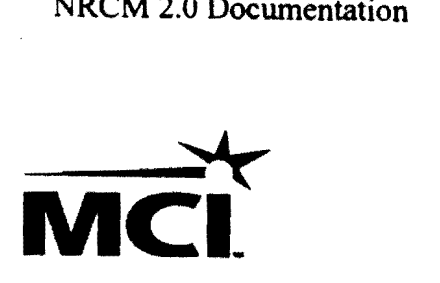

# **NON-RECURRING** COST MODEL

*Version 2.0* 

**Model Description** 

# **TABLE OF CONTENTS**

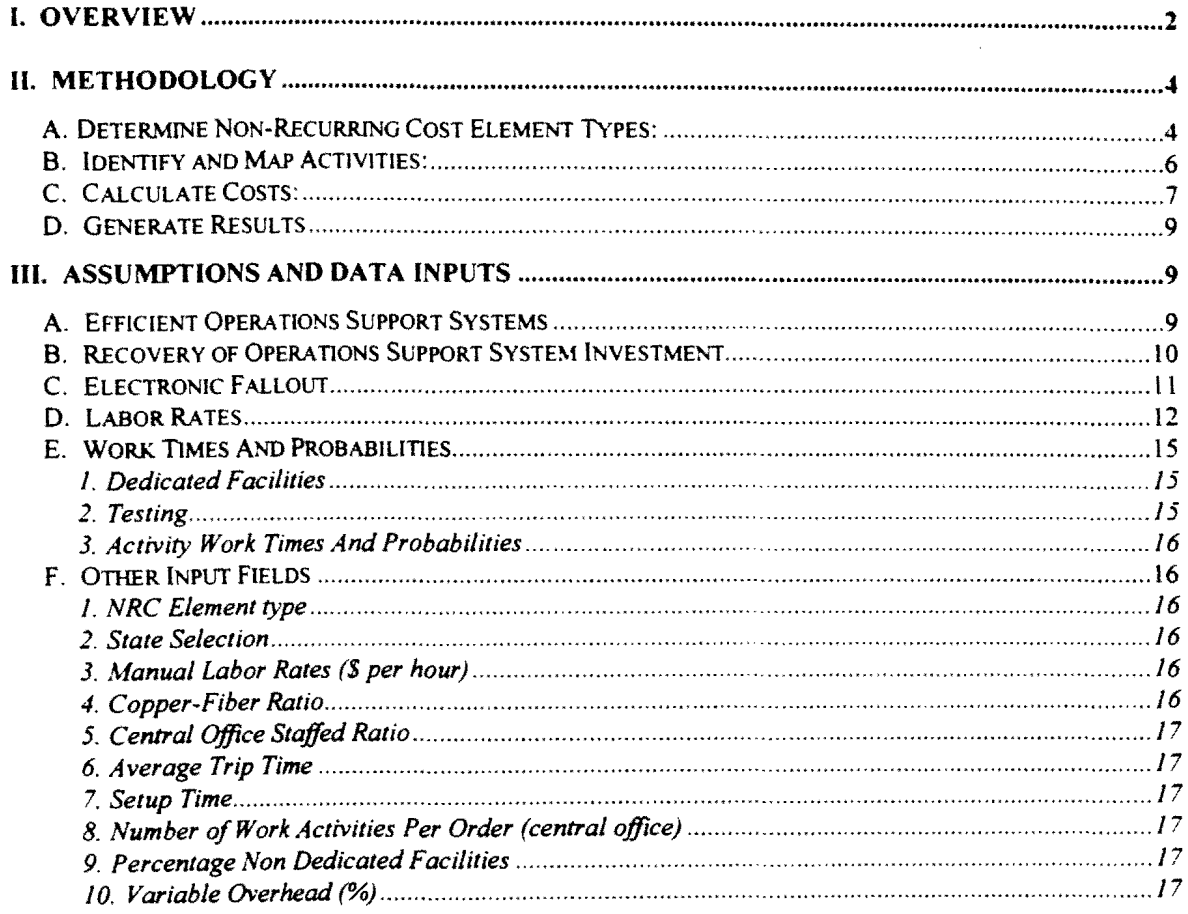

#### **List of Attachments**

 $\mathcal{A}$ 

- A. Non-Recurring Types
- **B.** Detailed Work Activities
- C. Activity Assignment Table

Page 1 November 13, 1997

# **I. OVERVIEW**

The *Non-Recurring Cost Model (NRC Model)* develops one time (non-recurring) cost estimates for the tasks and activities that may be performed by an Incumbent Local Exchange Carrier (lLEC) when a Competitive Local Exchange Carrier (CLEC) requests wholesale services. interconnection. and/or unbundled network elements.

Utilizing a forward looking cost methodology, the *NRC A/odel* develops a "bottoms-up" estimate of non-recurring costs. The NRC Model reflects the individual OSS tasks and activities that may be required to respond to a CLEC request. To the extent feasible, each component has been separately costed.

The majority of non-recurring element types involve activities associated with the preordering, ordering and /or provisioning process. A short description of these processes follows:

*Pre-ordering:* The process by which a CLEC interfaces with customers to determine customer needs. A CLEC and ILEC exchange necessary information to initiate orders. This information. such as customer premise address, phone number availability, feature availability and service availability is made accessible to CLECs electronically so they can accurately respond to customers when taking service and feature orders.

*Ordering:* The process by which a CLEC electronically submits a Local Service Request (LSR) to an ILEC via an electronic gateway. The ILEC responds electronically with a positive confirmation of order acceptance.

*Provisioning:* The process by which an ILEC, after receipt of an LSR order, performs the necessary functions to provide the service, interconnection, or Unbundled Network Elements (UNE) requested by a CLEC.

These processes are depicted in the high-level chart on the next page.

Page 2 November 13, 1997

Description

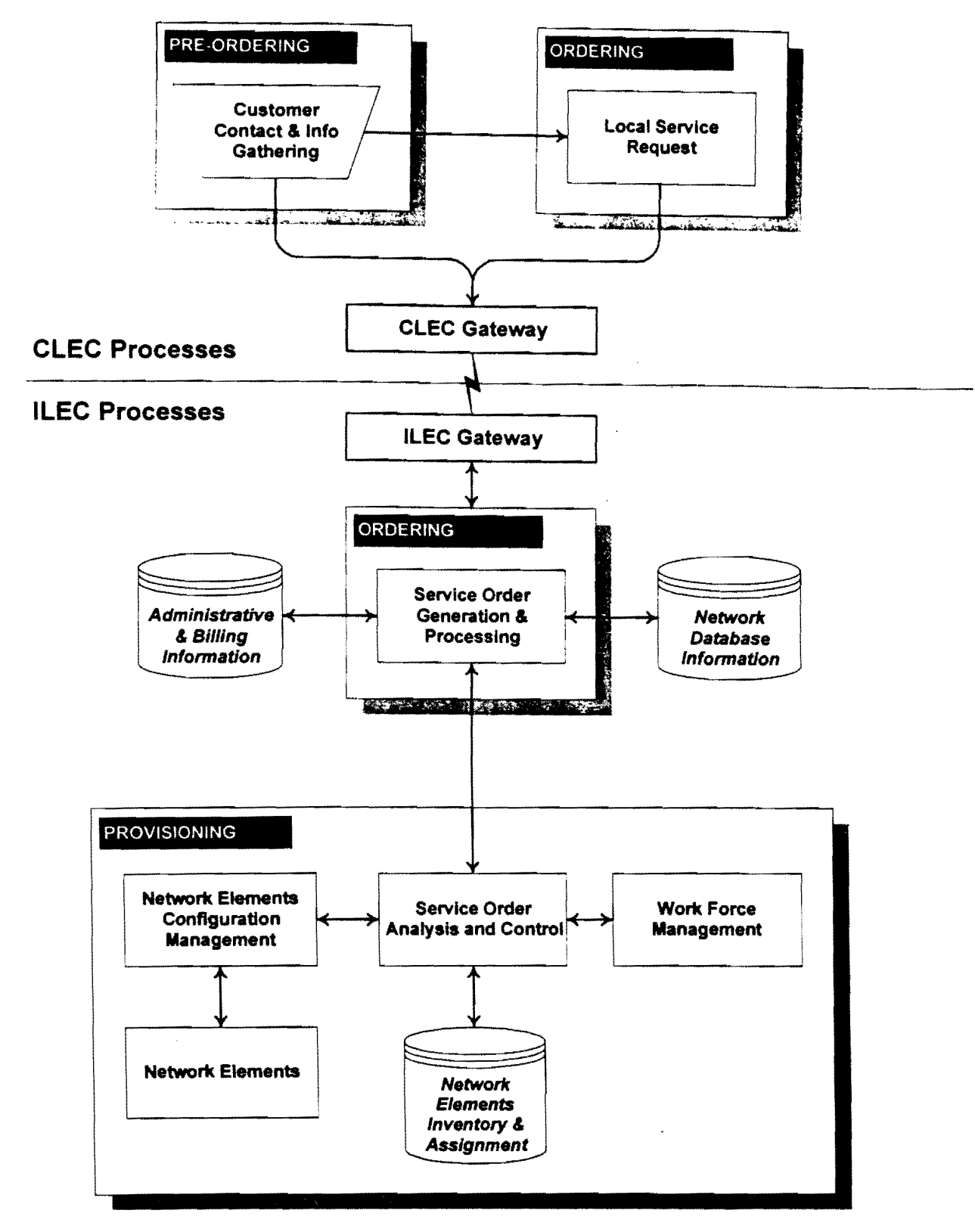

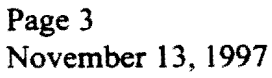

#### Description

In swnmary. the *NRC Model* provides a detailed step-by-step understanding of the systems required and the manual work activities performed by an ILEC in the ordering and provisioning of wholesale services and unbundled network elements. The model is designed to reflect the most efficient management and operations of existing ILEC OSSs.

# II. **METHODOLOGY**

As shown by the following chart, the *NRC Model* develops costs in four distinct stages:

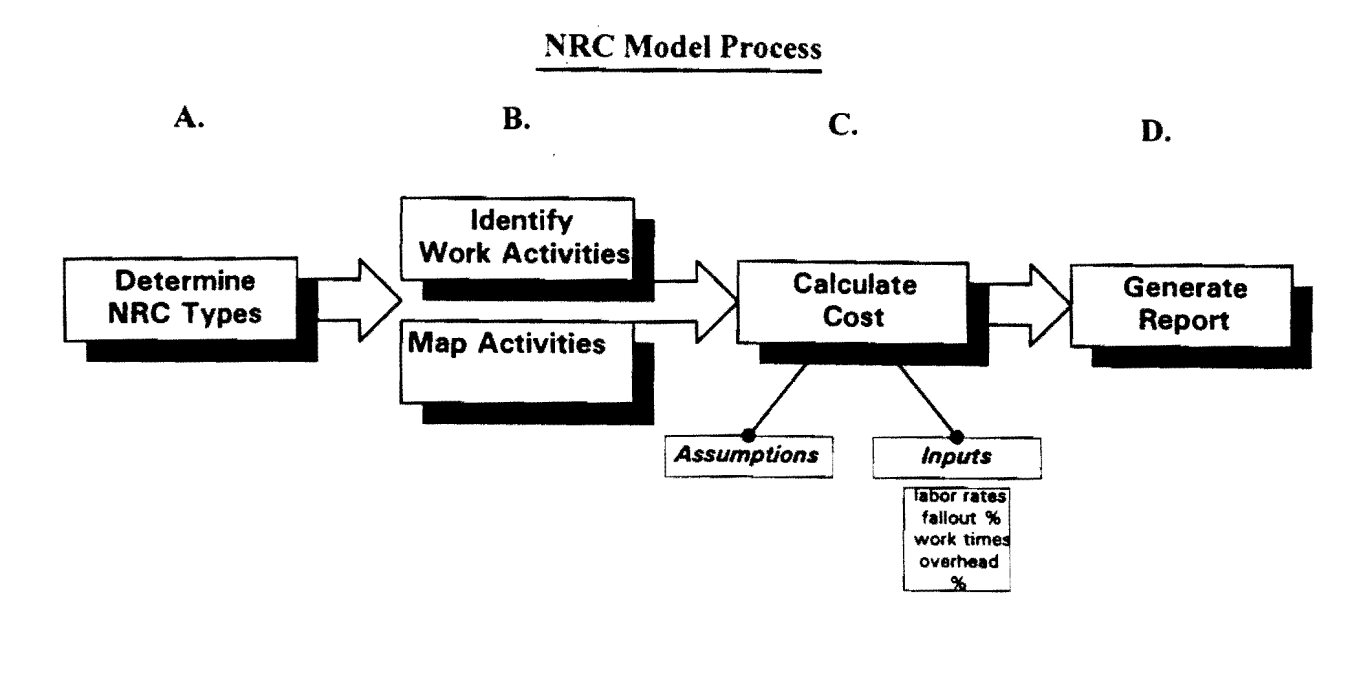

#### A. Determine Non-Recurring Cost Element Types:

The NRC element types that were initially selected for calculation by the model were developed based on a review of the charges proposed by ILECs during negotiation and arbitration proceedings. These NRC element types consist primarily of functions performed in the provisioning of service to existing customers (migration)<sup>1</sup> and to new

Page 4 November 13, 1997

 $\mathbf{I}$ Migration is defmed as moving existing ILEC customers to a CLEC.

#### Description

customers (installation)2. It is anticipated that additional elements will be provided in future releases of the NRC Model. A number of additional elements have been added with this release.

The *Telecommunication Act of*1996 explicitly allows new entrants to provide local telecommunication services by means of various connectivity options. To the extent these options cause different costs to be incurred. such costs are modeled separately within the NRC Model. The local connectivity options include:

*Total Services Resale (fSR):* ILEC acts as a wholesaler of local telephone service which the CLEC then resells to end user customers.

*Unbundled Network Elements Platform (UNE-P):* CLEC purchases unbundled network elements in combination from the ILEC at cost-based rates.

*Unbundled Network Elements (UNE)*: CLEC purchases individual unbundled network element(s), e.g., unbundled network element-loop (UNE-Loop), from an ILEC that may be used alone or in combination to provide telecommunication services to CLEC end user customers.

One example of a element type developed by the *NRC Model* is a *"POTS/ISDN Migration -UNE-P.* This element type represents the situation where an existing POTS or ISDN customer changes it's local service provider from an ILEC to a CLEC, and the CLEC serves the customer by purchasing the unbundled network elements in combination (UNE-P).

See **Attachment A** for a complete list of the NRC element types included in the model. Within the model, the user has the ability of either costing individual element types or batch processing a user selected list of element types all at once.

Page 5 November 13, 1997

Installation is defmed as the establishment of service for a CLEC customer that is not currently served by an ILEC. Service may be for an existing or new customer premise. 2

## B. Identify and Map Activities:

The NRC Model identifies the individual systems utilized and manual work activities performed, when an ILEC provides a non-recurring service. These activities are considered generic for the ILEC and fall primarily within the pre-ordering. ordering and provisioning processes. There have been 290 work activities identified and captured in the model. See Attachment B for a complete list and description of the activities included in the model.

. The model then maps the appropriate set of work activities to each NRC element type. For example, to migrate a POTS customer under the UNE-P option. requires eighteen identified work activities. The logic of the NRC Model maps these activities to the NRC element type through an assignment table contained on the "Process & Cales" sheet of the NRC Model.

As demonstrated in the following table excerpt, activity assignment is made by the placement of an "X" at the table intersection of activity and NRC element type. (Note: while some activities are generic to many NRC element types, others are specific to only a few.)

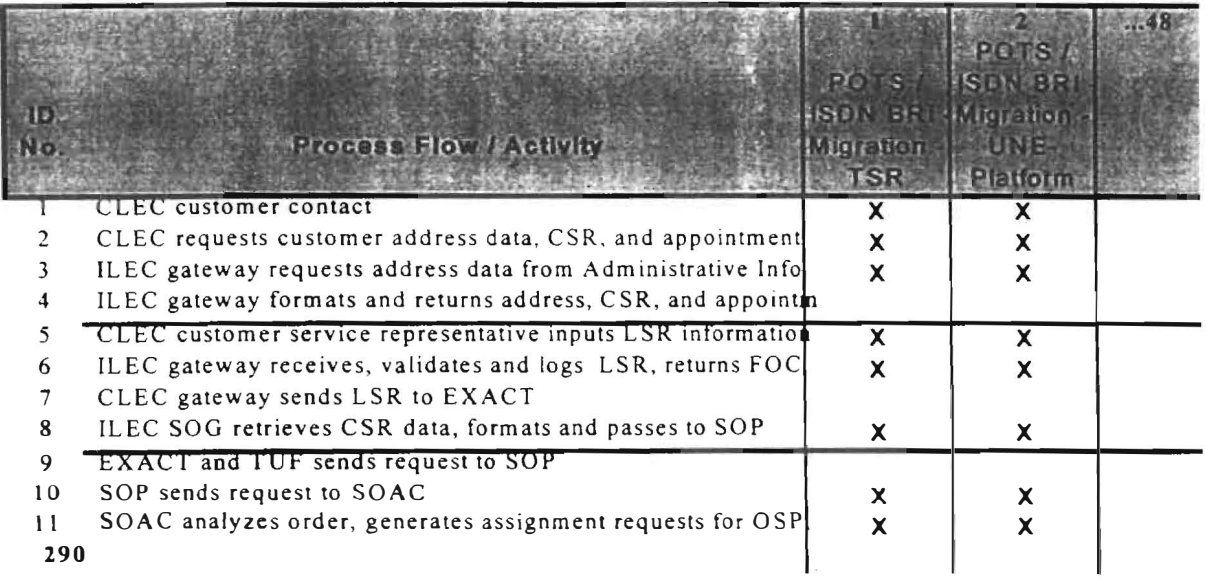

When a user of the model chooses to cost out a particular NRC element type, the model selects the column corresponding to that NRC element type and looks for the activities

Page 6 November 13, 1997

#### Description

that are required to be performed. If an "X" is shown, the activity in that row is required. In the table shown above, for example, a *POTS Migration* under the TSR connectivity option requires steps I, 2, 3, 5. 6, 8, 10, and 11. (Note: this is only a sample of activities required for this element type).

For each activity described above, the model incorporates costing inputs. These inputs include the probability of the activity's occurrence. the time to complete the work activity. and the labor rate associated with the work activity. The model then calculates the cost of each individual activity based upon these inputs and model assumptions. For a complete list of the activity assignment table, see Attachment C.

#### **C. Calculate Costs:**

The third stage of the model calculates the cost of each activity and process. The *NRC Model* uses advanced features of Microsoft Excel 7.0 including Visual Basic for Applications (VBA) macros and dialog boxes. The User Guide, which is a separate document, contains additional information on how to run the model.

Through the use of "drop-down" input screens, the model provides the user with alternative input feeds that impact non-recurring service costs. These input screens include the following:

*NRC Model* - *Control Panel:* Prompts the user to select NRC element type and state.

*Customize Batch:* Allows the user to exclude elements from a Batch Run Scenario.

*Manual Labor Rates:* Prompts the user to either accept or override default values for the input labor rates.

*Other NRC Model Inputs:* Prompts the user to either accept or override default input values for the following *NRC Model* inputs. (Note: the Asswnptions and Inputs of the model are described in more detail later in this docwnent)

- Copper Fiber Ratio (Copper %)
- Central Office Staffing Ratio (% of lines served via staffed central offices)
- Average Trip Time
- Setup Time
- Work Activities per Order (in central office)
- Percentage Non Dedicated Facilities
- Variable Overhead (%)
- POTS System Fallout
- Complex System Fallout

Page 7 November 13, 1997

#### Description

After the user has selected a element type, and has accepted or adjusted any of the default inputs, the model selects all of the activities associated with that particular non-recurring element type based upon the assignment table. Once these activities are selected, the model calculates the cost of each activity using the following formula:

*Activity Cost::::* ( *Activity Probability (04) x Time (minutes)* ) *x Rate* (5 *per hour) /60* 

The chart below demonstrates how the model performs this step:

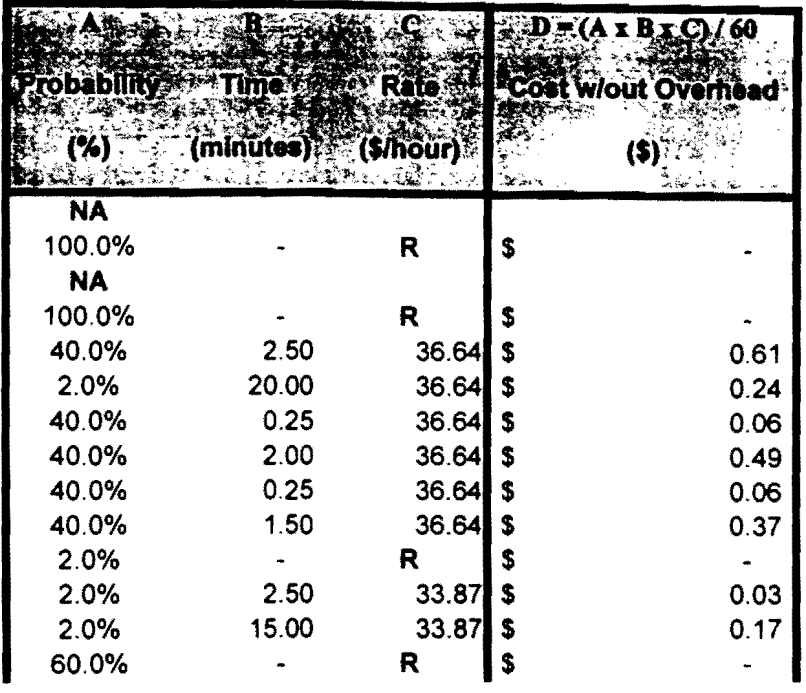

As reflected above, an assumption in the model is that forward looking OSS investments and system processing costs should be recovered in competitively neutral recurring rates as opposed to non-recurring rates. Therefore, the costs of these activities are set to zero by the placement of an "R" in the *Rate* input field.

Finally, the model sums the costs of all appropriate activities for each element type and then applies the user defined "overhead factor" to arrive at the total cost of providing the element.

Page 8 November 13, 1997

#### D. **Generate Results**

After all calculations have been completed, the model populates the results into a table. NRC element types that are run individually are output by the model as follows:

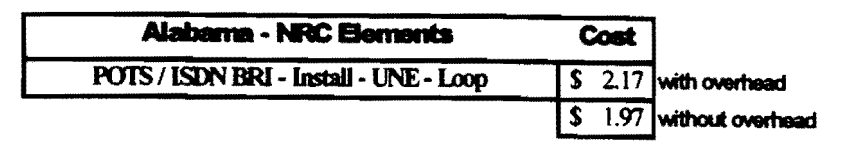

When results are run in batch mode. the model outputs the cost of each NRC element type generated by the model in a single table.

# **III. Assumptions And Data Inputs**

This section provides a description of the data inputs and general assumptions (technical and otherwise) used by the *NRC Model.* 

# A. **Efficient Operations Support Systems**

The *NRC Model* assumes the existence of OSSs which are operated efficiently by the ILEC. Such systems are automated and mechanized today, and should be capable of handling all movement of data electronically between other systems and databases.

The *NRC Model* OSSs are defmed by the following minimum criteria:

- All databases are updated on a timely basis, regularly maintained for maximum performance, and are consistent with each other
- OSSs are appropriately sized and electronically linked
- OSSs use front-end edits to minimize the possibility that erroneous information is entered
- OSSs rely on the latest software releases and reside on high availability platforms

Page 9 November 13, 1997

In addition, the environment in which the *NRC Model* OSSs are operated is defined by the following:

- No network exhaustion is assumed
- To the extent problems occur, the ILEC will pro-actively conduct a proper root cause analysis and will implement changes to eliminate the problem
- CLECs will have access to these OSSs via an electronic interface
- Work throughput is efficiently planned (i.e., POTS and ISDN BRI-type services should not be classified as designed circuits. Such a classification is unnecessary, does not mirror ILEC procedures, and drives up costs.)
- Company personnel are adequately trained
- The deployment of the latest data communications network technology

## **B. Recovery of Operations Support System Investment**

The *NRC Model* assumes that the costs of the underlying OSSs (i.e., hardware, system software, and processor costs) should be recovered in the LEC's recurring wholesale and retail rates.

In general, OSSs are not developed or partitioned to support only one class of customer, such as a CLEC, nor are they established to support a particular set of functions, such as non-recurring functions. Instead, the architecture of OSSs today is designed to manage the totality of the LEC's telecommunication network, with individual systems and databases reliant on each other for optimal integrity.

In the FCC's order in Docket 96-325, a recurring cost was defmed as one that is incurred periodically overtime.3 OSS development is predicated on the assumption that the OSS will have a life-span of several years. To properly recover this investment in a one-time charge would require a precise present value calculation to prevent over or under recovery of this cost. However, the FCC has found that, "in practice, the present value of the recurring costs cannot be calculated with sufficient accuracy to warrant up-front recovery of these costs". $4$ 

4 Ibid., paragraph 746.

Page 10 November 13, 1997

<sup>3</sup> FCC Order 96-325, paragraph 745. First Report And Order - Released: August 8, 1996

The FCC has concluded that:

"imposing non-recurring charges for recurring costs could pose a barrier to entry because these charges may be excessive, reflecting costs that may (I) not actually occur, (2) be incurred later than predicted; (3) not be incurred as long as predicted; (4) be incurred at a level that is lower than predicted; (5) be incurred less frequently than predicted: and (6) be discounted to the present using a cost of capital that is too low."5

Further, OSS investments, like switching and loop investments, produce long term assets, the recovery of which should, like the recovery of switching and loop costs, be amortized over the life of those assets.

## c. **Electronic Fallout**

Fallout refers to errors in an electronic flow-through process. For example, in an electronic ordering process, if one of the OSSs receives erroneous or incompatible information from another OSS, the order will "fallout" of the electronic process and may require manual intervention to correct or complete the order.

Fallout is important because in many instances it is the only cost-driver for an otherwise seamless electronic flow-through process. In the absence of fallout, many processes would only have systems processing costs, costs which should be recovered via competitively neutral recurring rates.

There are four major categories of electronic fallout.

- 1. Database synchronization errors
- 2. Network element denial
- 3. Communication errors
- 4. Synchronization Errors

Database synchronization errors occur when databases that contain identical data do not match, or they disagree as to the availability or status of a needed resource. Typical database synchronization errors that fallout include street names that exist in one database that are not duplicated in other databases. Another example is when facilities marked as 'spare' in one database are not reflected as available in another database.

Network element denial is a second type of fallout. It can happen when an Intelligent Network Element (INE), such as a Local Digital Switch, responds that it cannot perform a

5 Ibid., paragraph 747.

Page 11 November 13, 1997

#### Description

task requested by another component of the network for whatever reason. For example, the element management system might believe that a certain version of software is available to activate certain features, when in reality the installation of this software has not yet been performed.

Communication errors represent the failure of the communication links between OSS, the Element Management Systems (EMS), and/or the INE. These errors take place because a valid communication path cannot be found between the elements.

Synchronization errors occur when two separate components (OSS to OSS or OSS to EMS & INE) attempt to communicate, but fail to establish the necessary communications protocols. even though the link is functioning.

Of the four categories of fallout, the error that occurs most often is database synchronization error. The degree of fallout from these four categories can and should be minimized by properly maintaining the OSS databases and the telecommunication network.

In determining the input values for fallout, in both a simple (POTS) and complex environment, the NRC Model draws upon industry experience and comparable industry information6. Relying on the assumption of efficiently operated OSSs and processes, the default fallout rate utilized in the NRC Model is 2%. This is further supported in Bellcore GR-22869, where according to Section 4.6.2 (Immediate Service Activation) "Activation will occur at the time of assignment"(i.e., immediately)<sup>7</sup>. This variable is user adjustable for both POTS and complex fallout.

#### **D. Labor Rates**

The labor rates used by the *NRC Model* represent a fully assigned rate, which includes wages and benefits for first-line supervision through third level management. In addition, the labor rate accounts for non-productive time, overtime pay, clerical support and other

Page 12 November 13, 1997

<sup>6</sup> Southwestern Bell recently indicated in its Texas filing that their EASE system, which services residential lines, has a fallout rate of 1% (transcripts; Open Meeting Prehearing Conference- 6/24/97- Southwestern Bell before the P.U.c. and A.L.J.) In addition, US West states in a cost study filed before the Minnesota Public Service Commission on 7/11/97 that "97% of all CSB PIC Changes are completely mechanized."

<sup>7</sup> Bellcore GR-2869, Issue 2, (Oct. 1996) pg. 4-25, section 4.6.2

#### Description

miscellaneous expenses. Finally, labor rates have been developed and applied for 14 different job classifications in order to account for the varying levels of labor costs incurred by different work centers and process activities.

When available, union contract labor rates are used as the foundation for developing the appropriate rates. Since data was not readily available to derive average rates by adjusting for pay zones and wage progression, the top pay zone represented by the union contract for each state is used for all rates, thereby assuming that the entire work force is at the maximum rate within their pay band.

The particular job classifications used in the *NRC Model* were identified by reviewing individual work activities included in the model. This information, when combined with knowledge of job descriptions, job function codes, union contracts and information drawn from publicly available cost studies, enabled the identification of the following technical titles to be used in the modeL

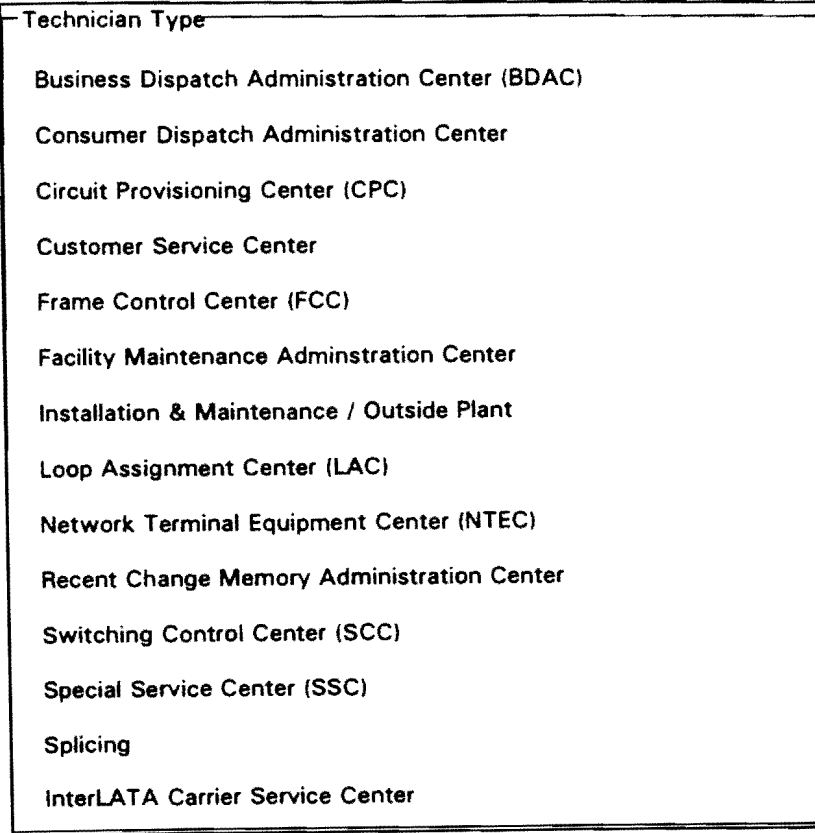

Publicly available cost models suggest that benefits generally equate to approximately a 33%-35% increase over the contract labor rates. The *NRC Model* uses a 40% benefits loading to provide a conservatively high cost estimate. The first through third level

Page 13 November 13, 1997

#### Description

management salaries and benefits were calculated and loaded on to the labor rates based on a ratio of 15:1 for contract to supervisory personnel, and 5:1 for the next two layers of management. The salary and benefits for one clerical position were also incorporated.

The loaded hourly rates were inflated by 23% to represent productive hourly rates. This includes paid time off for vacations, holidays, personal days. training, coffee breaks, etc. Miscellaneous expenses were added to cover such items as travel expense, training, and office supplies. Finally, another increment was added to cover premium pay for ovenime worked.

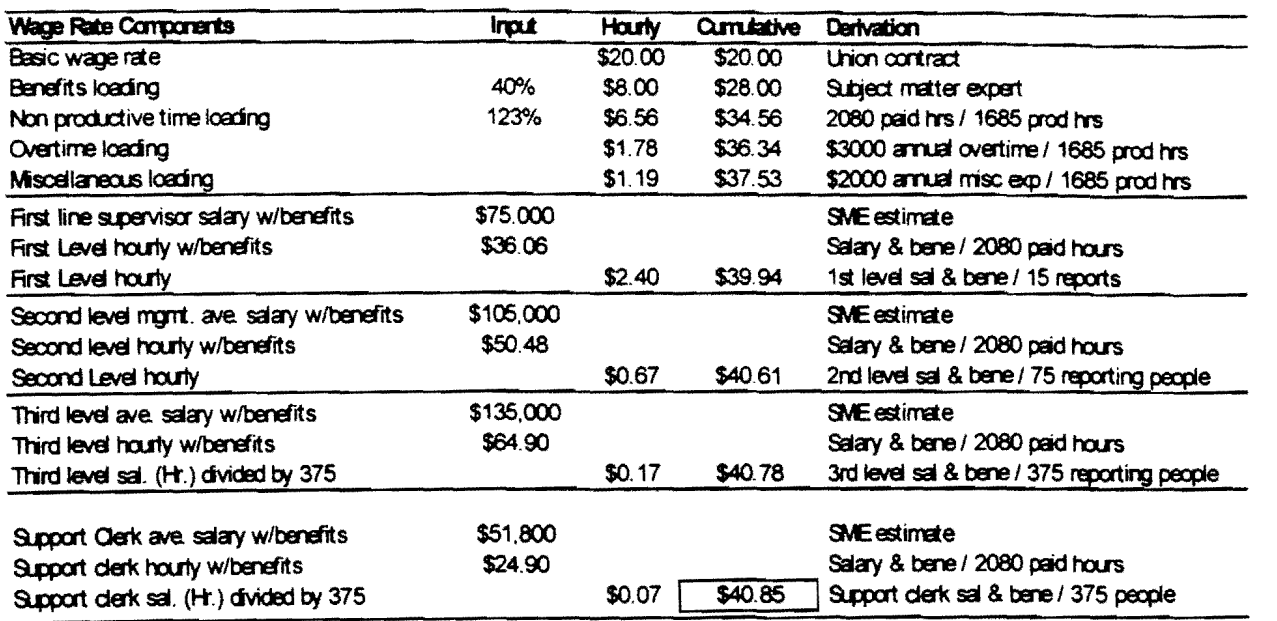

Provided below is an example of the labor rate calculation.

Page 14 November 13, 1997

## **E. Work Times And Probabilities**

The estimated work times contained within the *NRC .\Jodel* incorporate the following underlying assumptions:

#### 1. Dedicated Facilities

The *NRC Model* assumes dedicated facilities exist in the plant, both inside (Dedicated Inside Plant-DIP) and outside (Dedicated Outside Plant-DOP). Long standing practices have demonstrated that it is more cost efficient to commit facilities ahead of time to facilitate rapid service activation. This is accomplished during the construction phase (i.e., building of the plant). Anticipated living units are assigned facilities in the inventory systems such as LFACS and SWITCH. The inventory systems are updated to reflect this commitment.

When customers move from one location, it is assumed that in time another customer will move into the same location. Therefore, the "disconnect" of a service is in reality a "deactivation" of service to a particular living unit, (i.e., no physical work is performed).

#### 2. Testing

For the TSR and UNE-P local market entry scenarios, the *NRC Model* assumes that all testing will be performed by the ILEC and that the cost of this testing is recovered through recurring rates. In addition, the *NRC Model* assumes that the CLEC will be responsible for the testing of customer loops once the customer is terminated on the CLEC switch. Problems reported by the customer could be verified and located using the new entrant's Mechanized Loop Testing system (MLT). If the problem was in the new entrant's equipment the new entrant would repair it. If the trouble was determined to be outside of the new entrant's local switch and collocated equipment, it would be referred to the ILEC. Any other information that would be required by the ILEC could be obtained from the new entrant's test center.

In addition, it is assumed that special service circuits will be tested prior to "tum-up". These costs have been accounted for in the *NRC Model,* 

Page 15 November 13, 1997

#### 3. Activity Work Times And Probabilities

Work time estimates and probabilities are associated with various activities. The work time estimate is the average amount of time required to perform a particular work function. These time estimates were obtained from subject matter experts. A probability represents the percentage time a particular work function/activity is performed when processing a particular service offering. For example. if 20% of the lines are served by unstaffed central offices. the probability of travel time would also be 10%. As with the time estimates, these probabilities were determined by subject matter experts.

#### **F. Other Input Fields**

#### 1. NRC Element type

This input variable allows the user to cost out individual NRC element types. There are 48 element types to select from (see Attachment A). It is expected that other element types will be added in the future.

#### 2. State Selection

The user is able to choose a state jurisdiction to model. State selection is intended to drive the appropriate labor rates for that particular state.

#### 3. Manual Labor Rates (\$ per hour)

When the state selection is made, the model provides an input screen containing the labor rates for that particular run. This screen can be used to modify the default labor rates contained in the model.

#### 4. Copper-Fiber Ratio

This ratio represents the percent of lines served by straight copper as opposed to lines served by fiber (i.e., Integrated Digital Loop Carrier). The model default is 60% fiber, 40% copper. The significance ofthis variable is that there are additional work steps associated with copper plant. This ratio can be user adjusted.

Page 16 November 13, 1997

#### Description

#### 5. Central Office Staffed Ratio

This input variable represents the number of lines in a state that are served out of central offices which have technicians on site. The signiticance ofthis variable is that additional travel time and cost is required in order to do work in those offices that are not normally staffed. For example, service orders may require a technician to be dispatched for work to be completed at a non-staffed office. As the default ratio, the NRC Model assumes that 80% of the lines in a state are served by staffed central offices.

#### 6. Average Trip Time

This variable accounts for the travel time of a technician. These technicians may need to periodically make trips to the field to rearrange outside plant, orwill need to travel to the non-staffed central offices to complete various work activities such as customer orders, on-going maintenance, etc. The Work Management OSS will schedule and develop the work load and activities for the traveling technicians. Thus, the travel time is associated with several work activities, not just one. The default value contained in the NRC Model for the travel time is 20 minutes.

#### 7. Setup Time

This user adjustable variable accounts, as an example, for the time associated with setting up cones while working at the Feeder Distribution Interface (FDI) or the Service Area Interface (SAl). A default value of 5 minutes is used in the Model.

#### 8. Number of Work Activities Per Order (central office)

The average number of work activities is set at four. The default assumption is that the technician will complete four work activities.

#### 9. Percentage Non Dedicated Facilities

This input represents the percentage of non dedicated facilities for POTS type service. A default of 0% is used in the model. As indicated in the model any cost associated with non dedicated facilities should be recovered via recurring rate elements of services.

#### 10. Variable Overhead (%)

This input represents the loading variable overhead expenses not already captured in the model. The default is 10.4% and is derived from Hatfield Model support documentation.

Page 17 November 13, 1997

# **Non-Recurring Element Types**

- 1. POTS / ISDN BRI Migration TSR
- 2. POTS/ISDN BRI Migration UNE- Platform
- 3. POTS/ISDN BRI Migration UNE-Loop
- 4. POTS/ISDN BRI Install TSR
- 5. POTS/ISDN BRI Install UNE-Platform
- 6. POTSIISDN BRI Install UNE-Loop
- 7. 4 Wire Migration UNE-Loop
- 8. 4 Wire Install UNE-Loop

9. Feature Changes

- 10. 2 Wire Cross Connect at the FDI Migration
- II. 2 Wire Cross Connect at the FDI Install
- 12. 4 Wire Cross Connect at the FDI Migration
- 13. 4 Wire Cross Connect at the- FDI Install
- 14. Cross Connect 2 wire, 6 line NID Install
- 15. Channelized DSI Virtual Feeder to RT Install
- 16. DS 1 Interoffice Transport
- 17. DS3 Interoffice Transport
- 18. POTS/ISDN BRI Disconnect TSR/UNE Platform
- 19. POTSIISDN BRI Disconnect UNE Loop
- 20.4 Wire Disconnect UNE Loop
- 21. 2 Wire Cross Connect Disconnect at the FDI
- 22.4 Wire Cross Connect Disconnect at the FDI
- 23. Channelized DSI Virtual Feeder to RT
- 24. 2 wire Loop, different CO Migration
- 25.2 wire Loop, different CO Install
- 26. 4 wire Loop, different CO Migration
- 27. 4 wire Loop, different CO Install
- 28. DS 1 Loop to Customer Premise Migration
- 29. DS 1 Loop to Customer Premise Install
- 30. Line Port (OSO, Analog, ISLU) Install
- 31. Channelized DSI Line Port (TR-303-IDT) Install
- 32.2 wire Loop, different CO disconnect
- 33. 4 wire Loop, different CO disconnect
- 34. DS1 Loop to Customer Premise disconnect
- 35. Line Port (OSO, Analog, ISLU) disconnect
- 36. Channelized DS 1 Line Port (TR-303-IDT) disconnect
- 37. Fiber Cross Connects Install
- 38. Fiber Cross Connects disconnect
- 39. SS7 Links (A&D, DSO) Install
- 40. SS7 Links (A&D, DSO) disconnect
- 41. SS7 Links (A&D, DSl) Install
- 42. SS7 Links (A&D, DS1) disconnect

Page 1 November 13, 1997

- 43. SS7 STP global title translations ~ Install
- 44. SS7 STP message transfer part Install

 $\sim$ 

- 45. SS7 STP global title translations disconnect
- 46. SS7 STP message transfer part disconnect

Page 2 November 13, 1997

# Detailed Work Activities

 $\mathcal{A}^{\mathcal{A}}$ 

 $\bar{z}$ 

# NRC Model

*Activity Descriptions* 

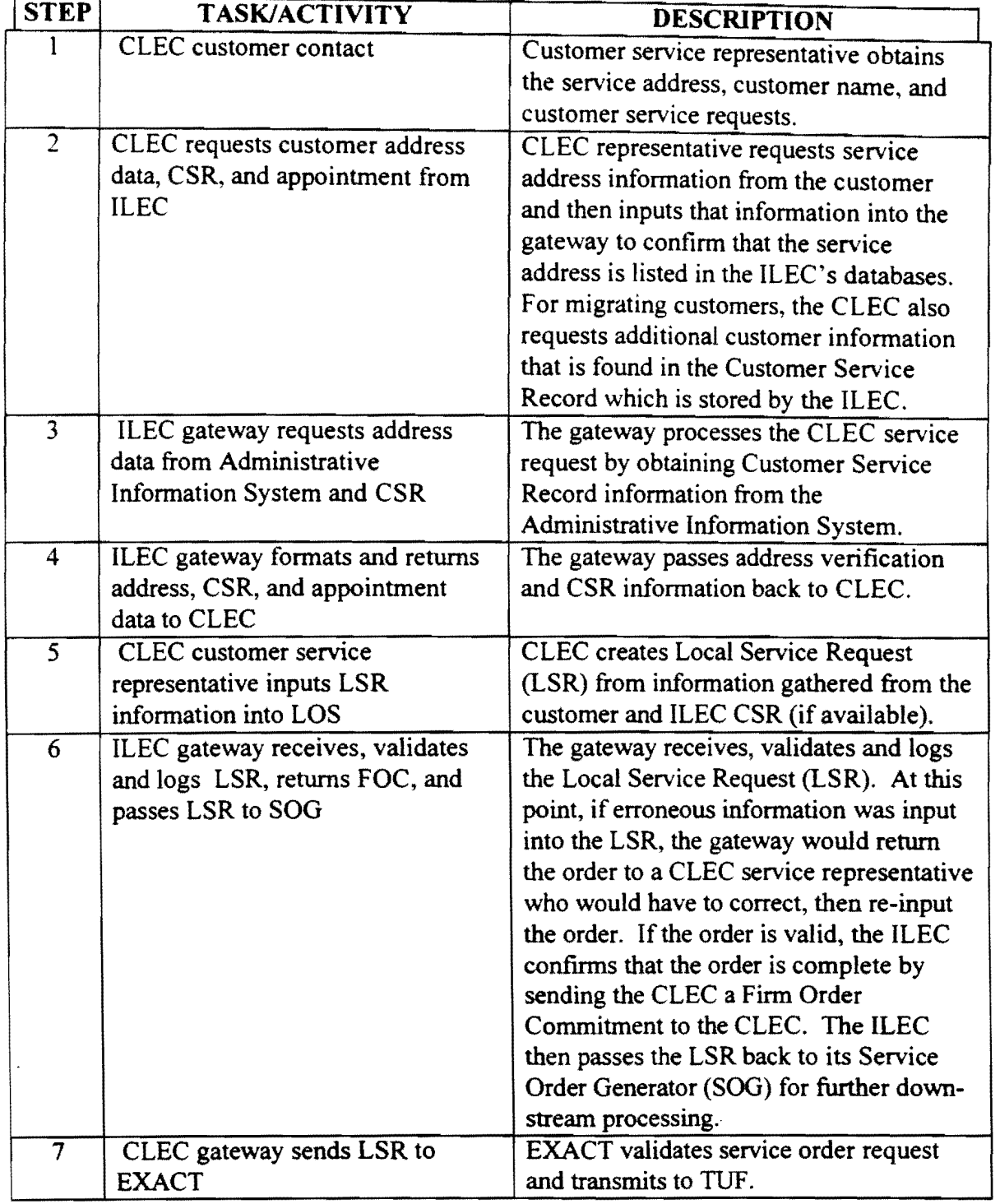

Page 2 November 13, 1997
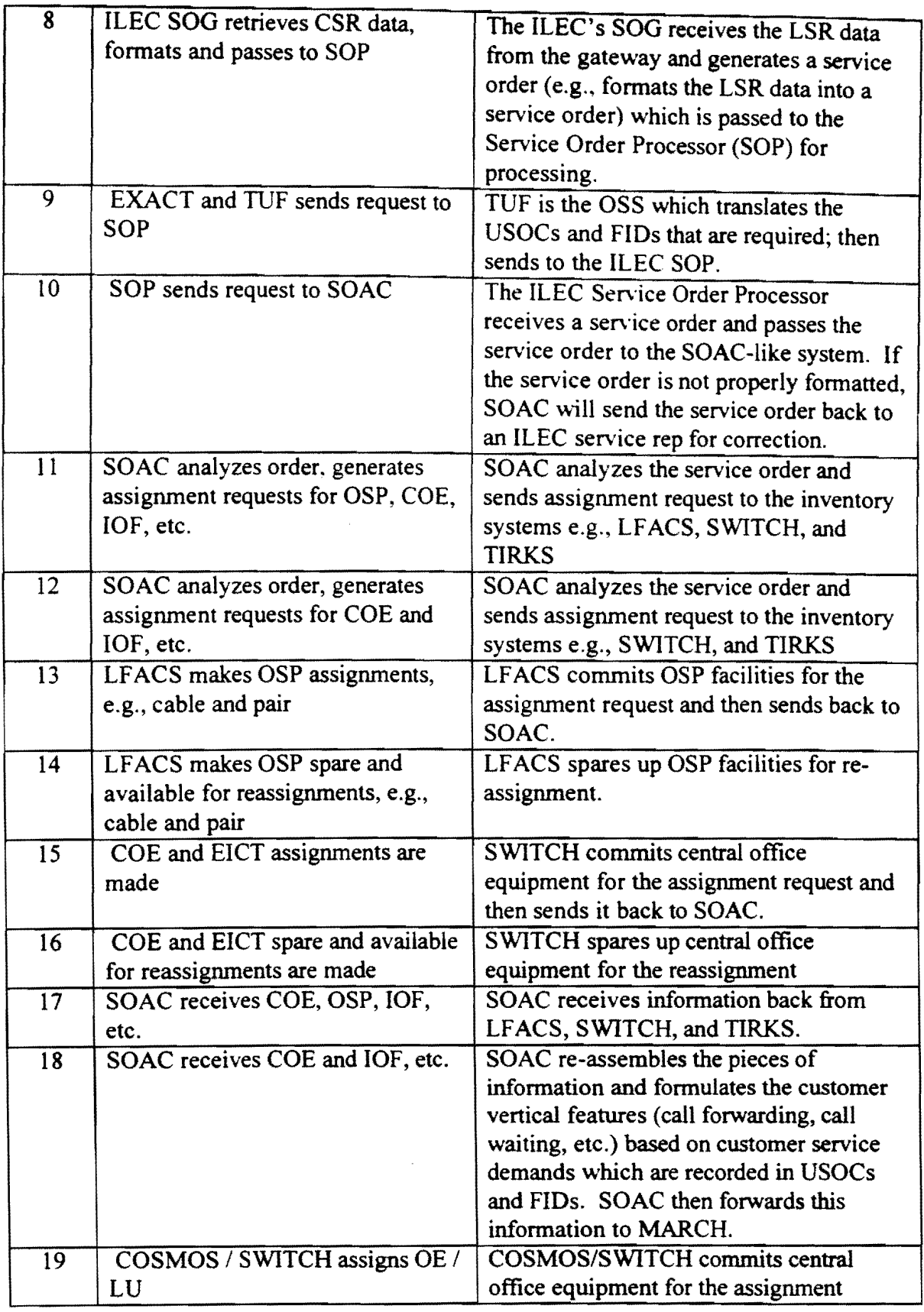

Page 3 November 13, 1997

 $\ddot{\phantom{1}}$ 

 $\mathcal{A}^{\pm}$ 

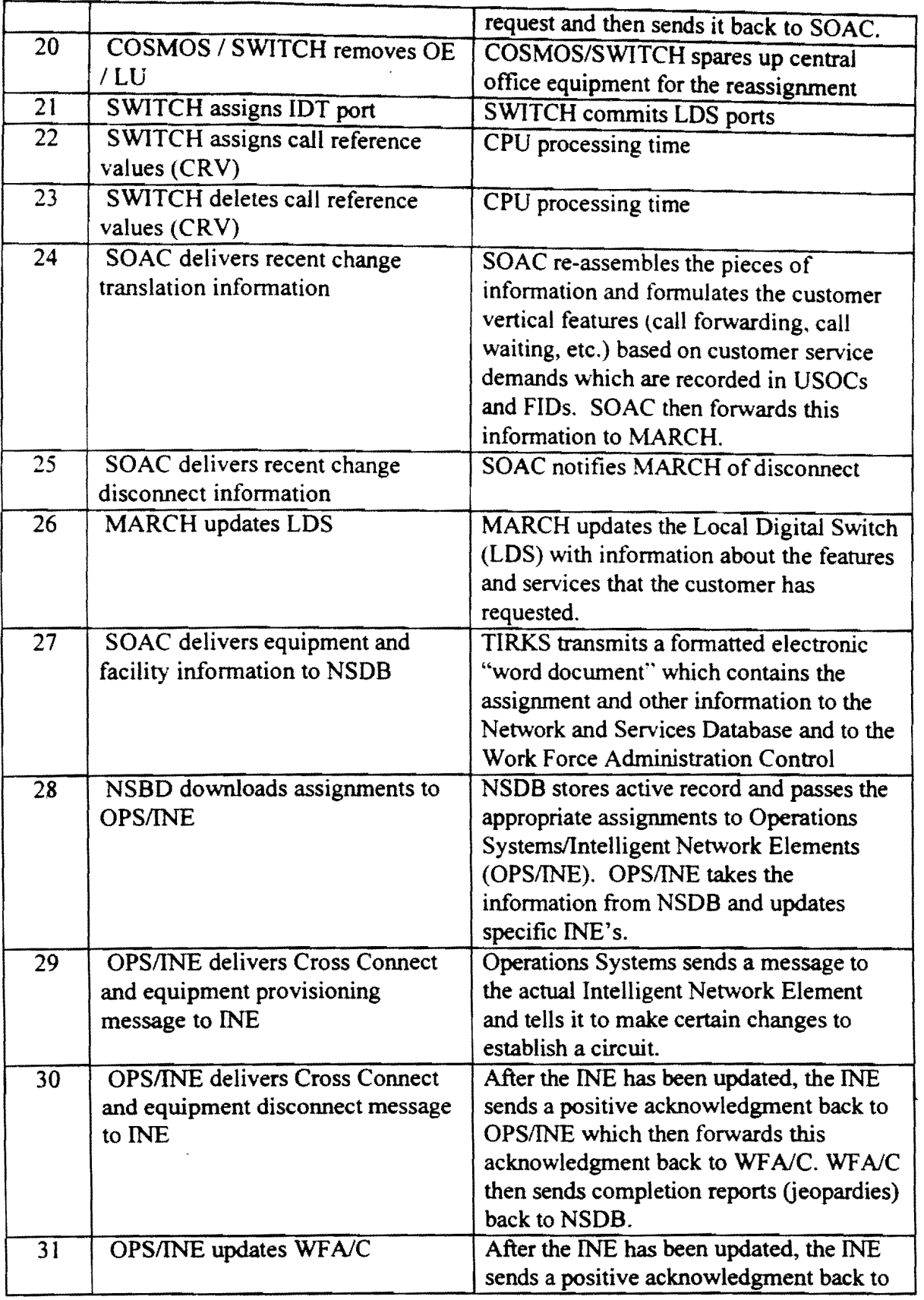

Page 4 November 13, 1997

 $\hat{\mathcal{A}}$ 

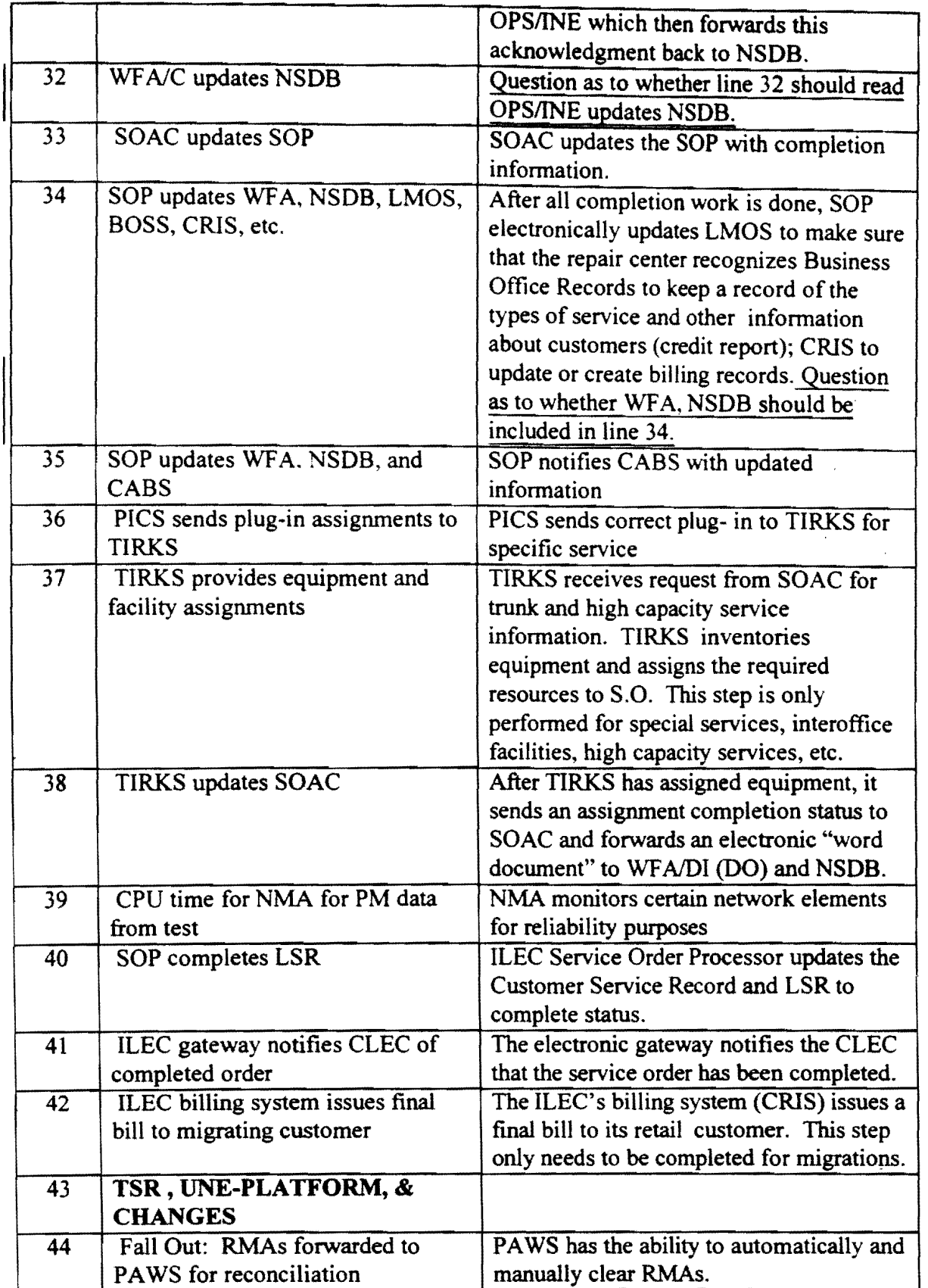

Page 5 November 13, 1997

 $\mathcal{L}_{\mathcal{A}}$ 

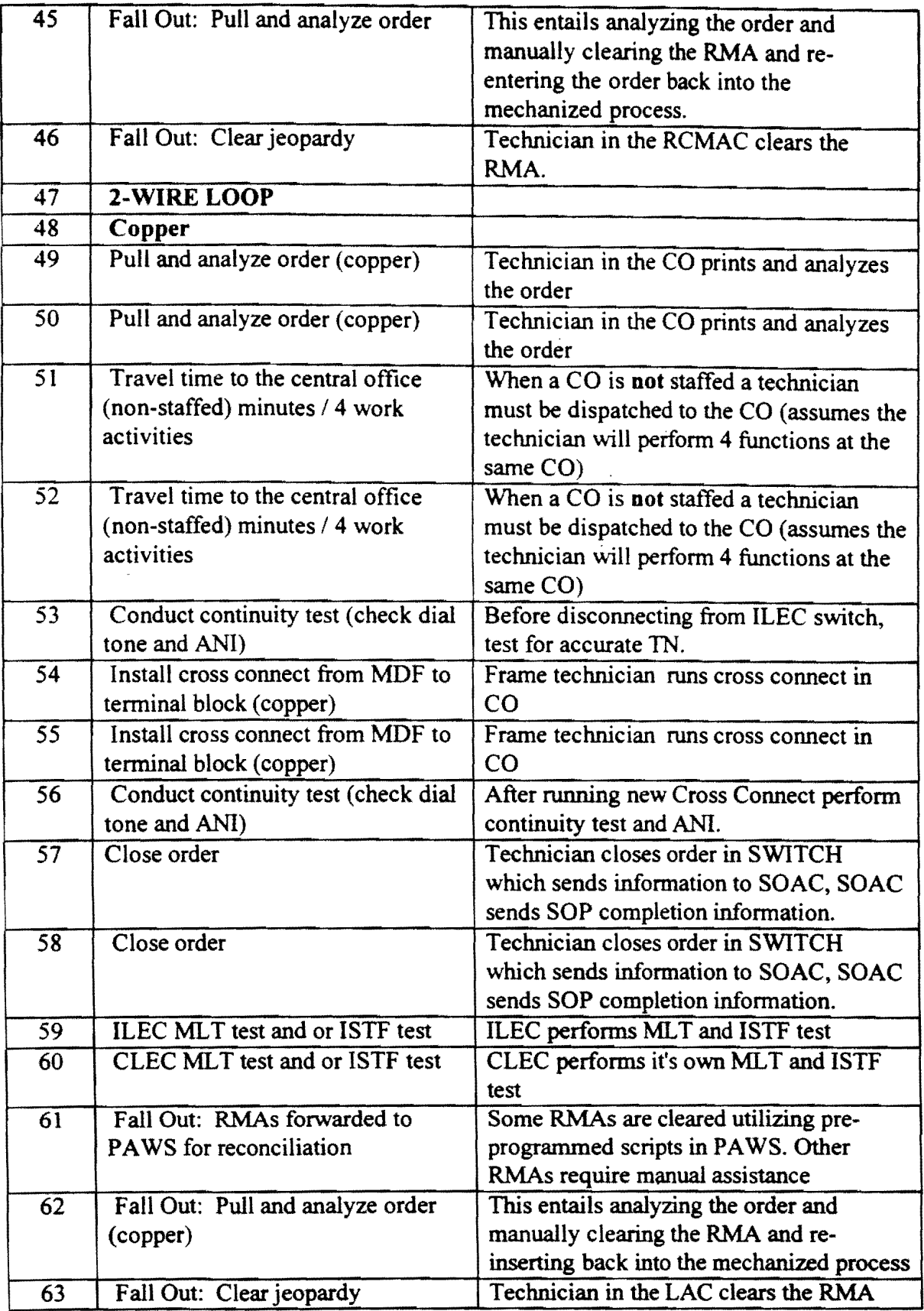

Page 6 November 13, 1997

 $\bar{z}$ 

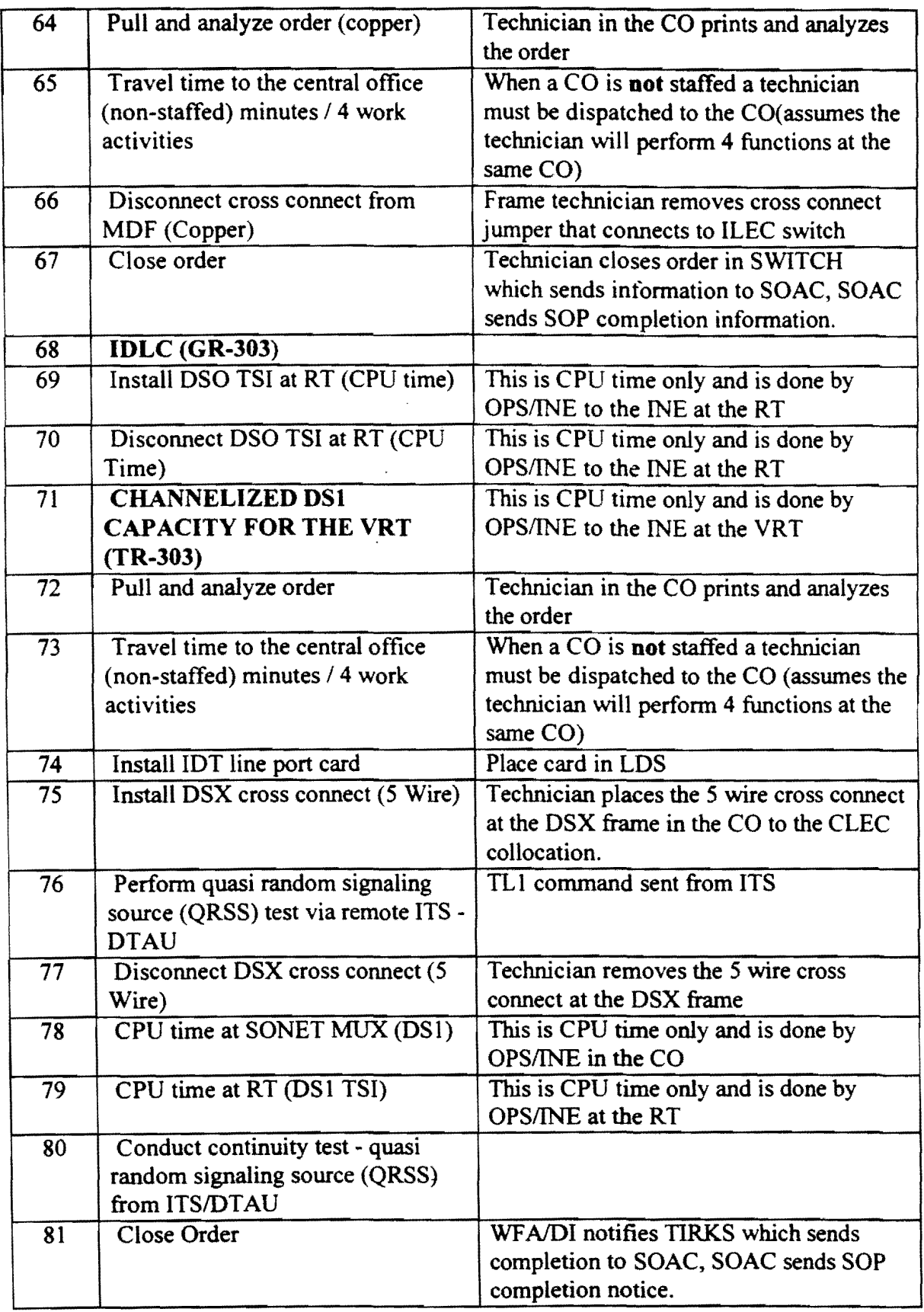

Page 7 November 13, 1997

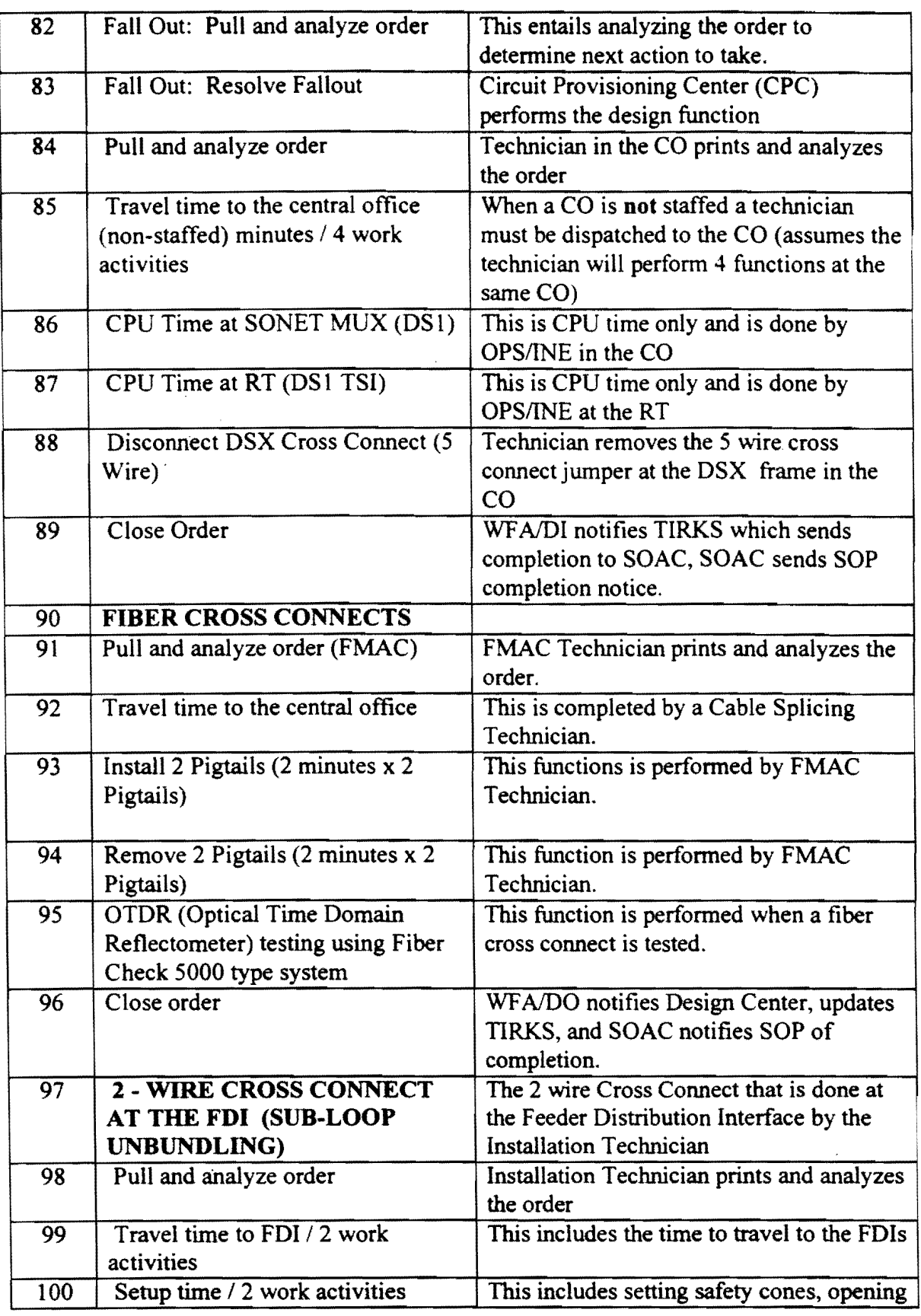

Page 8 November 13, 1997

 $\hat{\mathcal{S}}$ 

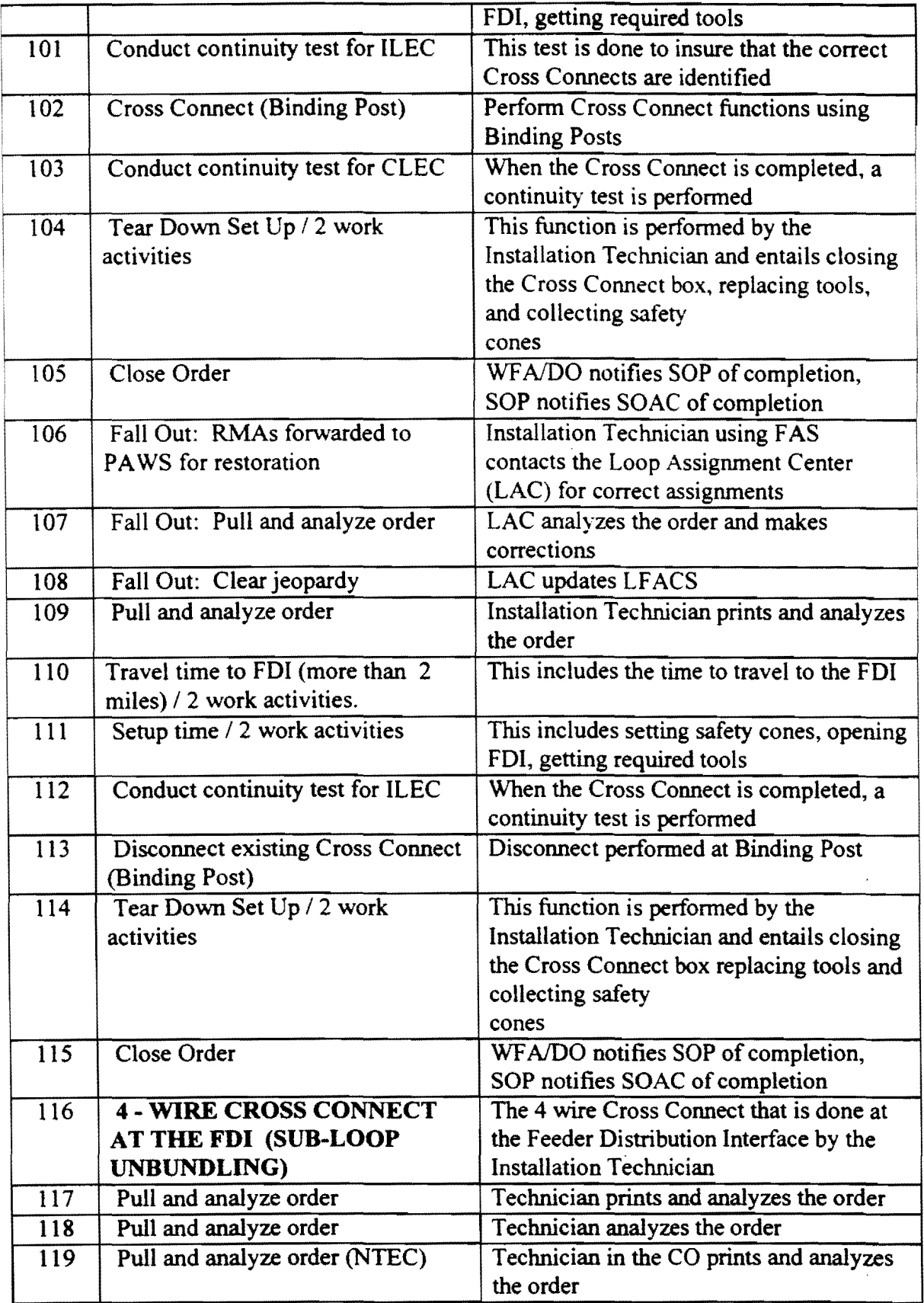

Page 9 November 13, 1997

 $\ddot{\phantom{0}}$ 

 $\sim$ 

 $\bar{\beta}$ 

 $\sim$ 

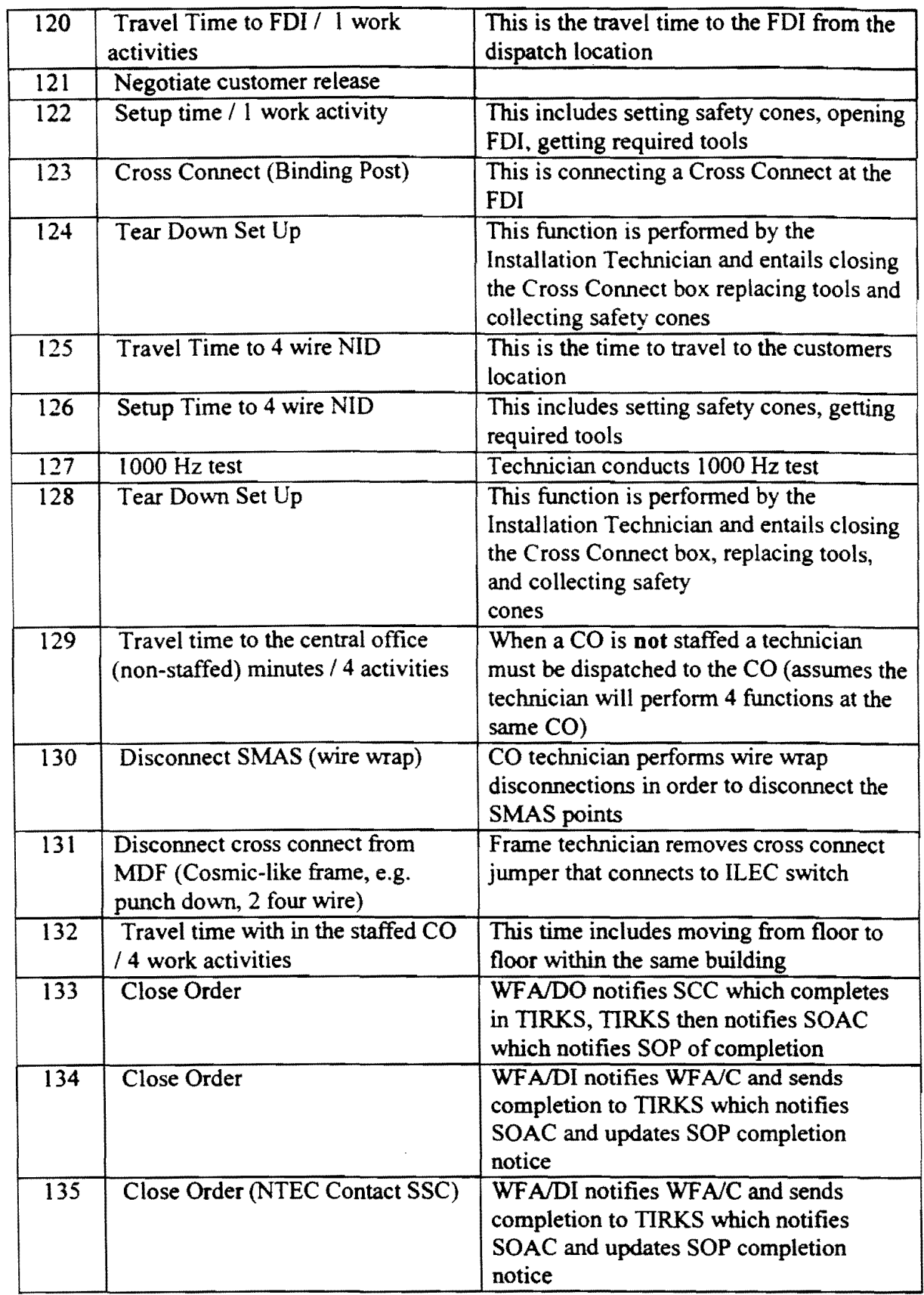

Page 10 November 13, 1997

 $\overline{\phantom{a}}$ 

 $\tilde{\mathbf{x}}$ 

 $\bar{\mathbf{z}}$ 

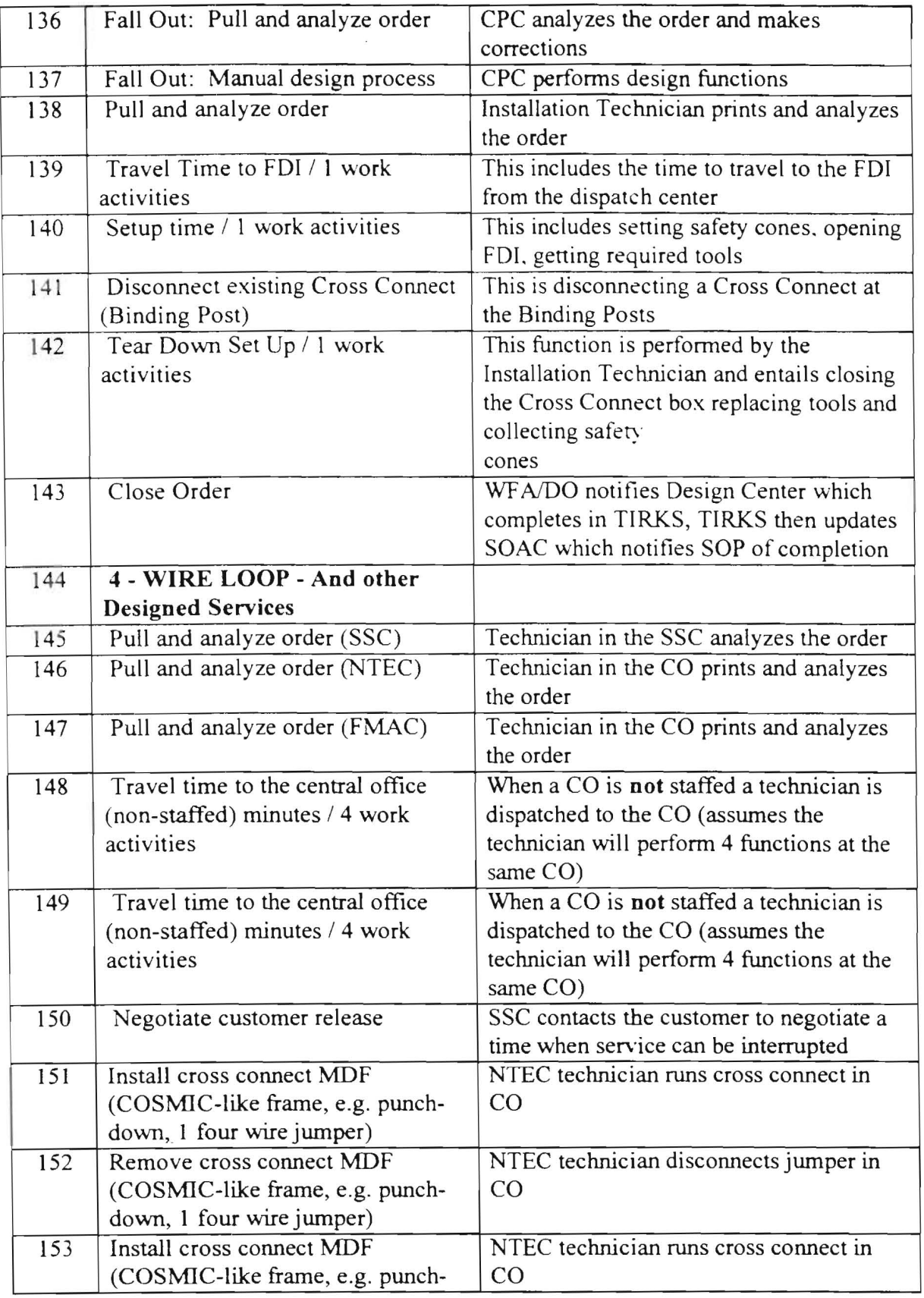

Page 11 November 13, 1997

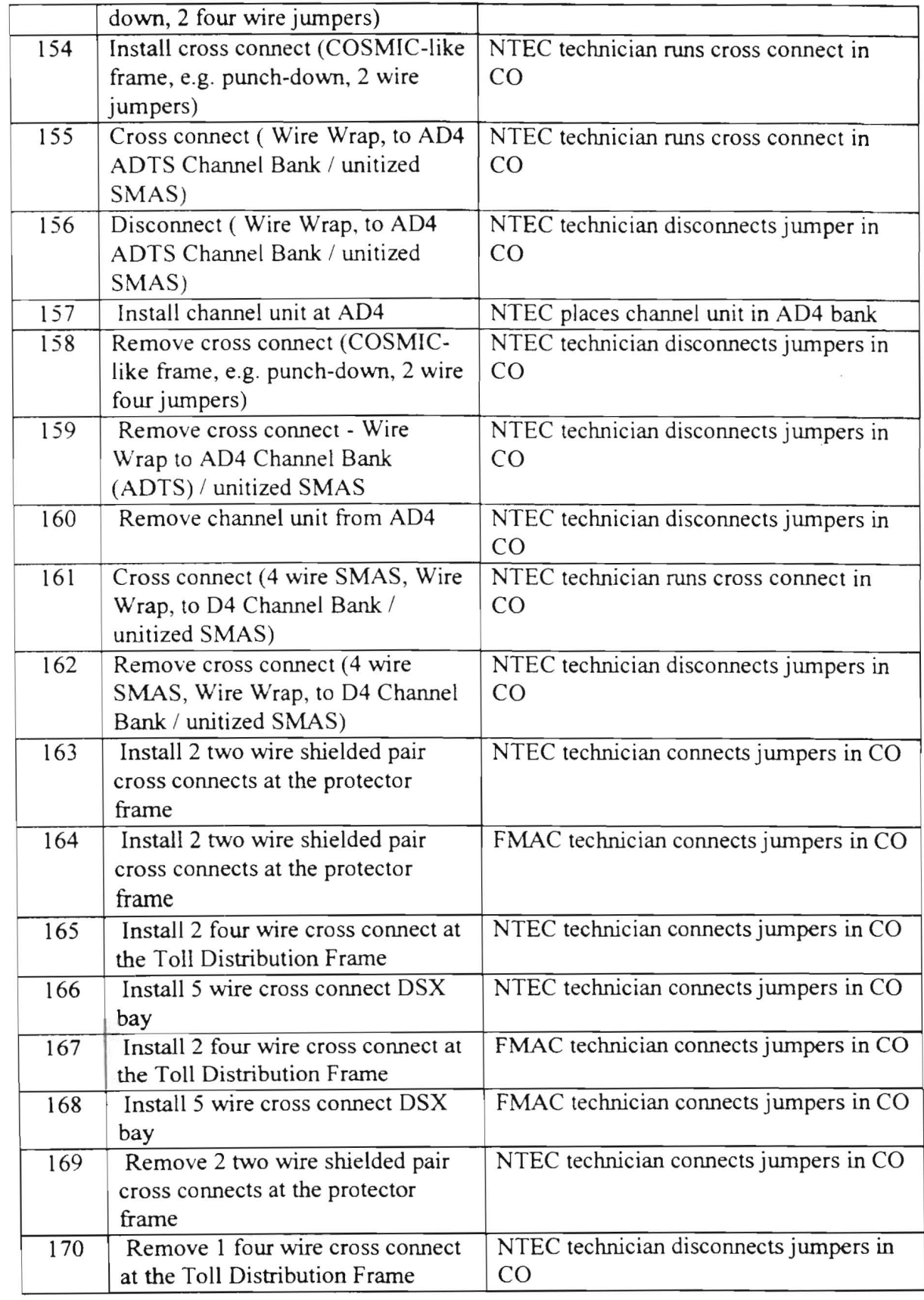

Page 12 November 13, 1997

 $\mathbb R$ 

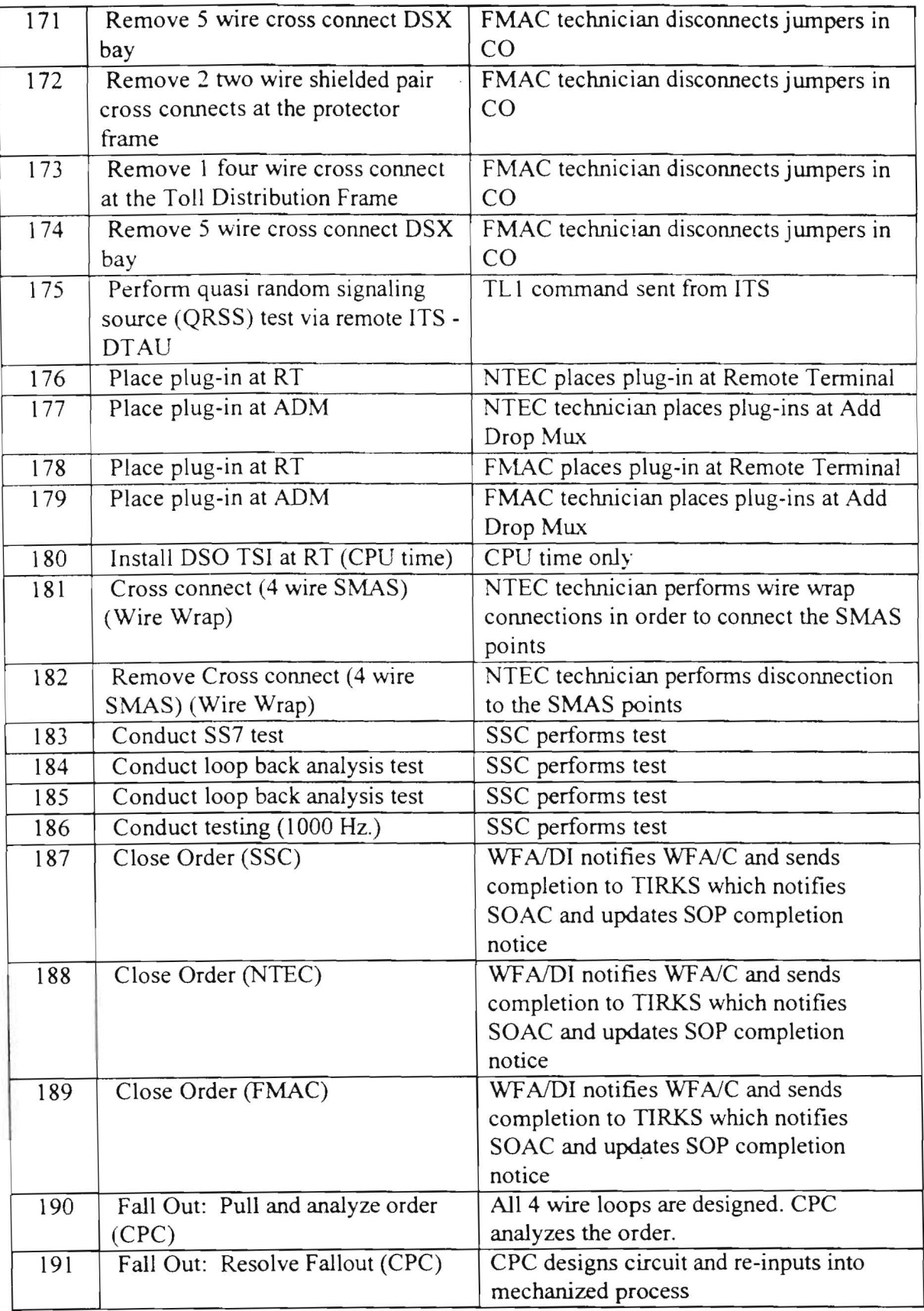

Page 13 November 13, 1997

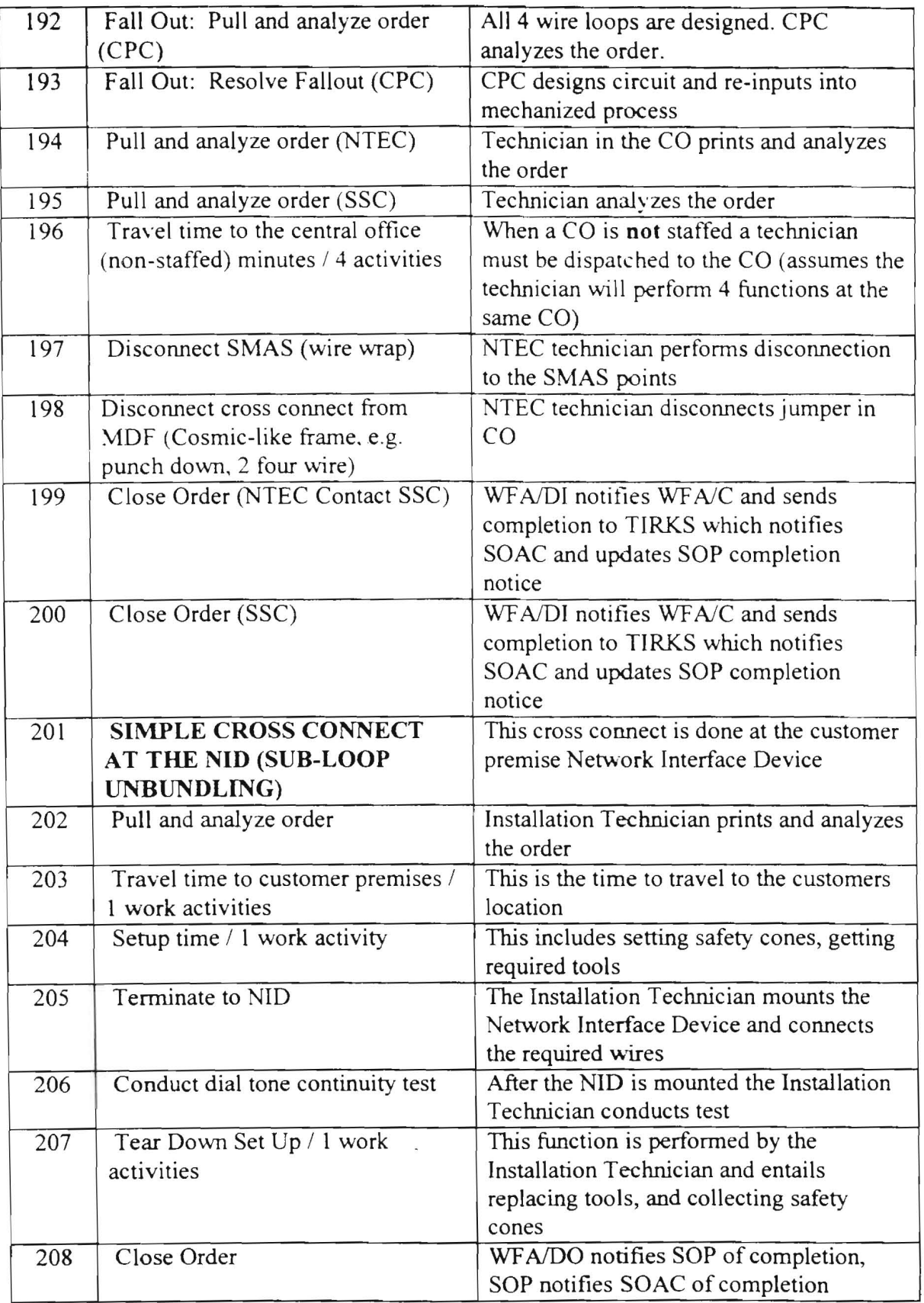

Page 14 November 13, 1997

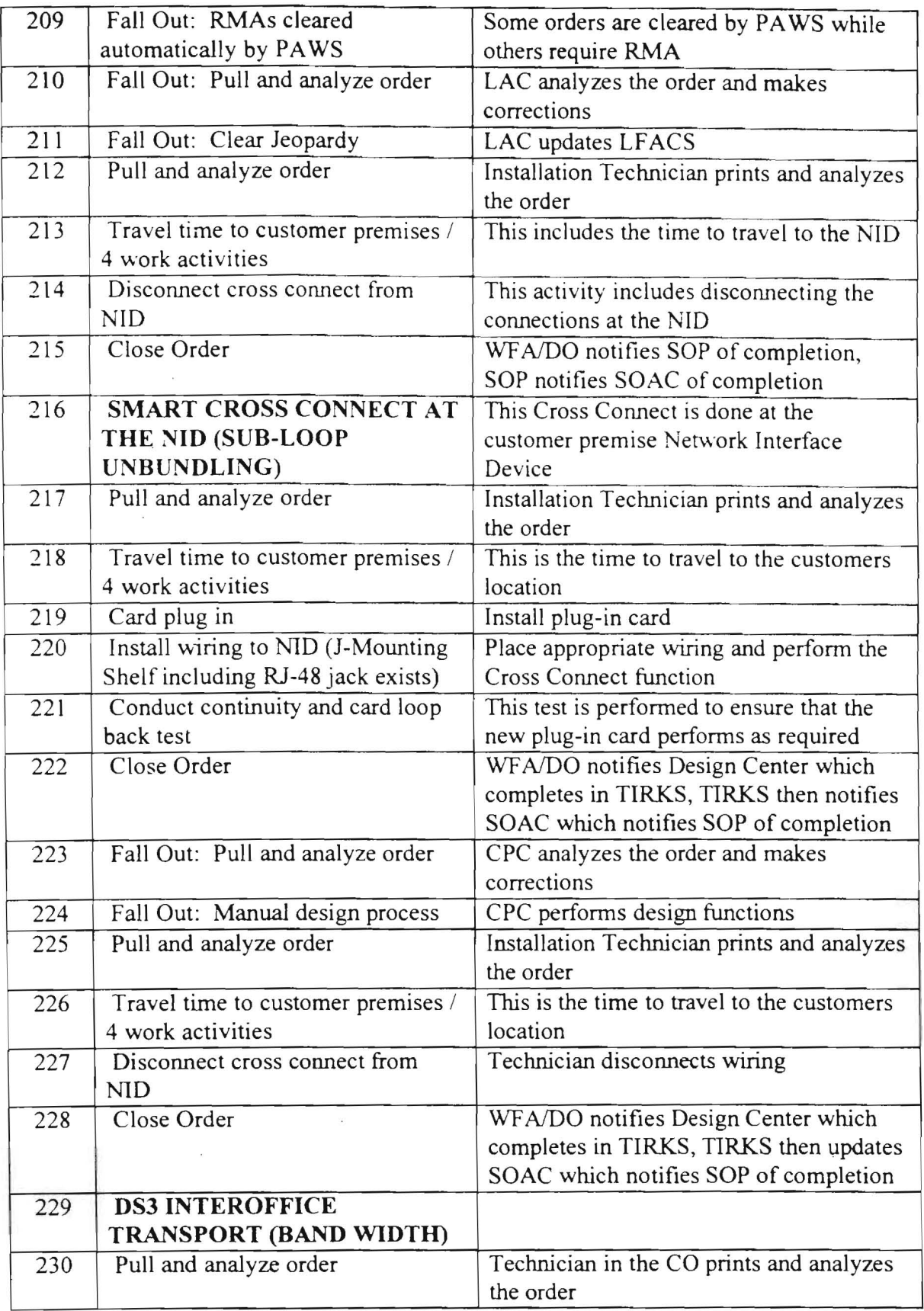

Page 15 November 13, 1997

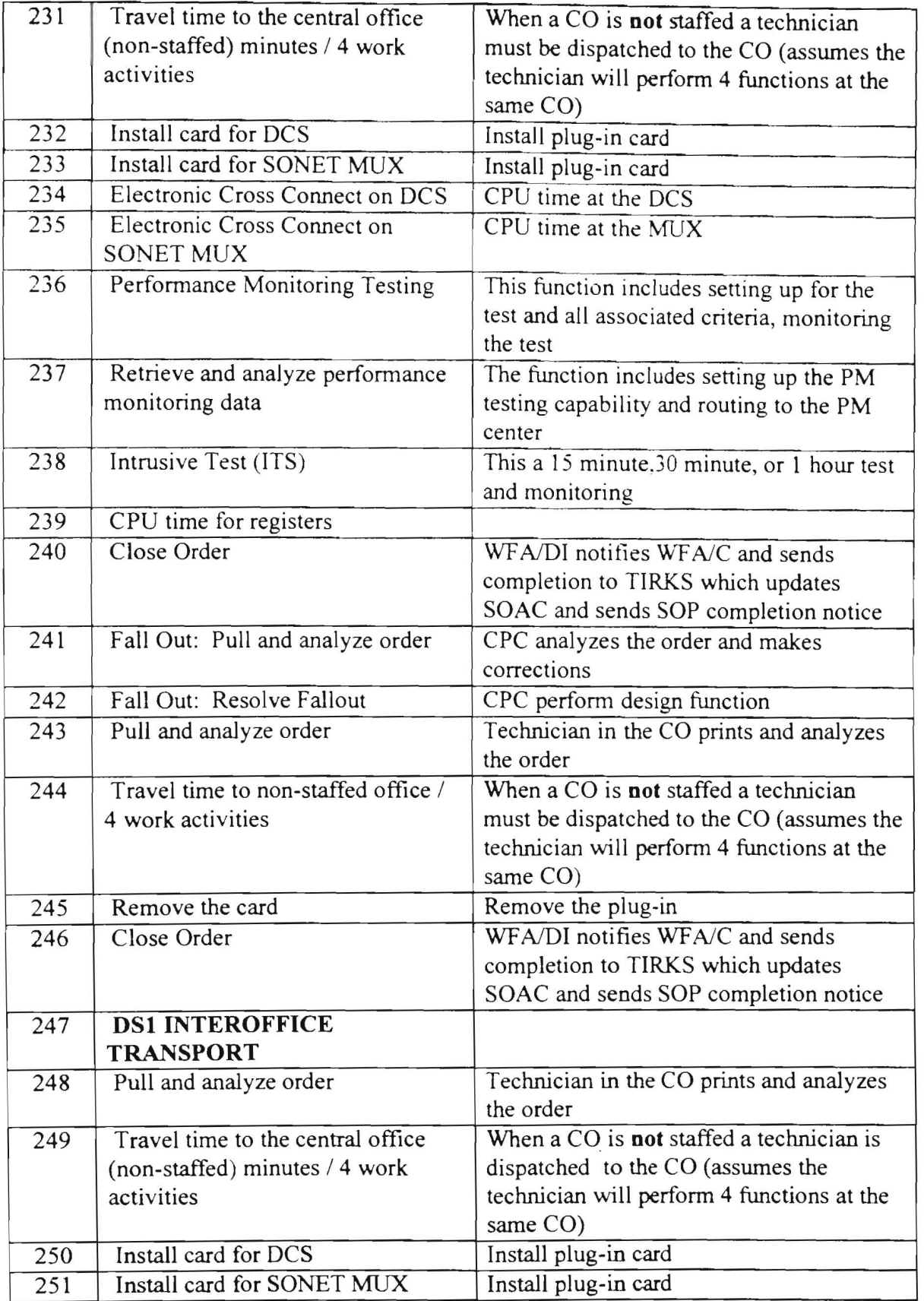

Page 16

×

November 13, 1997

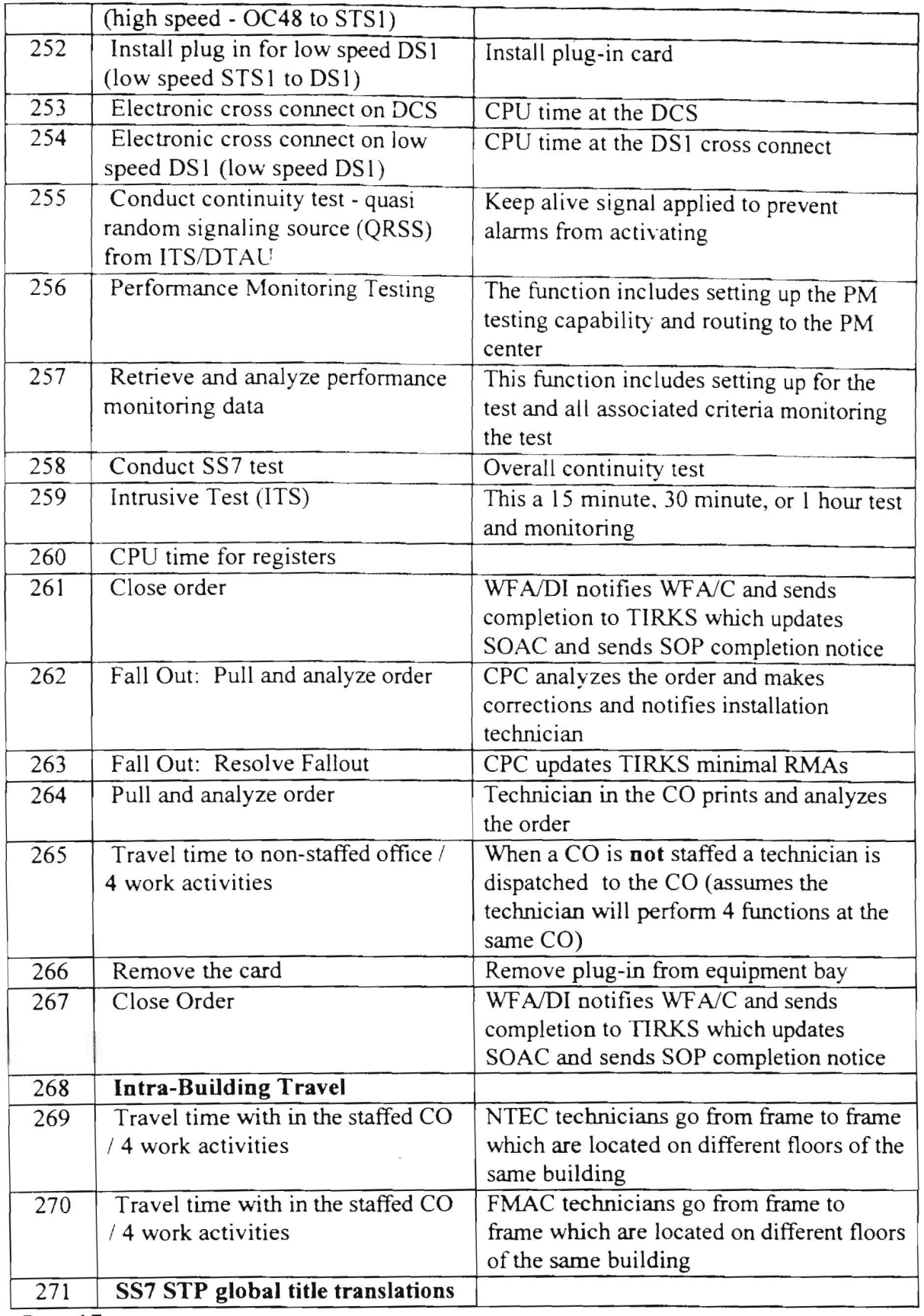

Page 17 November 13, 1997

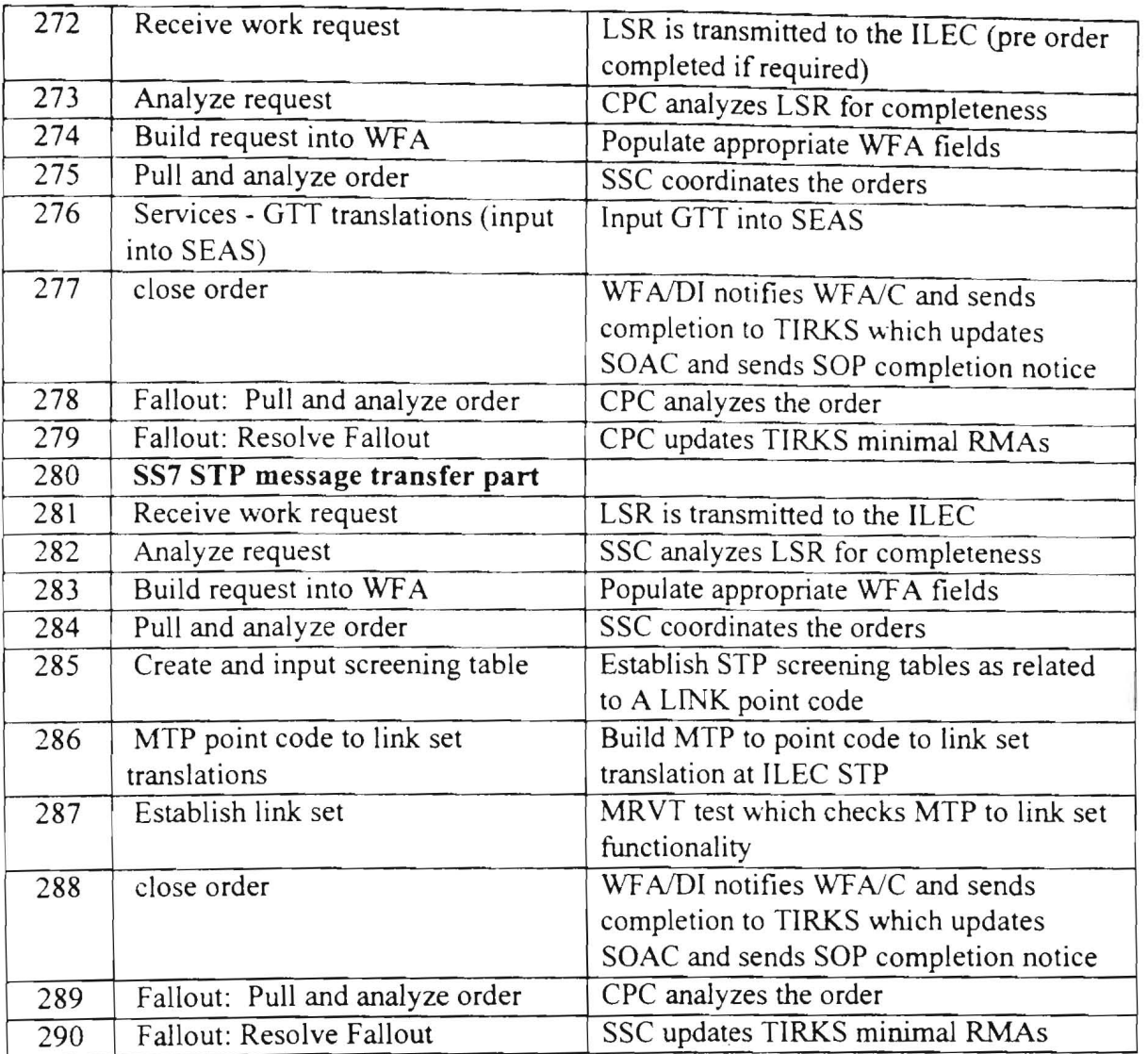

Page 18 November 1-3, 1997

 $\bar{z}$ 

#### **L**xhibit Dockets Nos. 960833/960846/971140 Lyriott Exhibit JP1 1 Service Cirder Process Page 1 of 24

# **SERVICE ORDER PROCESS / NON-RECURRING TYPE MATRIX**

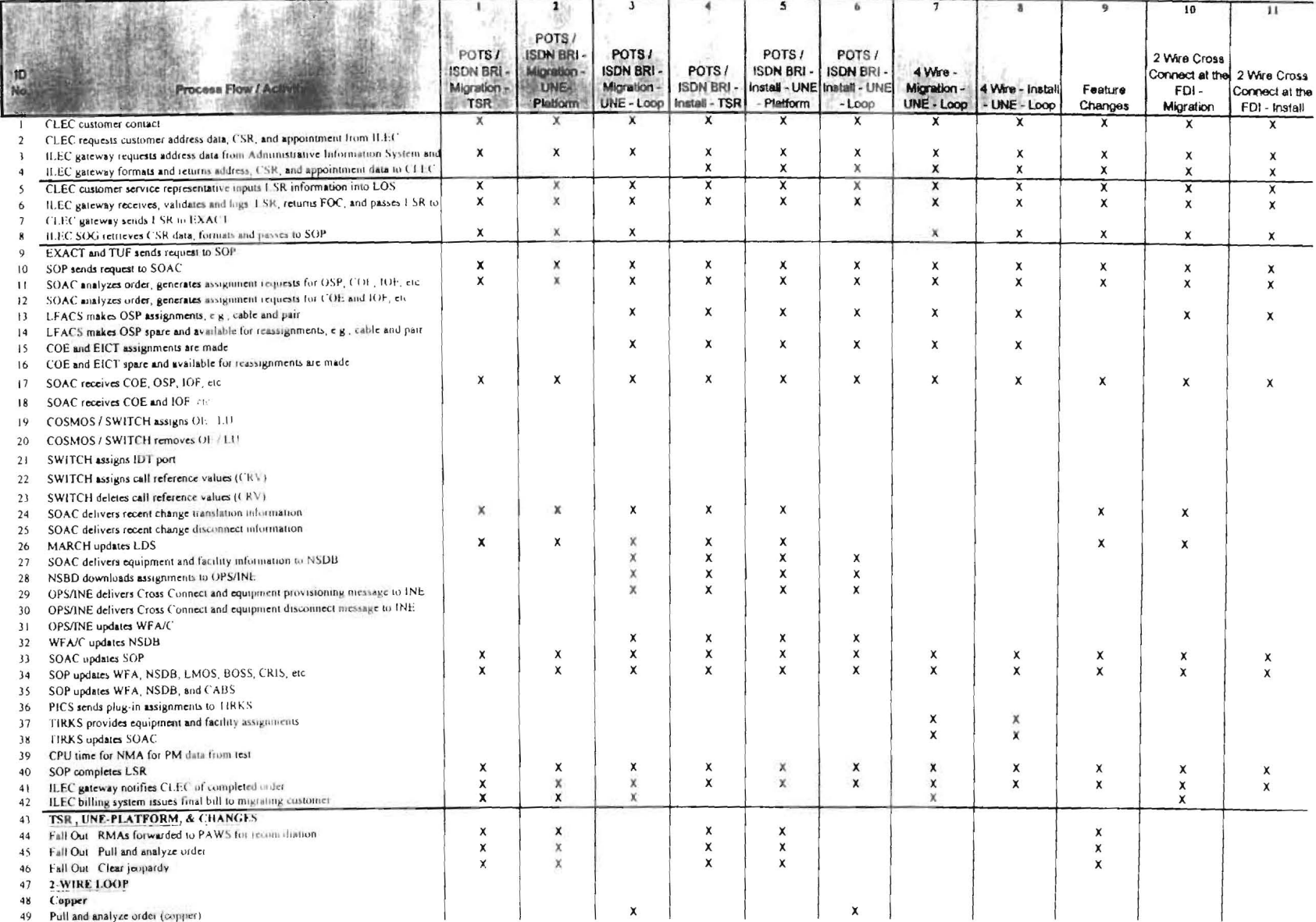

ATTACHMENT C

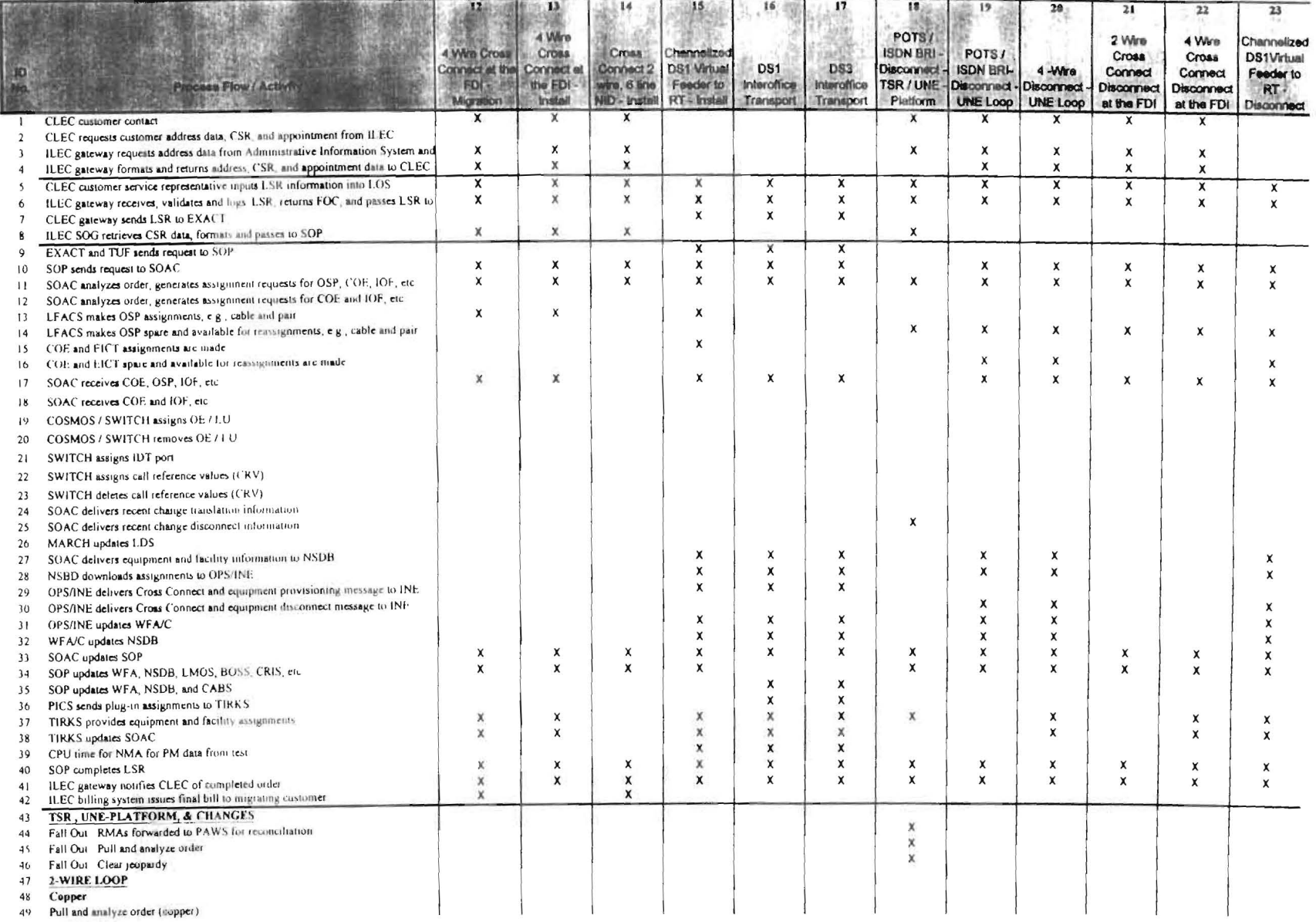

#### Lxhibit<br>Dockets Nus: 960833/960846/971140 Lynott Exhibit JPL 1 Service Order Process Page 1 of 24

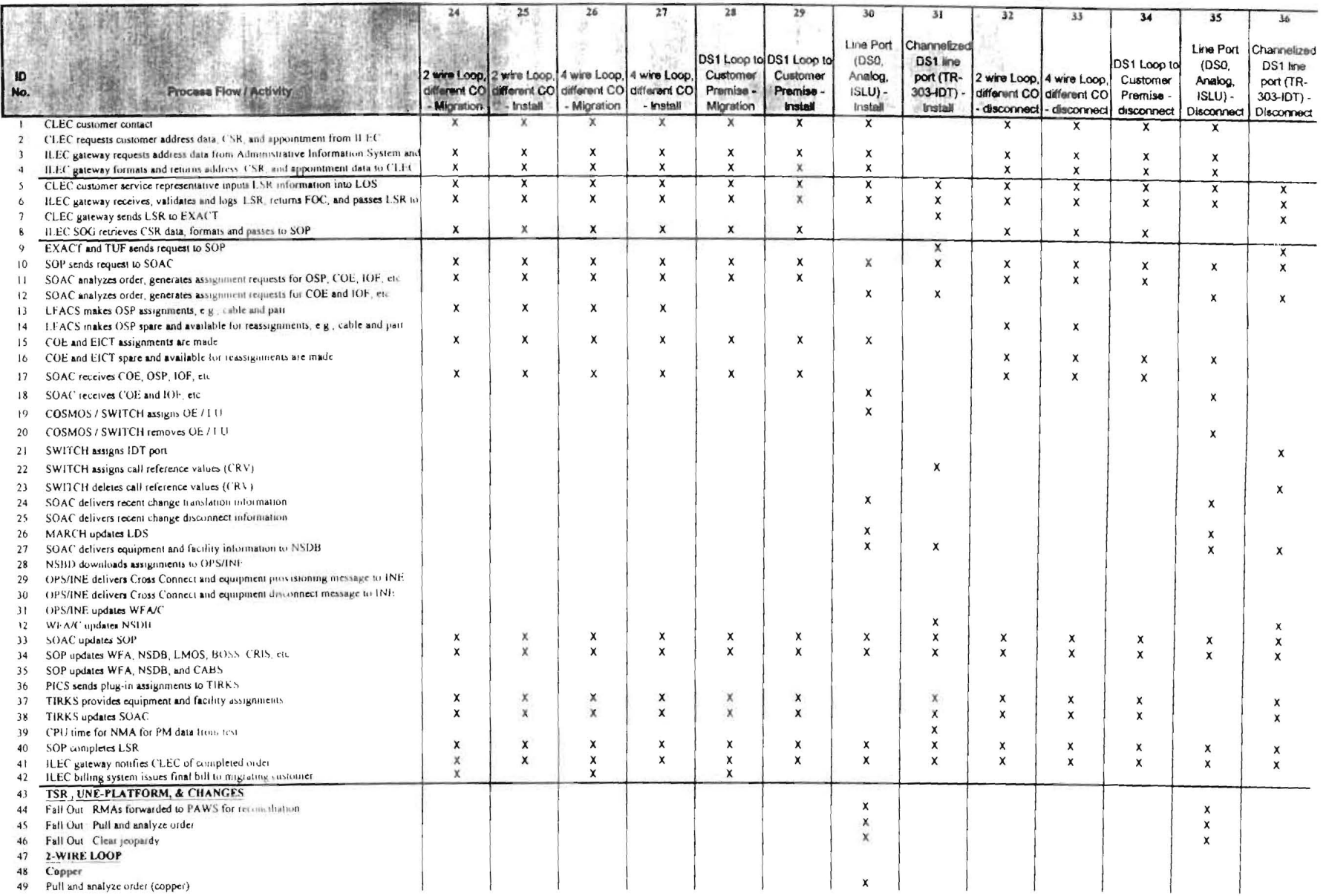

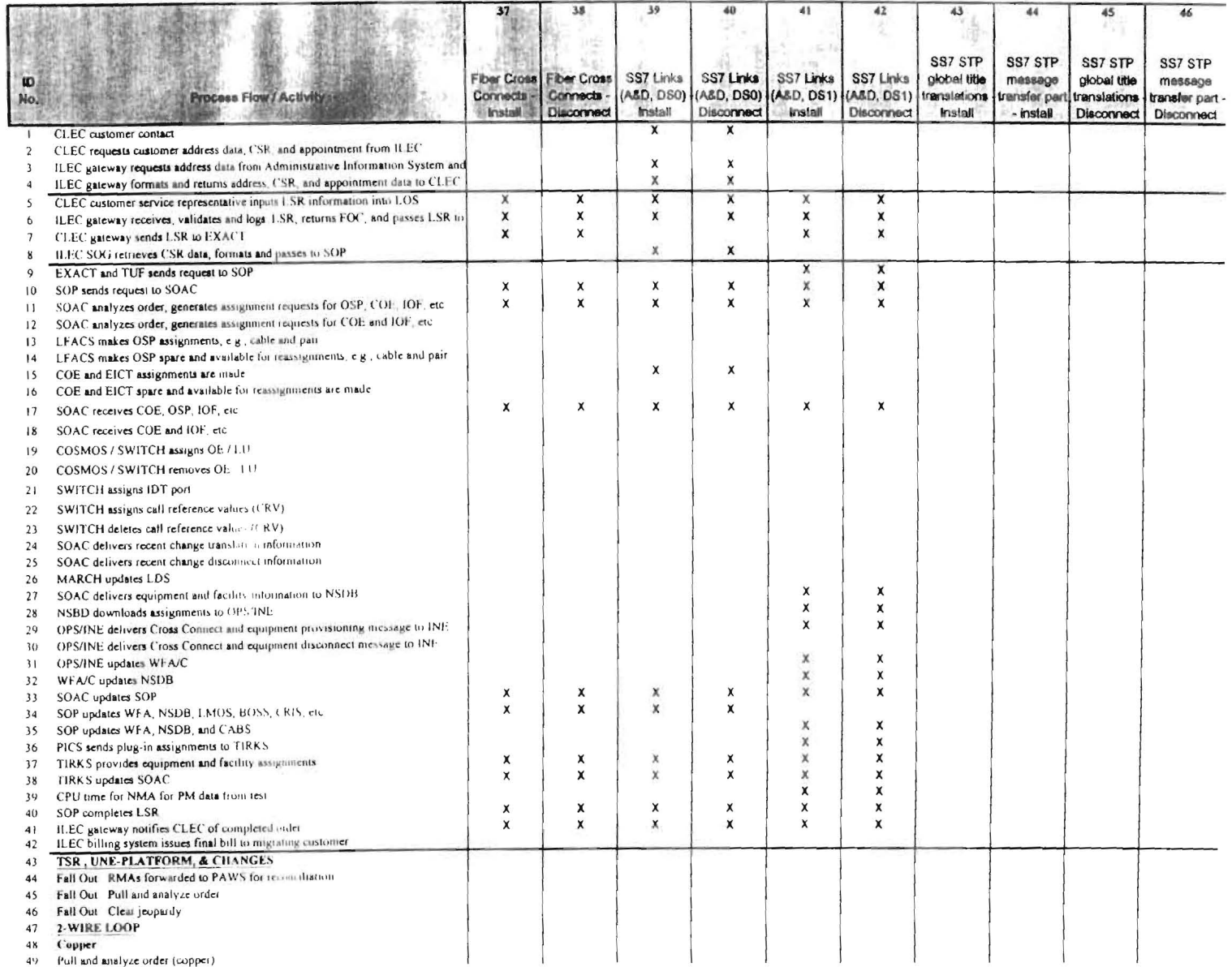

 $\mathbf{1}$  at<br>ants  $\mathbf{1}$ Dockets Nos. 9608338960846/971140 Lynott Extubit: JPL 1 Service Order Process Page 1 of 24

# **SERVICE ORDER PROCESS / NON-RECURRING TYPE MATRIX**

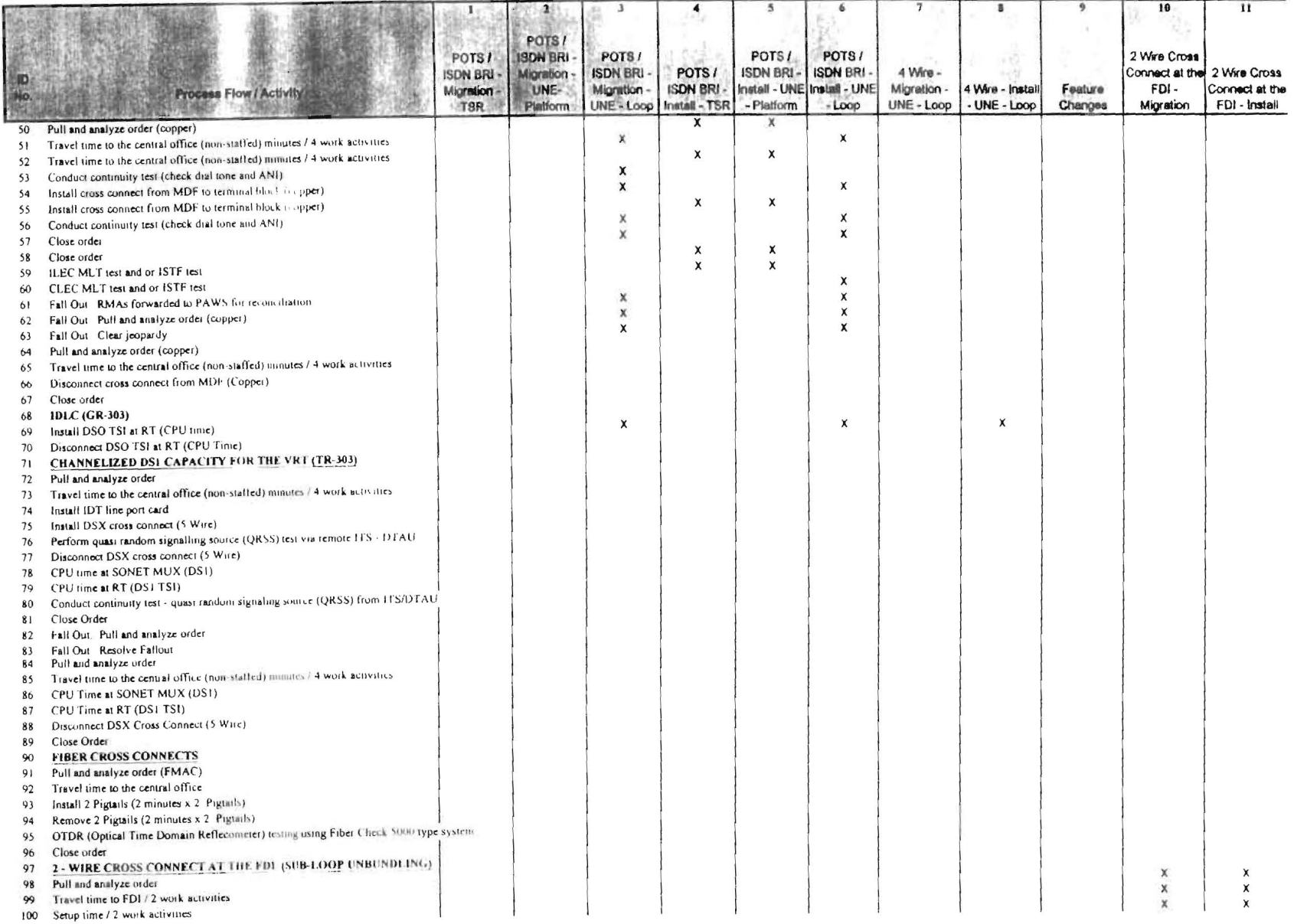

 $\odot$ خت

Exhibit Dockets Nos 960833/960846/971140 Lynott Exhibit UPL 1 Service Order Process Page 1 of 24

 $\mathcal{L}$ 

#### **SERVICE ORDER PROCESS / NON-RECURRING**

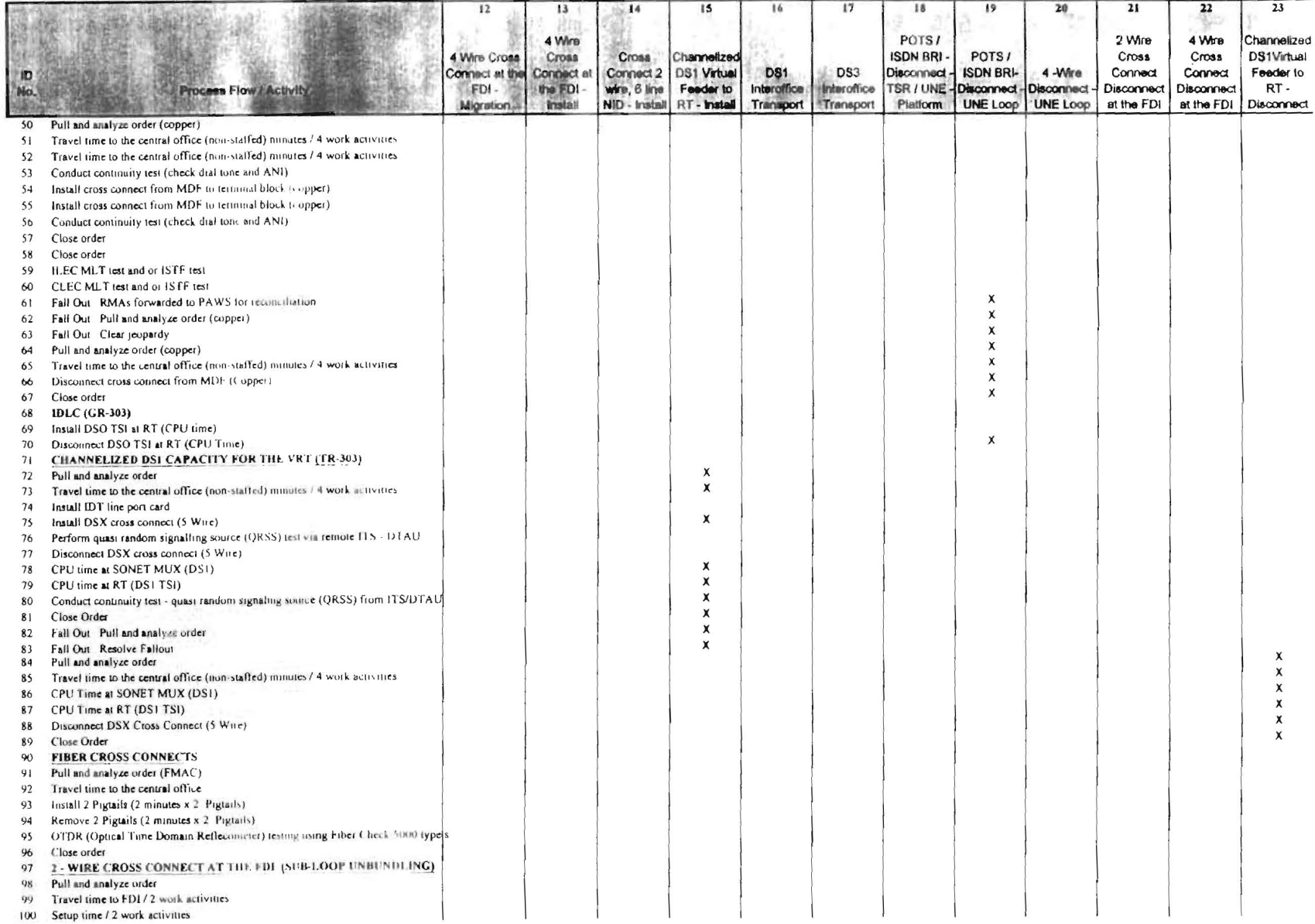

### **SERVICE ORDER PROCESS / NON-RECURRING**

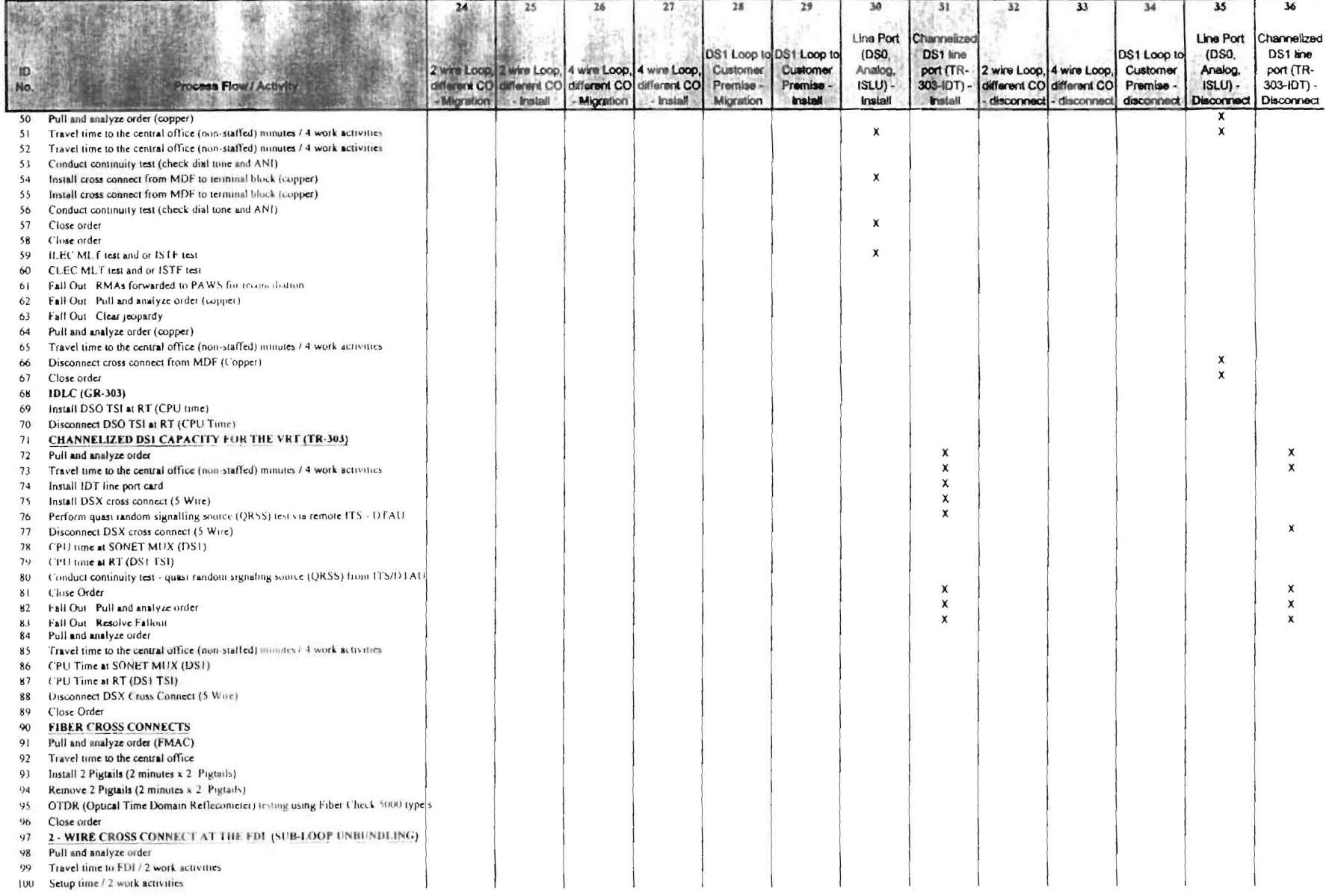

Exhibit Dockets Nos. 960833/960646/971140 I yount 1 stubit JPI 1 **Solvical Order Process** Page 1 of 24

#### **SERVICE ORDER PROCESS / NON-RECURRING**

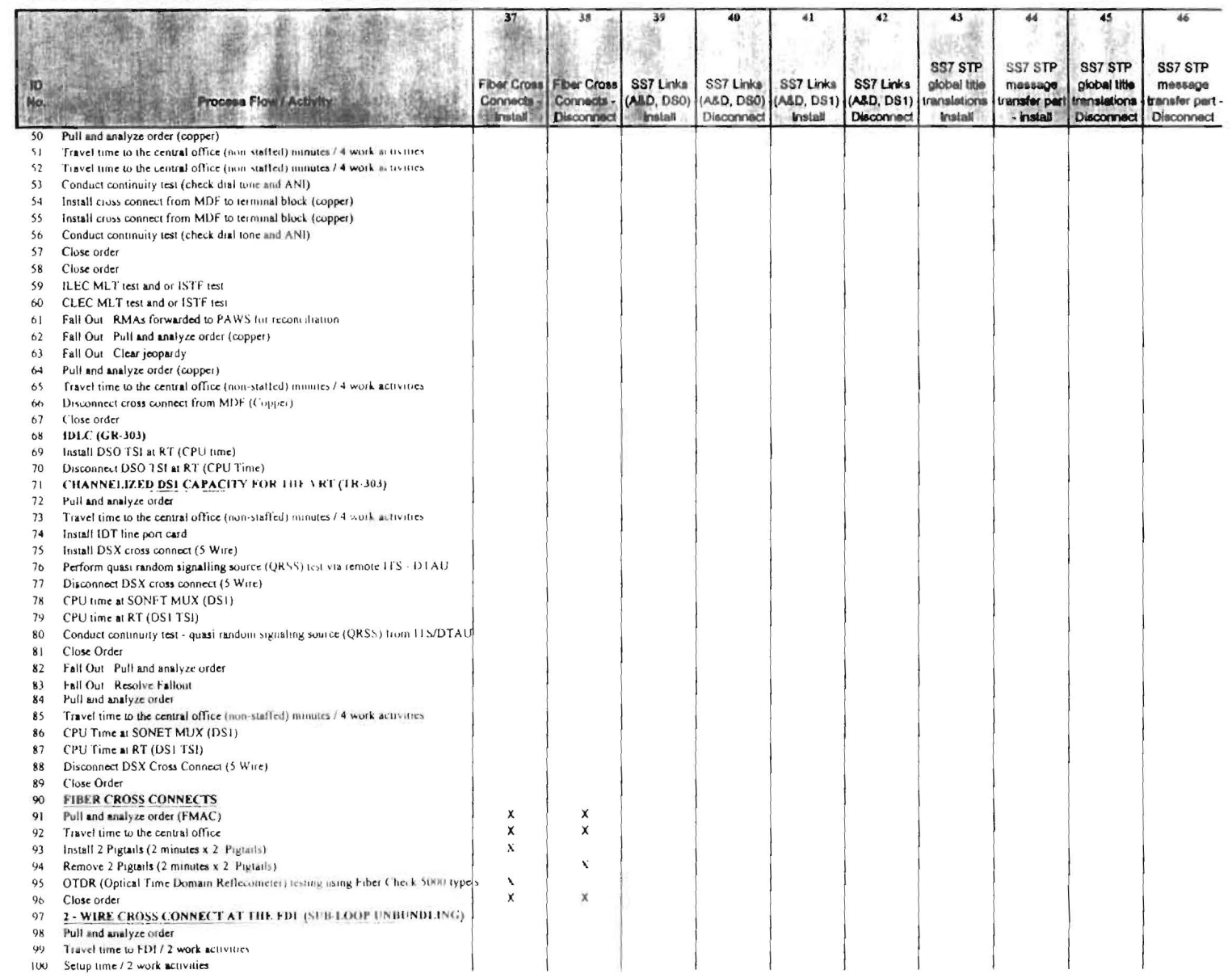

 $\mathbb{F}$  -Futur Dockets Nos 2000 ORG/0000 IG/S/1100 Lynott Latitud SPL 1 Service Urder Process Page 1 of 24

## **SERVICE ORDER PROCESS / NON-RECURRING TYPE MATRIX**

 $\mathcal{L}(\mathbf{r})$ 

 $\sim 30$ 

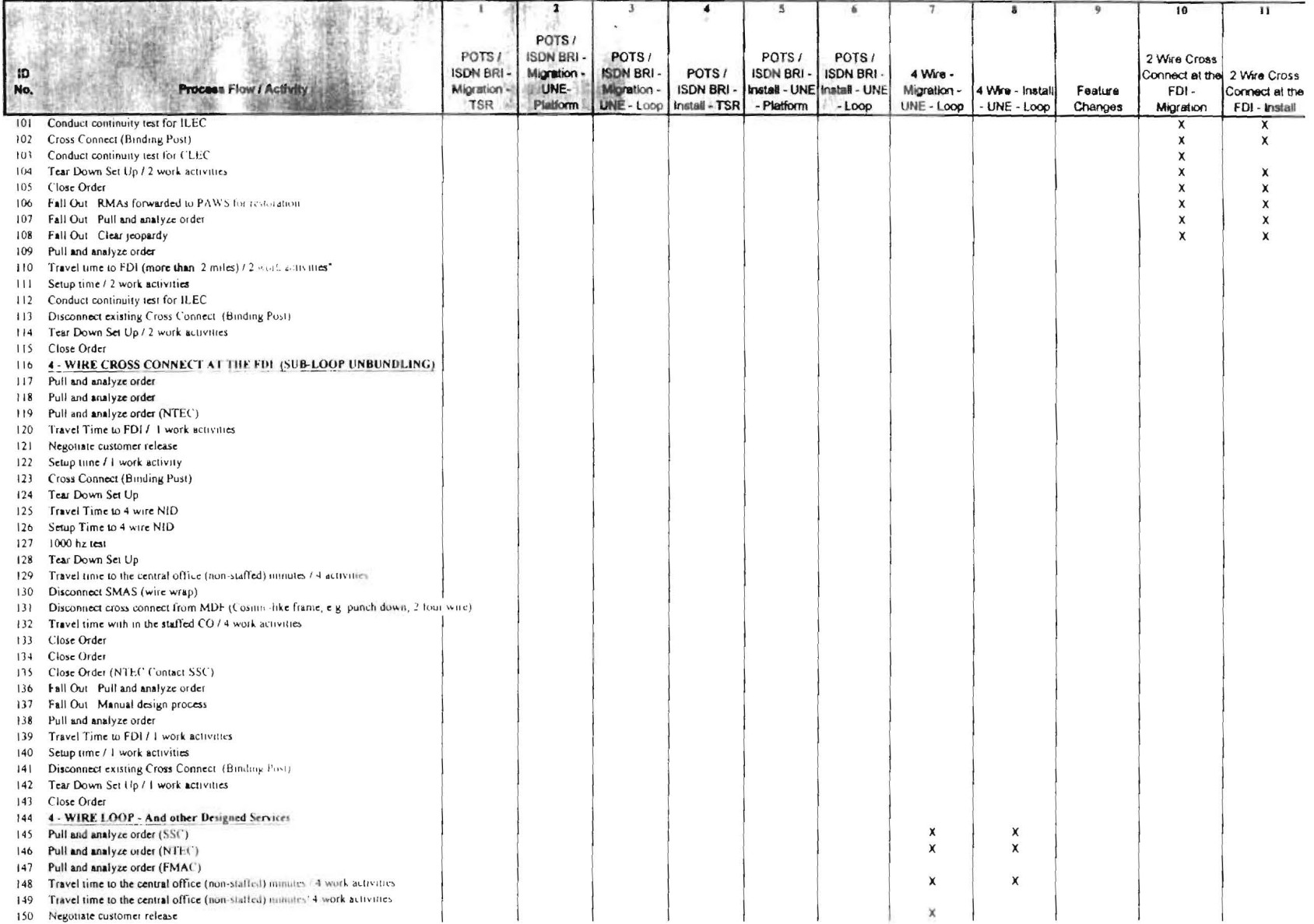

Exhibit Dockets Nos. 960833/960846/971140 Lynotr Exhibit JPL-1 Service Order Process Page 1 of 24

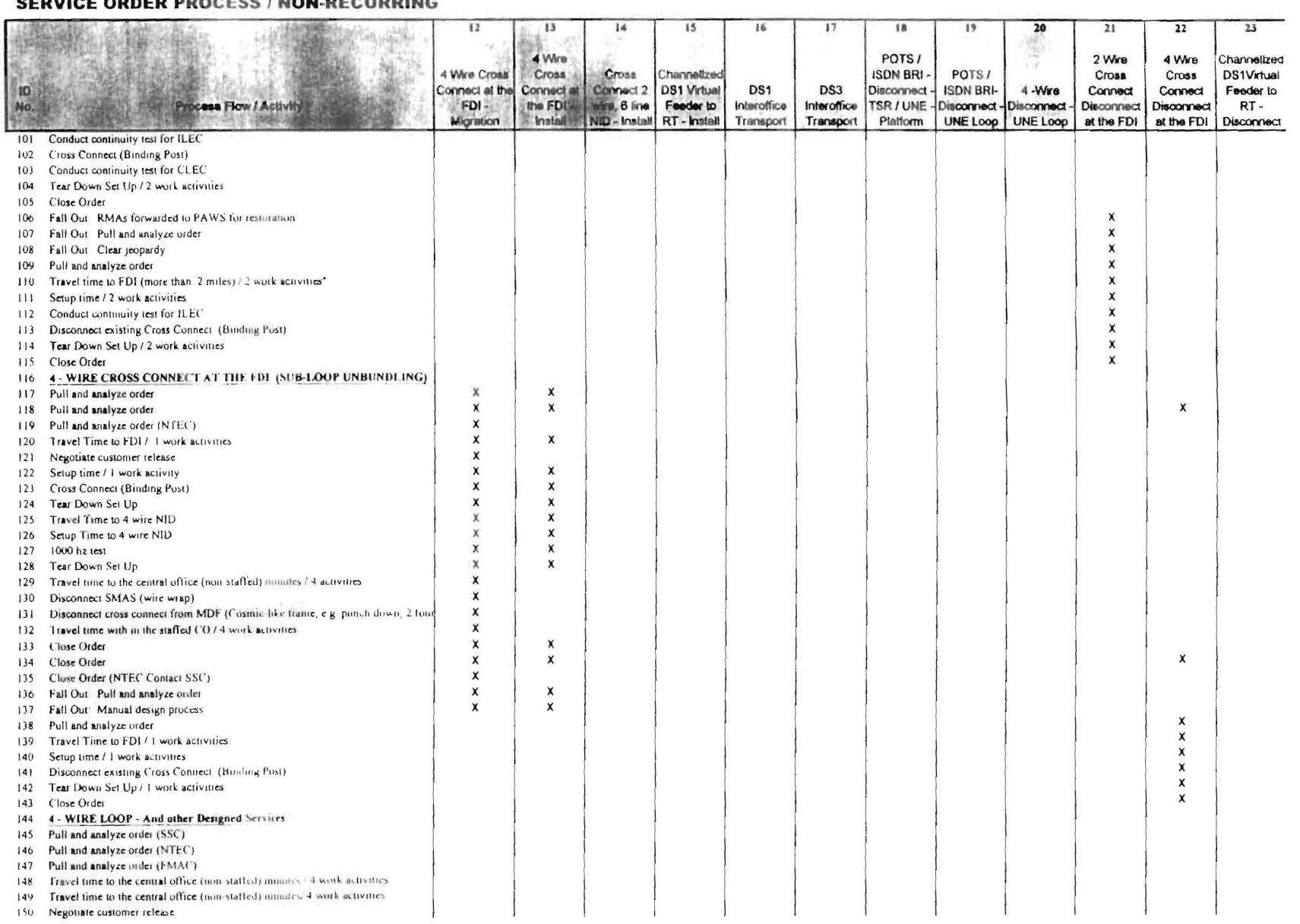

tichitis **i** Dockets Nos. 960833/206084620.21340 Lynott Exhibit JP1 1 Service Order Process Page 1 of 24

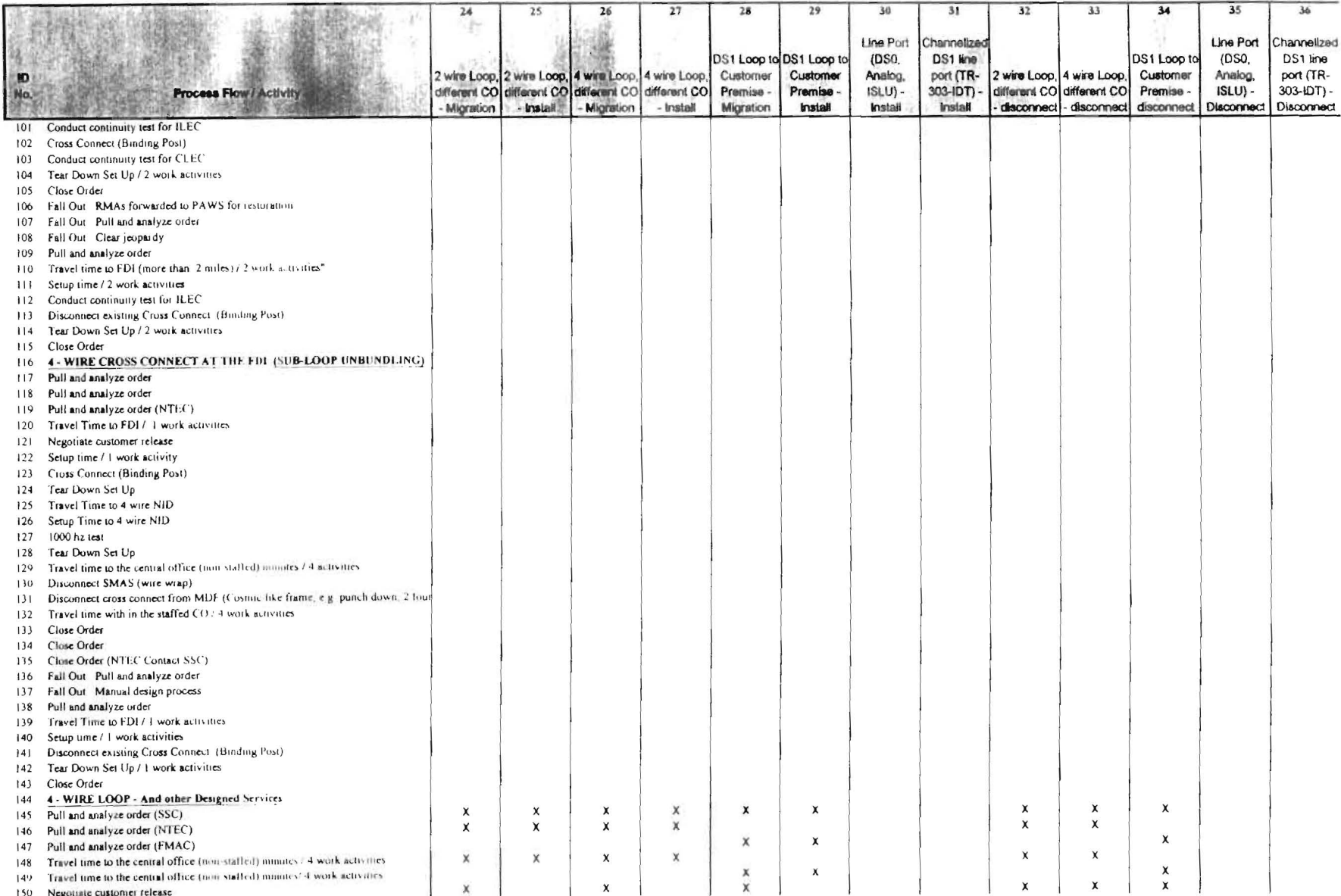

 $\pm x \hbar u \hbar t$ Dockets Nos. 960833/960846/971140 Lynott Exhibit UPL 1 Service Order Process Page 1 of 24

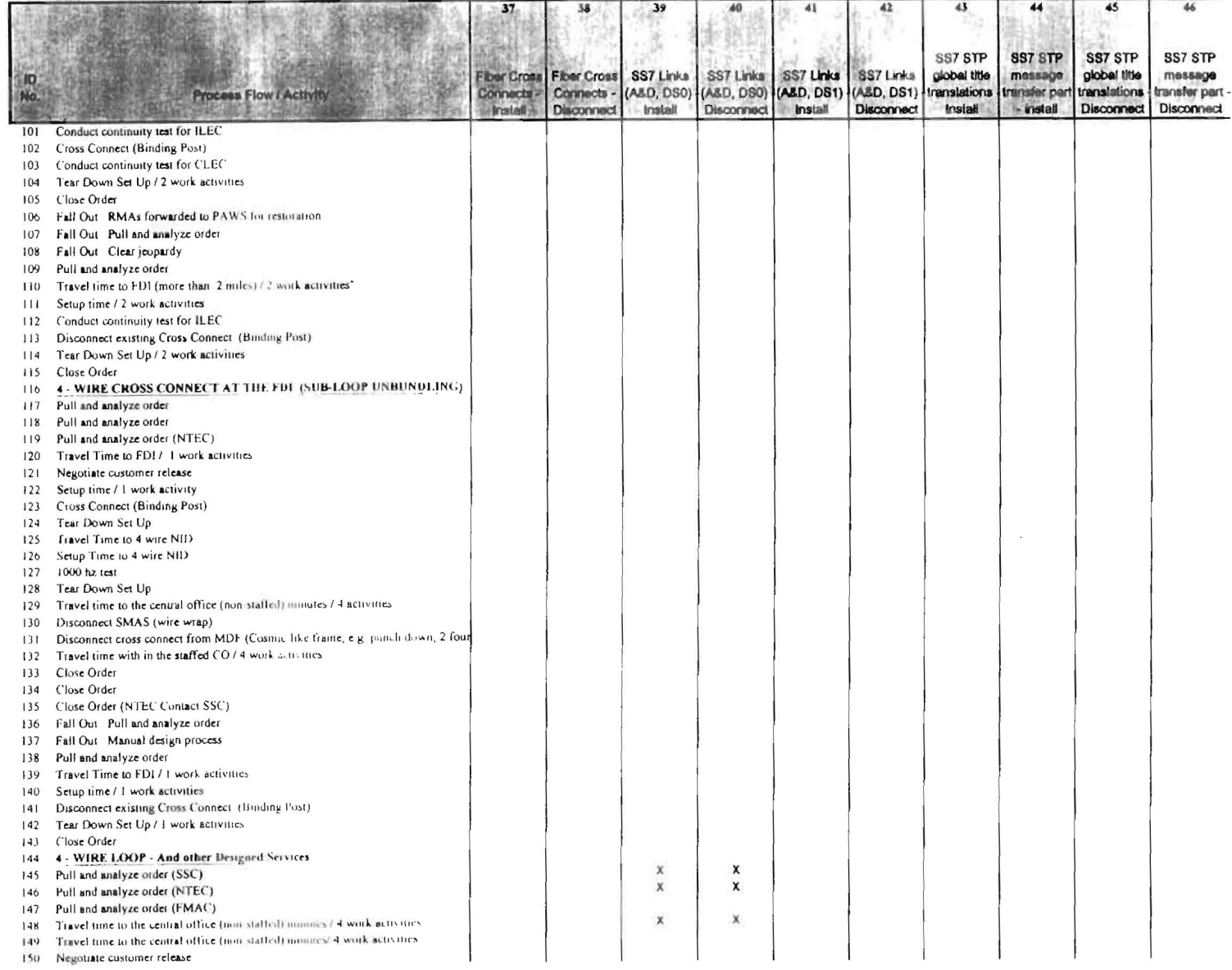

Exhibit Dockets Nus. 960833/960846/971140 Lynott Exhibit. JPL 1 Service Order Process Page 1 of 24

# SERVICE ORDER PROCESS / NON-RECURRING TYPE MATRIX

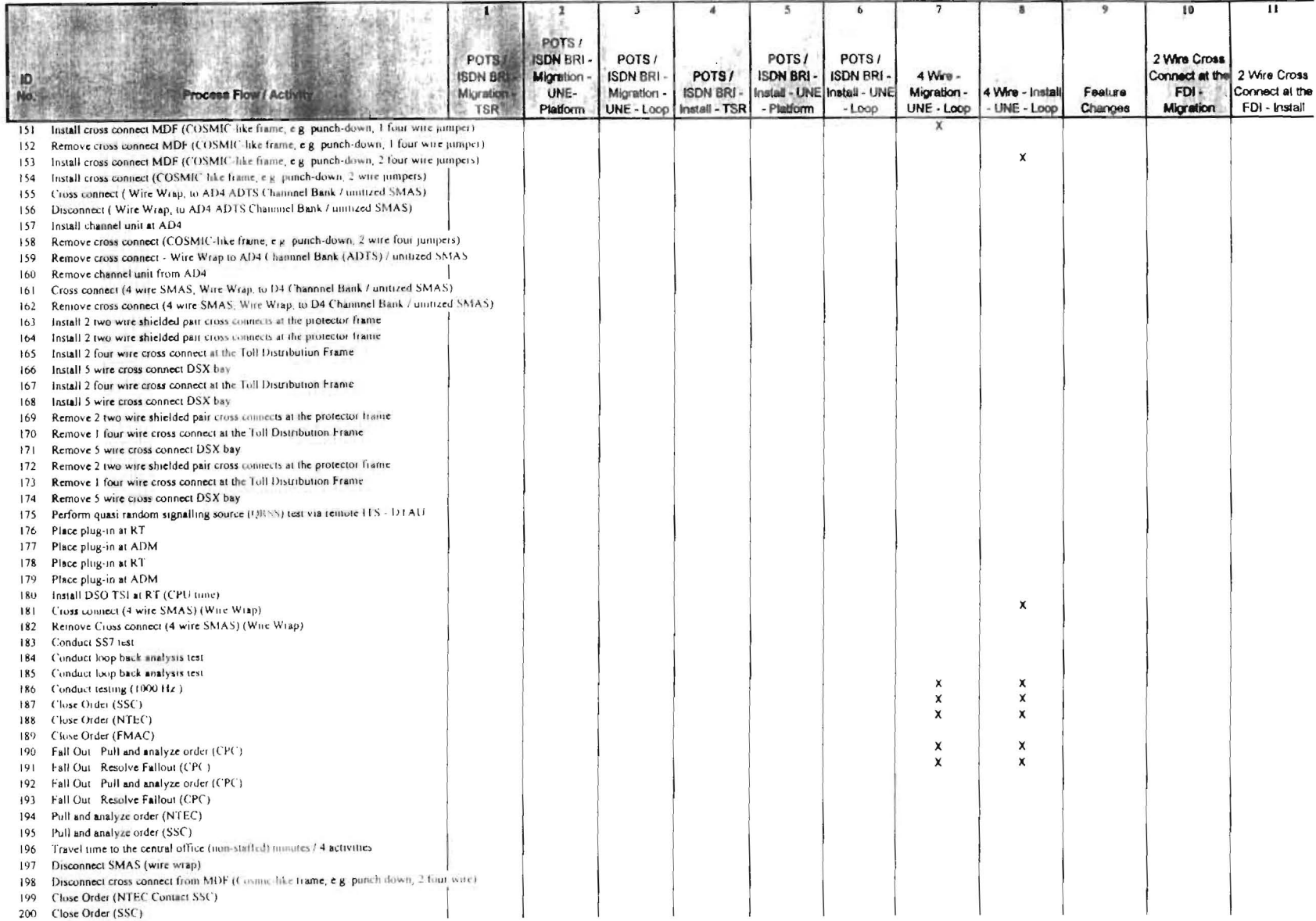

Extidat Dockets Nos SEUROS/SECR46/971140 Lynott Landit JPL 1 Service Order Process Page 1 of 24

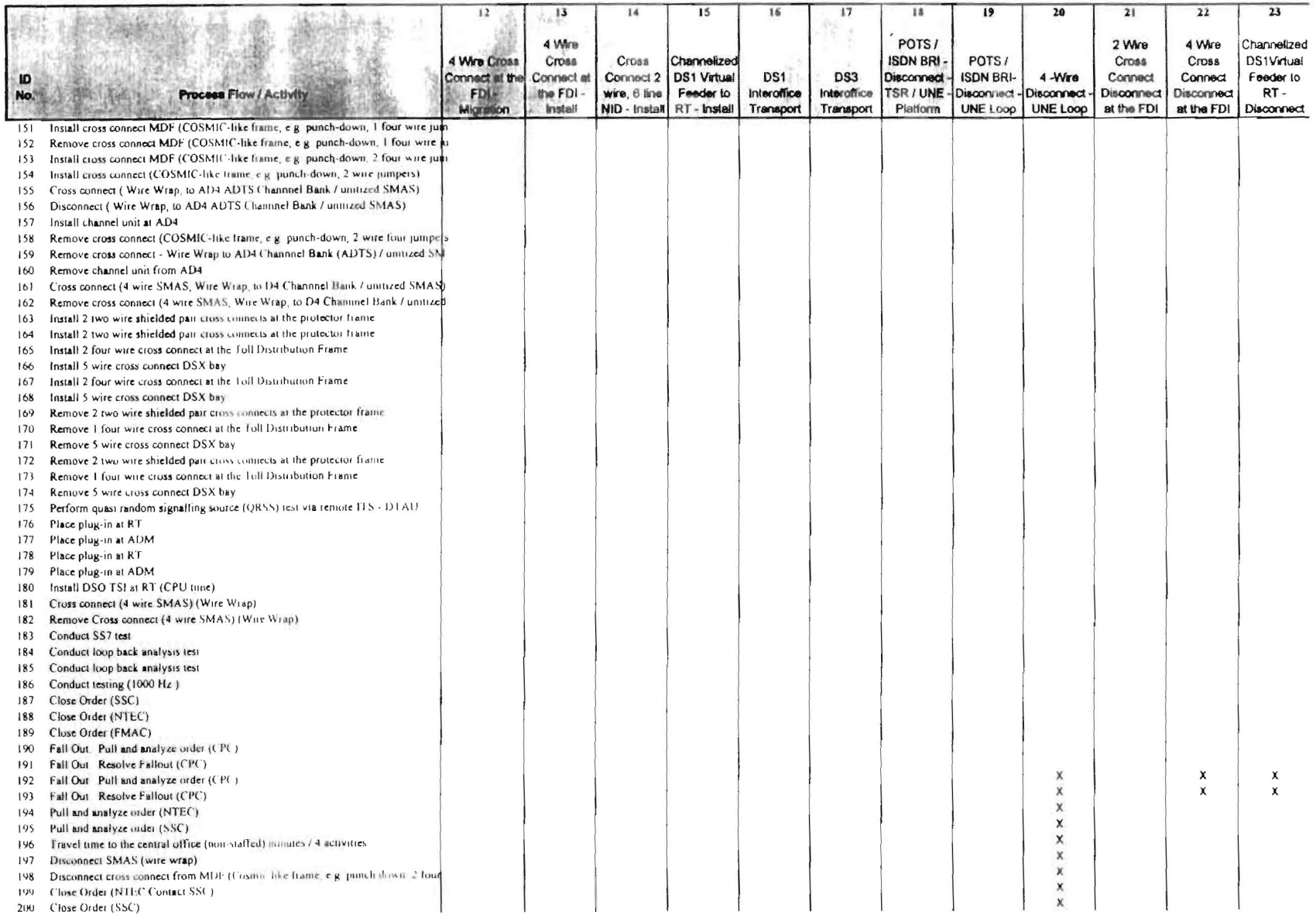

## **SERVICE ORDER PROCESS / NON-RECURRING**

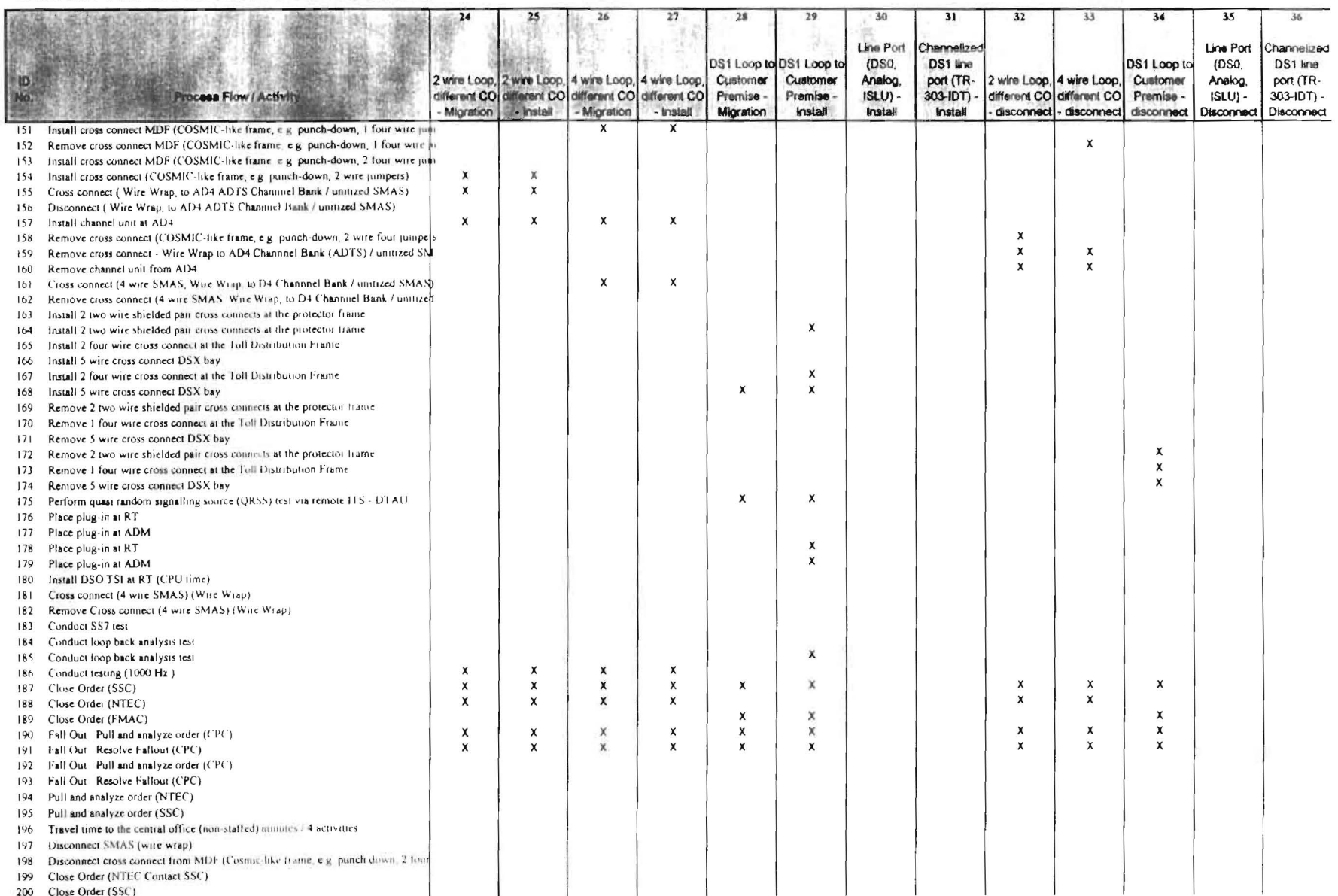

 $\overline{1}$ 

#### L xtutut Dockets Nos. 960833/960B46/9/1140. Tymatt Estate JPL 1 Service Onler Process Page 1 of 24.

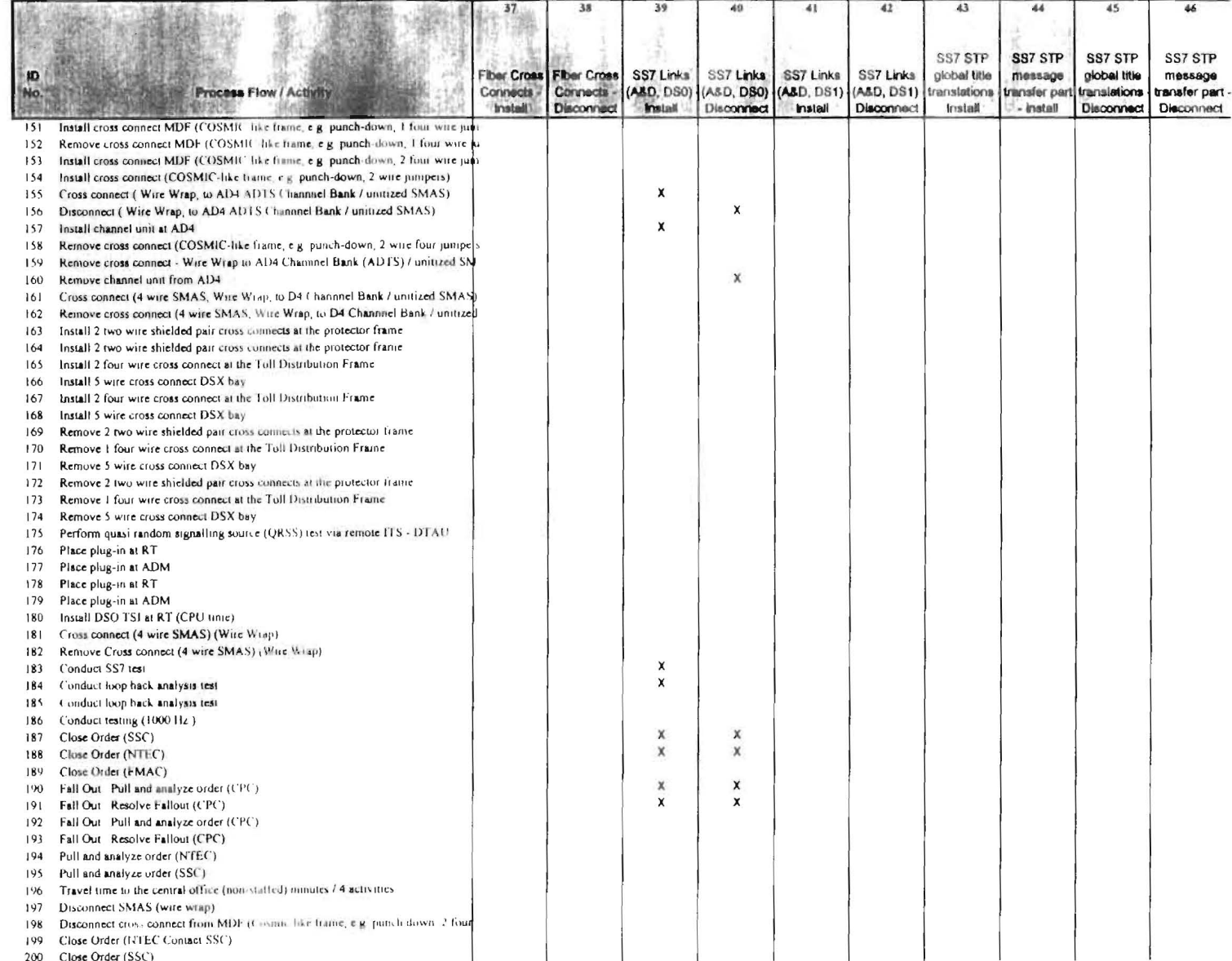

**Extubit** Dockets Nos. 960833/960846/971140 Lyriott Exhibit JPL 1 Service Order Process Page 1 of 24

## **SERVICE ORDER PROCESS / NON-RECURRING TYPE MATRIX**

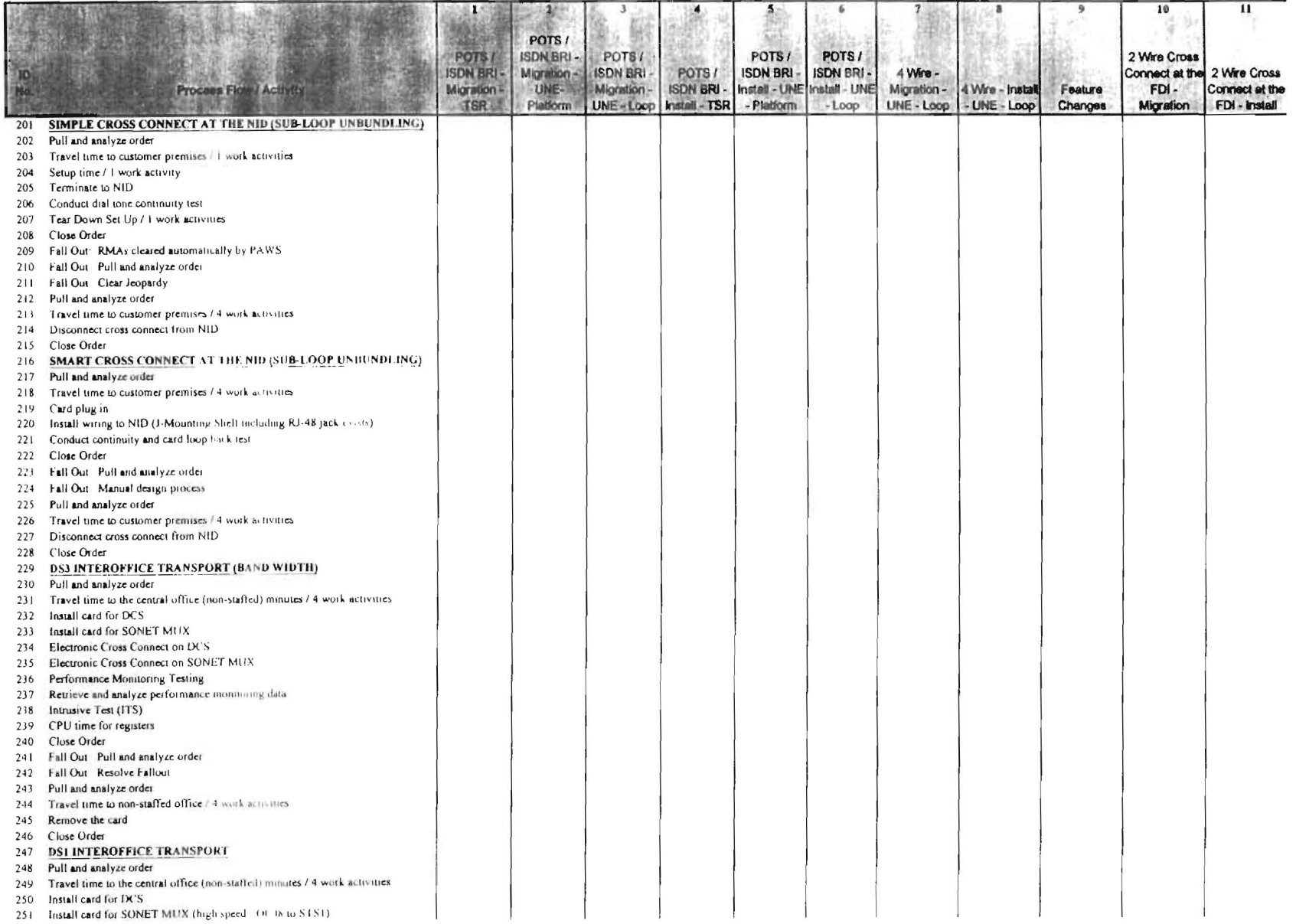

Exhibit: Dockets Nos. 960833/9608407.61146 Lynott Exhibit: JPL 1 Service Order Process Page 1 of 24

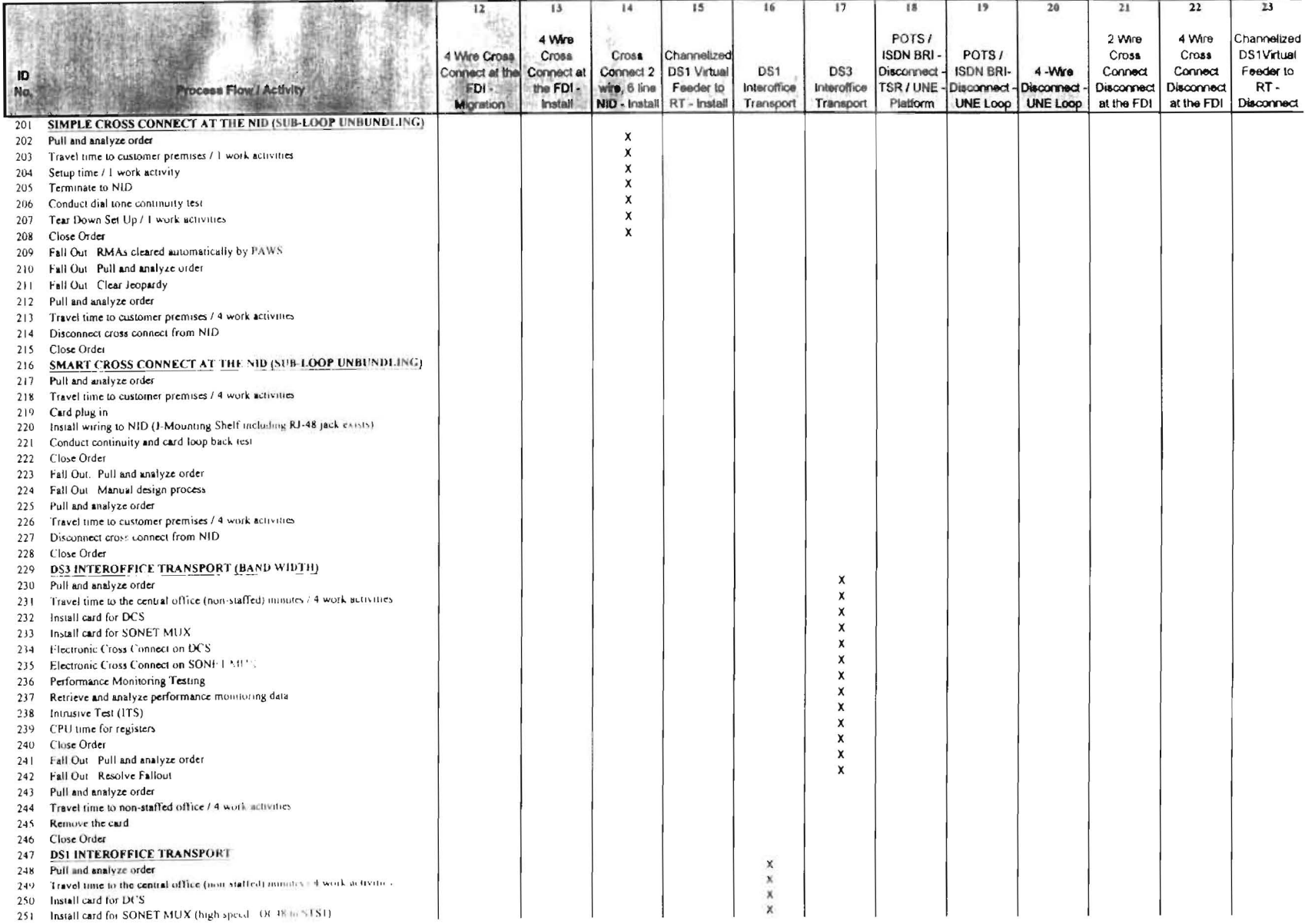

Exhibit Dockets Nos. 960833/960846/571140 Tyriott Exhibit. JPL 1. Service Order Process Page 1 of 24

## **SERVICE ORDER PROCESS / NON-RECURRING**

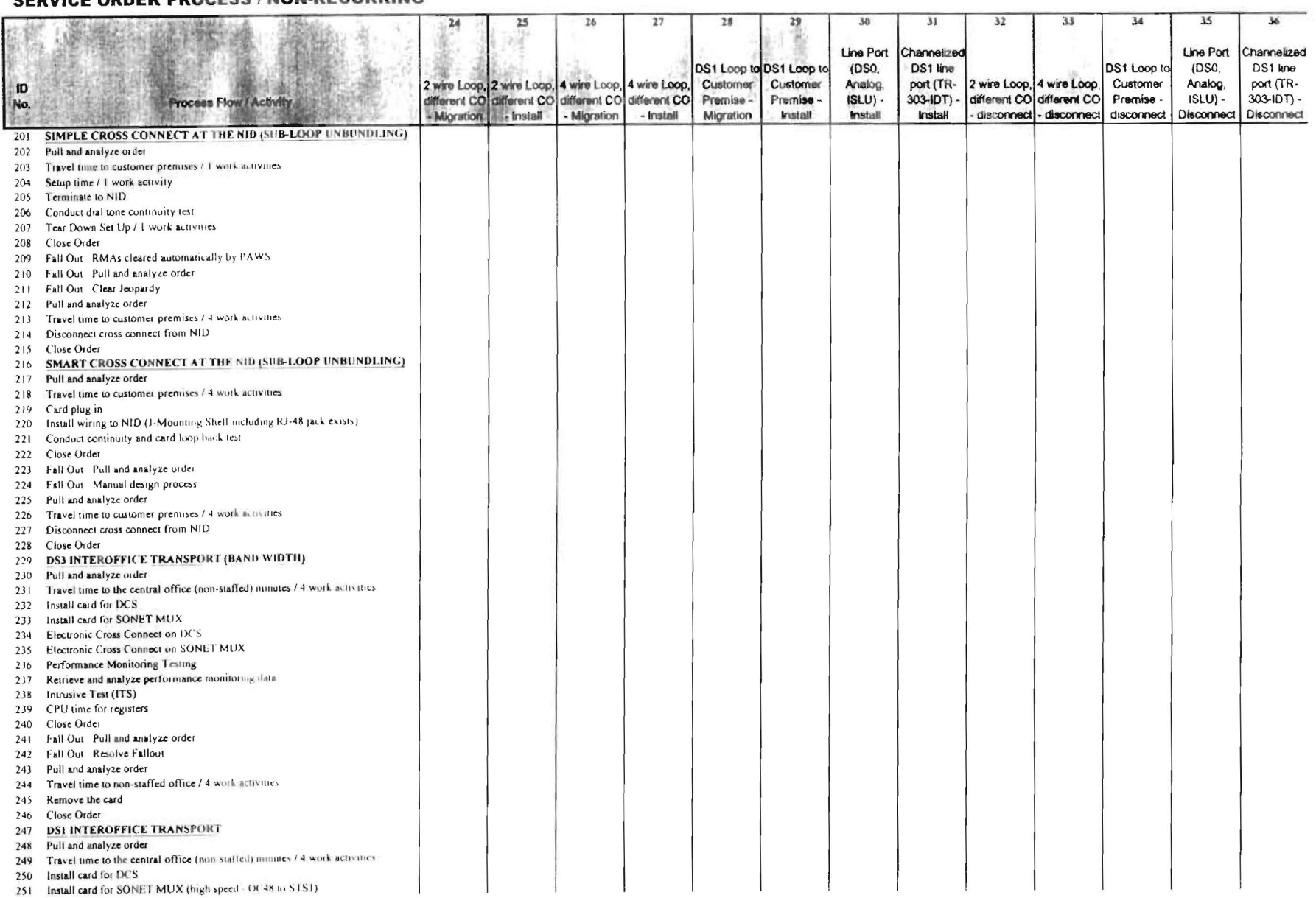

 $\circ$  $\frac{6}{5}$ 

#### **Extatat** Dockets Nos. 960833/960846/9/1140 Lynott Exhibit JPI 1 Service Order Process Page 1 of 24

### **SERVICE ORDER PROCESS / NON-RECURRING**

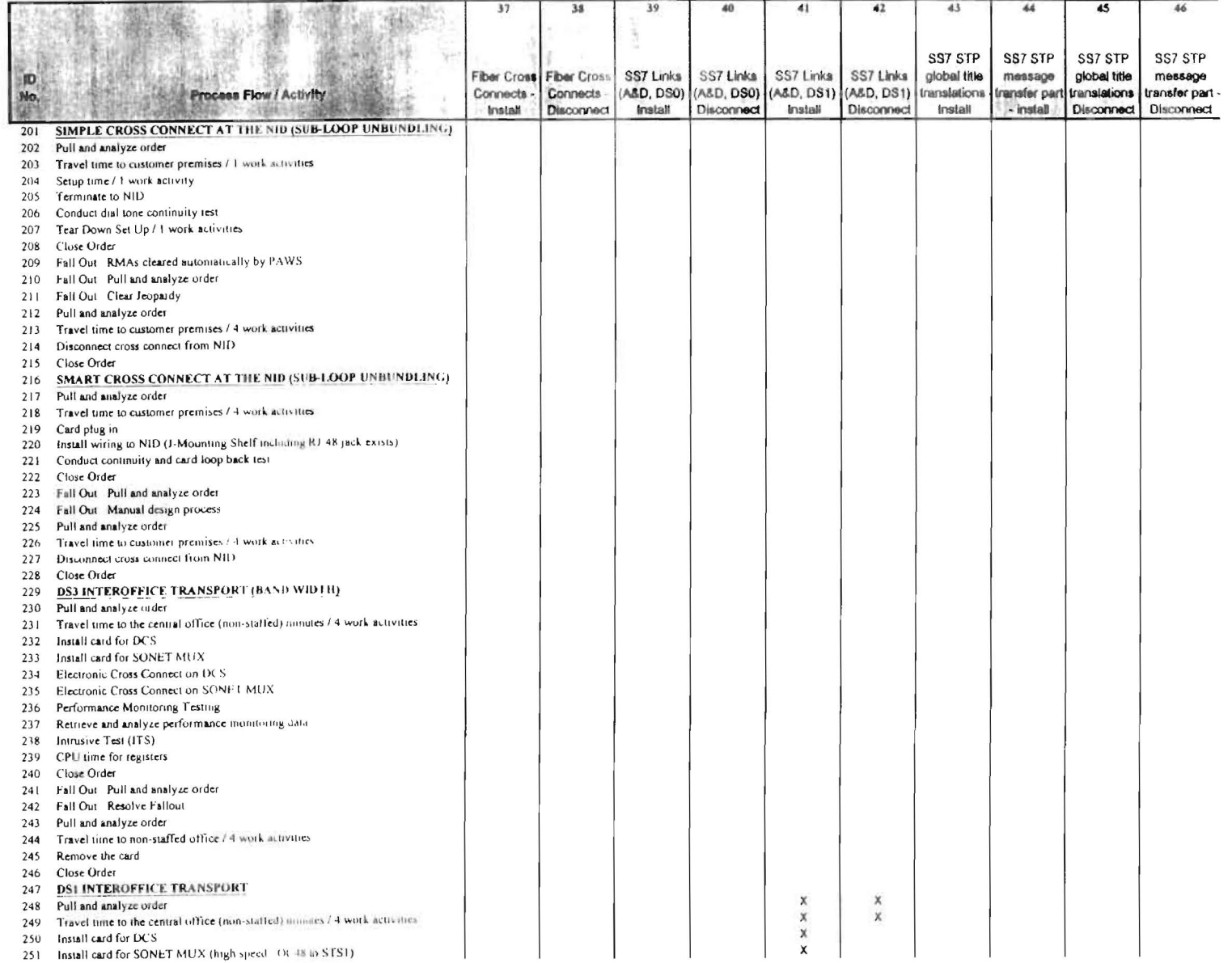
f stidel Dockets Nos. South Of Kandiday (1140) I you to kind at though Service Order Process Page 1 of 24

#### SERVICE ORDER PROCESS / NON-RECURRING TYPE MATRIX

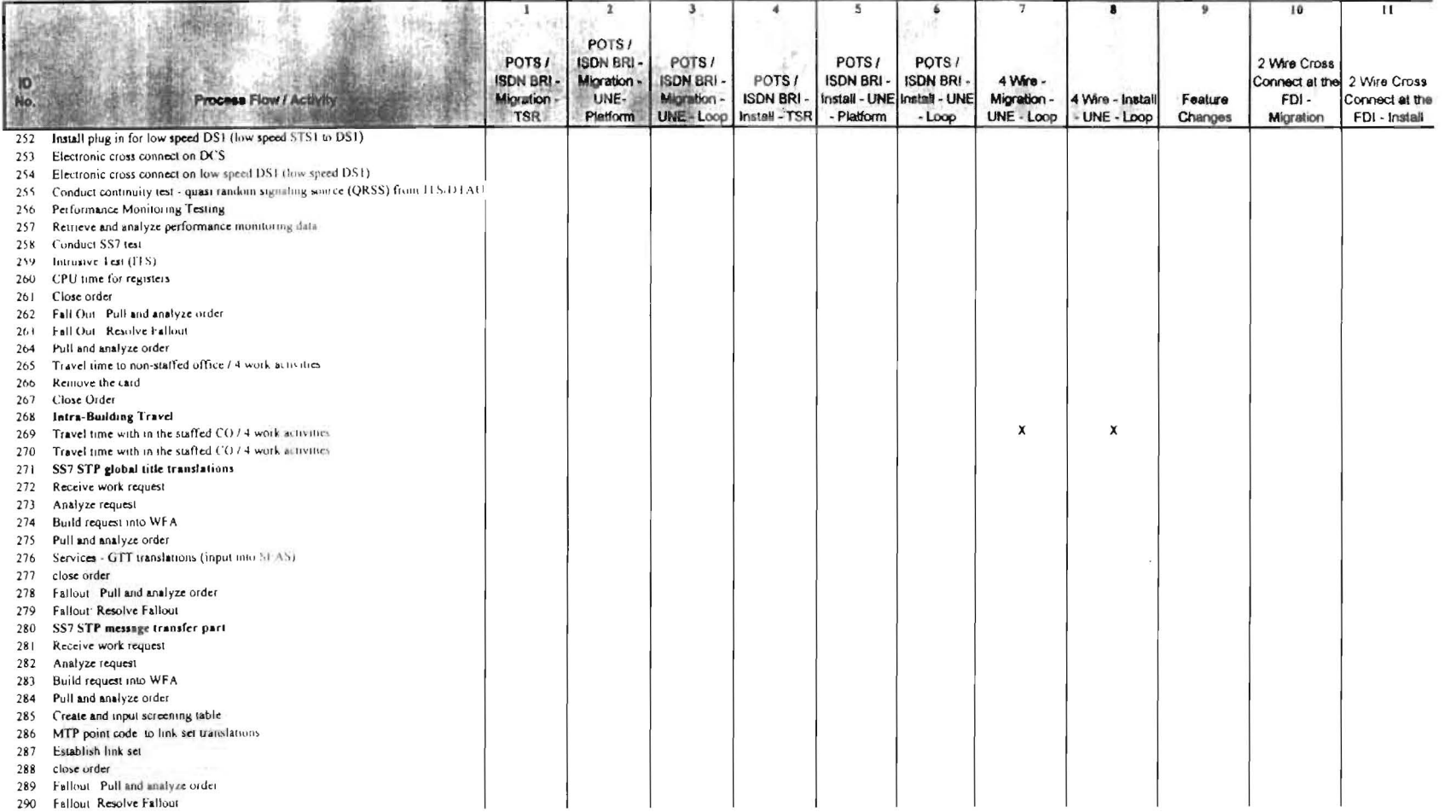

Exhibit Dockets Nos 960833/960846/971140 Lynott Exhibit JPL 1 Service Order Process Page 1 of 24

#### **SERVICE ORDER PROCESS / NON-RECURRING**

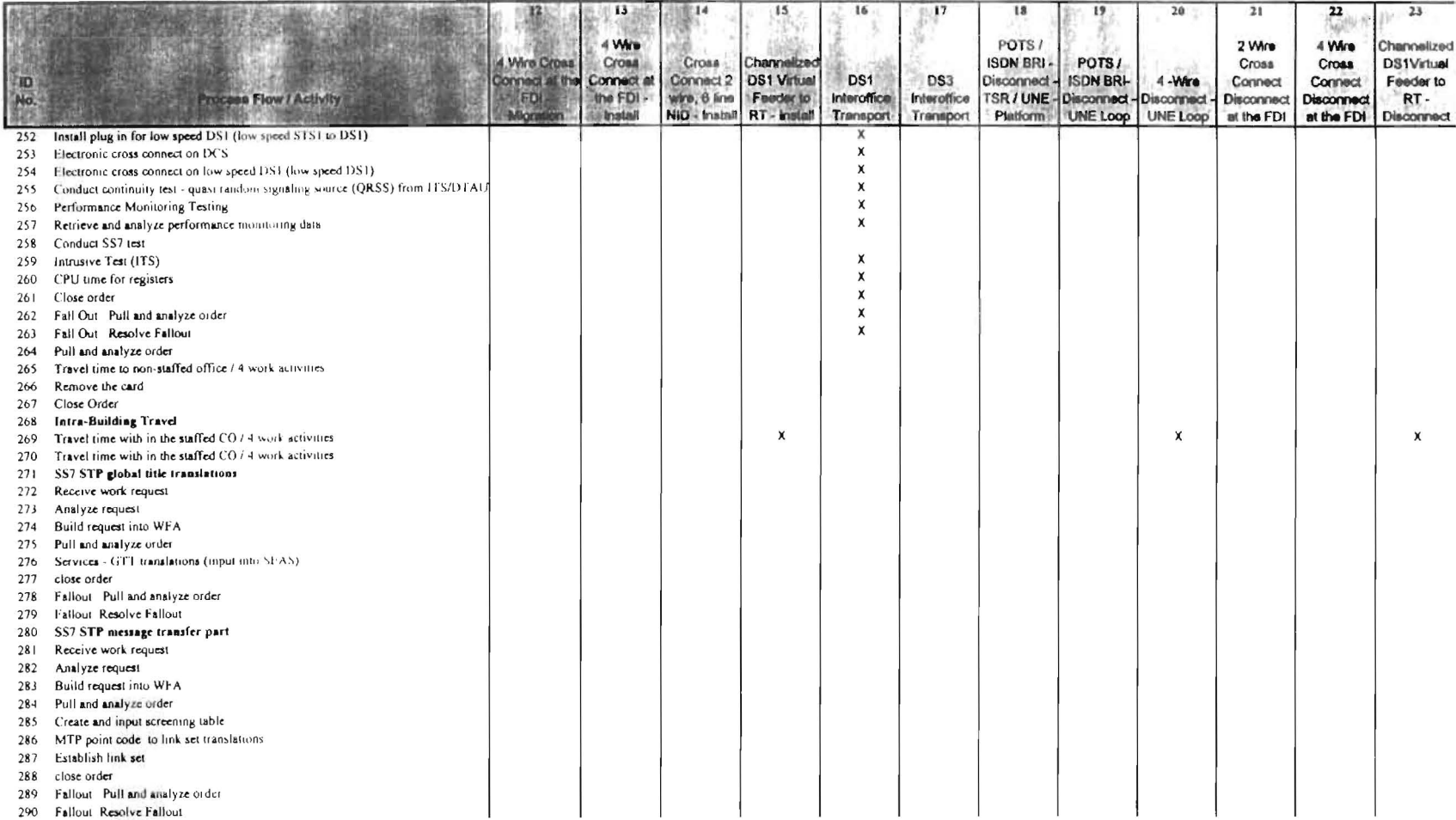

290 Fallout Resolve Fallout

 $\overline{0}$  $\infty$ 

I stutat Dockets Nos. 960833/960846/971140 Lynott Exhibit JPL 1 Service Order Process

#### **SERVICE ORDER PROCESS / NON-RECURRING**

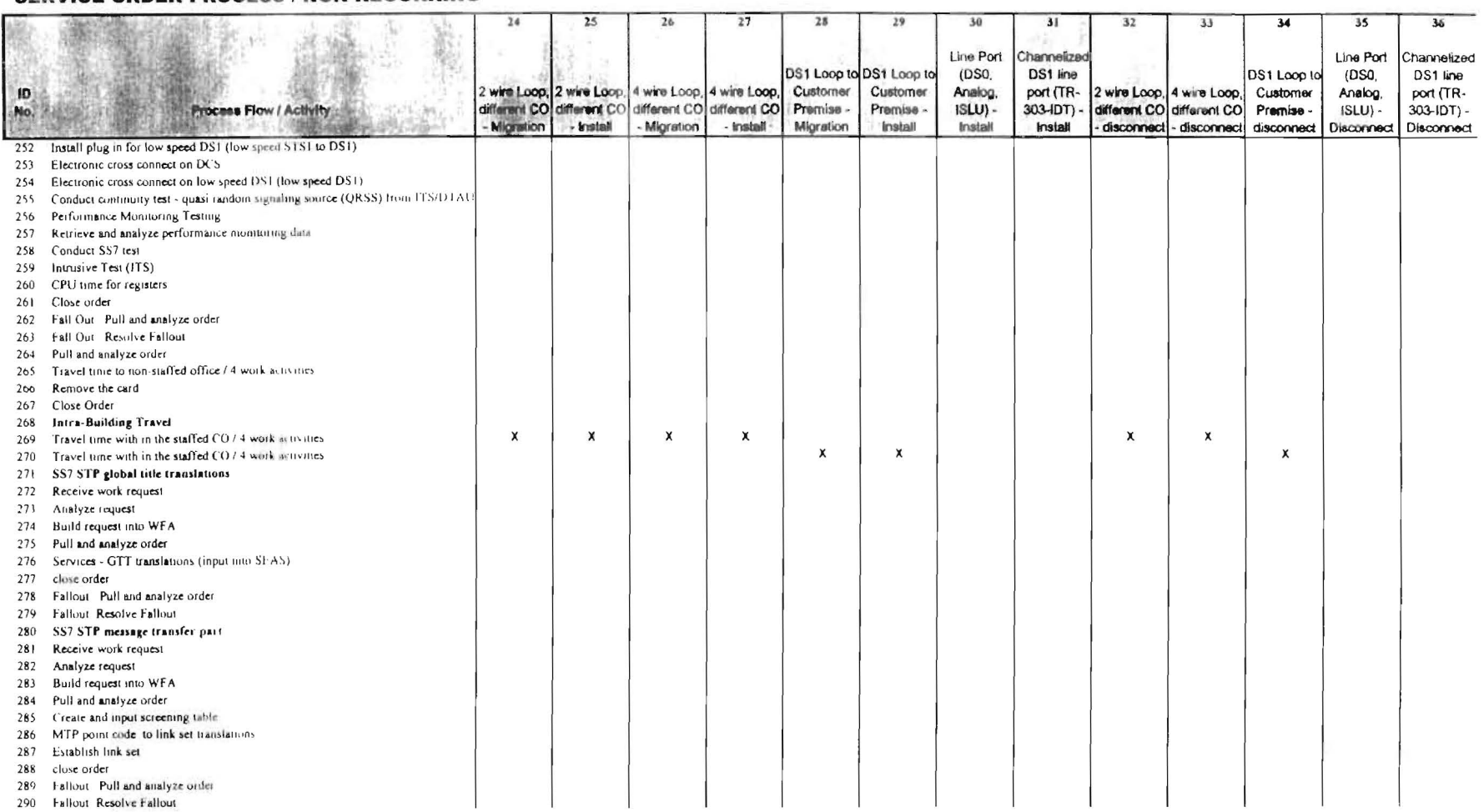

Extratal Dockets Nos. 960833/960846/971140 Lynott Exhibit JPL 1 Service Order Process Page 1 of 24

 $\sim 10^{-1}$ 

#### **SERVICE ORDER PROCESS / NON-RECURRING**

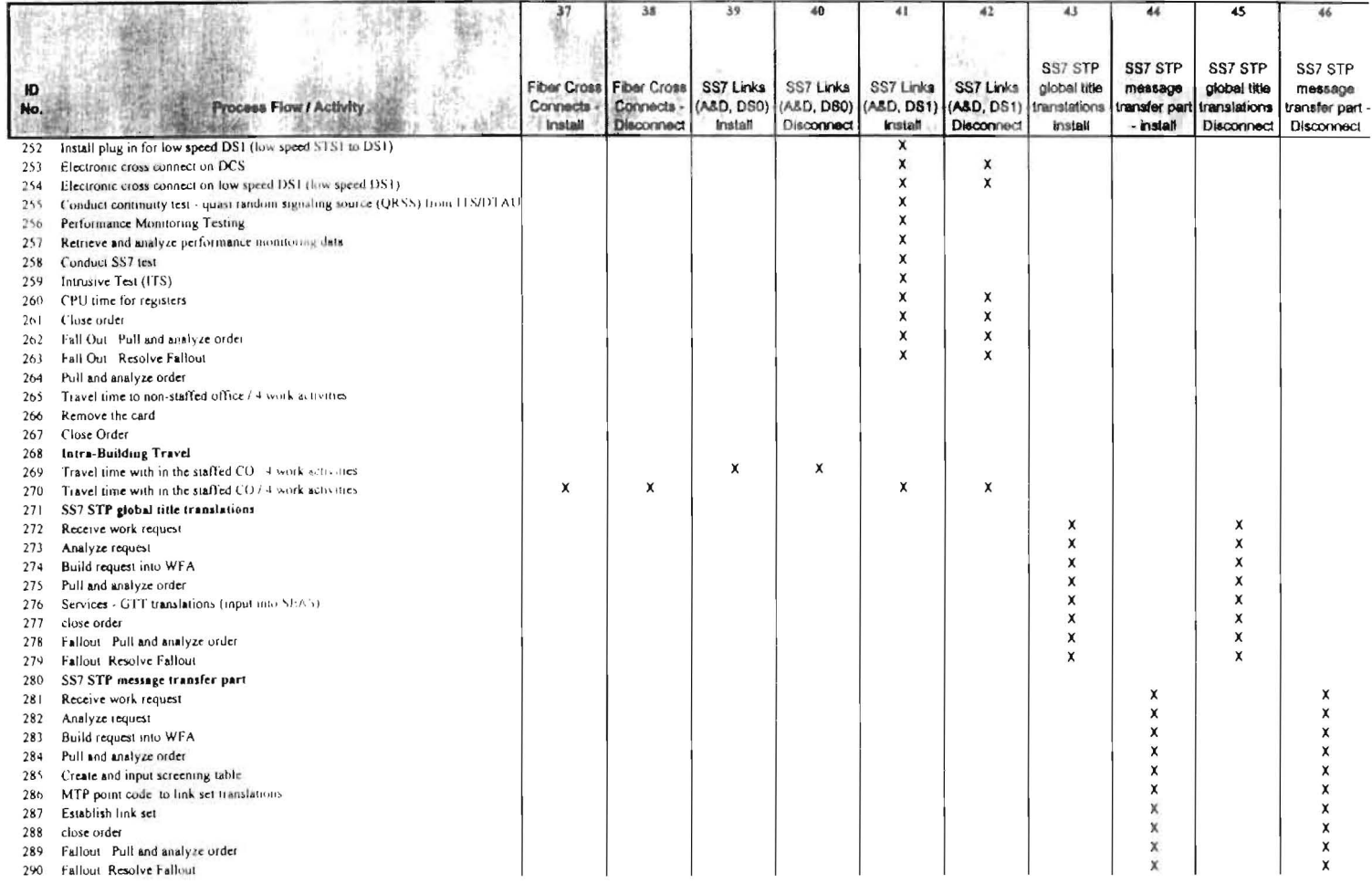

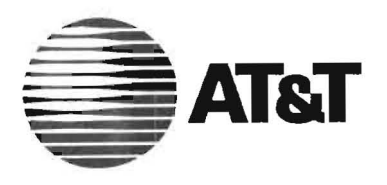

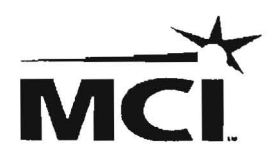

# NON-RECURRING **COST MODEL**

Version 2.0

**USER GUIDE** 

# Non Recurring Cost Model User Guide

## 1. General Introduction

The *Non-Recurring Cost Model* sponsored by AT&T and MCI is a spreadsheet based costing tool that calculates the forward-looking cost of customer connection, disconnection, and change of service. The model also calculates the costs of additional activities related to interconnection, unbundling, and wholesale service. This User Guide is provided to help the user step through the *NRC Model.* Additional detail is provided in the Model Description document.

To enhance the cost model's functionality and to facilitate ease-of-use, the model utilizes advanced features of Microsoft Excel 7.0; these features include *visual basic for applications*  (YBA) macros and dialog boxes. The macros are routines that serve to automate repetitive processes and to simplify operations and calculations. The dialog boxes allow users to quickly and accurately choose NRC scenarios and to alter the numerous user-adjustable variables via drop-down boxes, check boxes. buttons, and spinners.

The model is composed of 17 unique sheets, including: eight standard Excel worksheets. three VBA module sheets. and six dialog sheets. The following sheets are visible at model start-up:

- *Control* buttons to run and navigate the model and to present summary results
- *Processes* & *Cales*  process steps, calculations, and inputs for the intersection of NRC type and required process
- *Inputs*  presents NRC elements and inputs from dialog box interfaces
- *Batch Output* detailed outputs and costs for each NRC element
- *Input Record* detailed record of the selected inputs compared to the default inputs
- *Glossary* presents telephony acronyms, technical terminology, and descriptions
- *Source Code* visual basic for applications code
- *Copy Input Value Code* visual basic for applications code
- *Save Option Code*  visual basic for applications code

The following sheets are hidden at model start-up:

- *dlg NRC model* first dialog box
- *dlg Customize Batch* second dialog box
- *dlg Labor Rates* third dialog box
- *dlg Other NRC* fourth dialog box
- *dlg Instruction* NRC Model user instructions
- *dlg Developer's Notes* checklist for model developers
- Batch PO Staging a staging sheet used for printing Batch Output
- Batch Summary Tempy Sheet a staging sheet used for printing Batch Output

The hidden sheets can only be seen directly by going to the toolbar and using the **Format Sheet - Unhide** command. These sheets are hidden because model users do not need to access these sheets to run the model.

# Non Recurring Cost Model User Guide

## 2. **Opening the Model**

When the user opens the model they will see the following Password protection message.

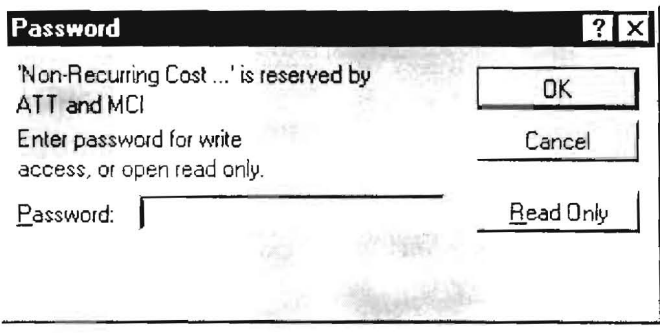

The model user must open the model by clicking the "Read Only' option. The user will be able to do everything they need to do with the model with the 'Read Only' option. This protection ensures that the user will not inadvertently change the coding in the model. Once opened as 'Read Only' the file may be saved with a *different* file name.

## Non Recurring Cost Model User Guide

## 3. "Control" Sheet

When the user opens the Non-Recurring Cost Model they are presented with a "Control" sheet.

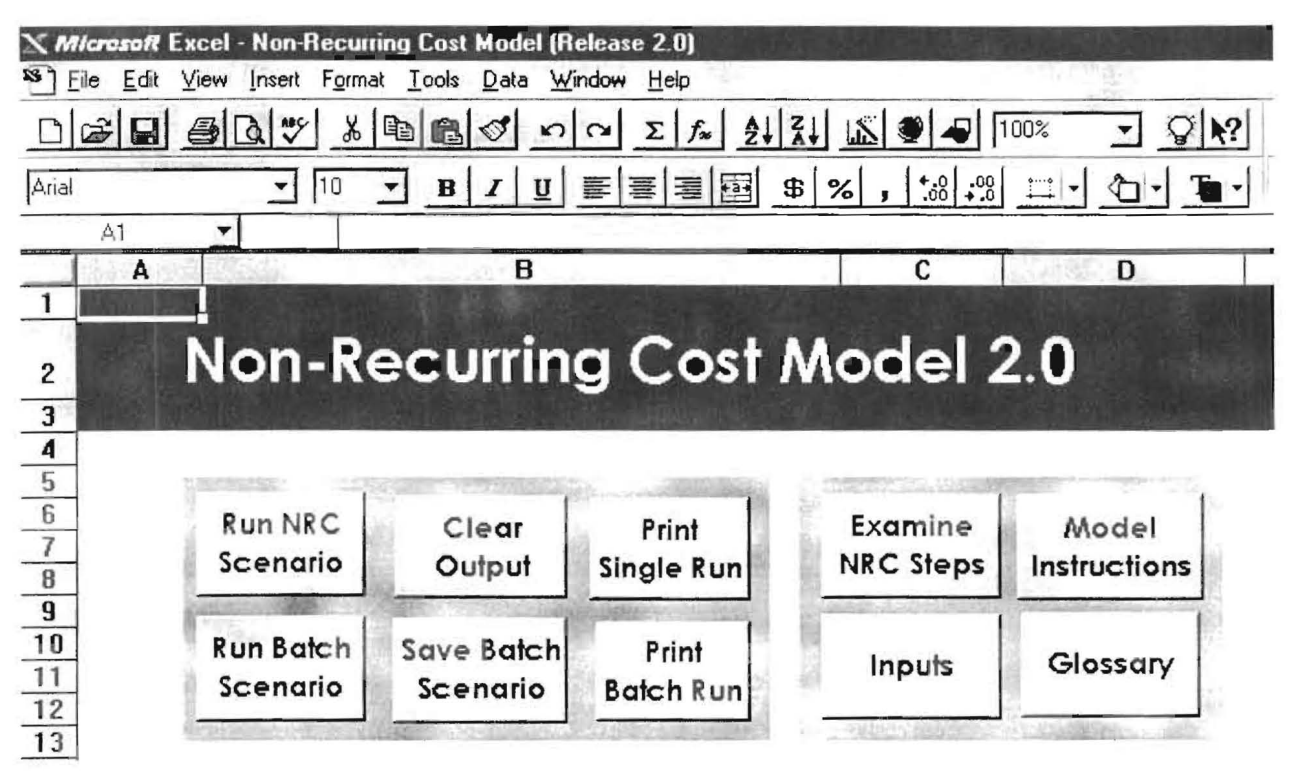

The "Control" sheet presents eight buttons to run and navigate the Non-Recurring Cost Model.

On the left side of the sheet there are six buttons for running the model, printing output, clearing output, and saving data. The following is a description of the functionality provided by each button:

- Run NRC Scenario used to calculate the cost of a single NRC element  $\bullet$
- Run Batch Scenario used to calculate the costs of all the NRC elements  $\bullet$
- Clear Output used to clear the output from the latest 'NRC Scenario' or 'Batch Scenario'
- Save Batch Scenario used to save the summary data, the inputs, and the output detail for a 'Batch Scenario' to a separate Excel workbook
- Print Single Run used to print the summary data and the inputs from a 'NRC Scenario'
- *Print Batch Run* used to print the summary data, the inputs, and the output detail for a 'Batch Scenario'.

On the right side of the "Control" sheet there are four additional buttons. The buttons provide the following additional functionality:

- Examine NRC Steps goes to the "Processes & Calcs" sheet where the specific steps costed  $\bullet$ for a particular NRC element or the complete table of processing steps may be viewed
- *Model Instructions* used to call up a simple help tool
- *Inputs* used to quickly go to the "*Input*" sheet  $\bullet$
- Glossary used to examine a list of telephony terms and acronyms by going to the "Glossary" worksheet.

Page 4 November 25, 1997

## Non Recurring Cost Model User Guide

## **.... Dialog Boxes**

The first dialog box, titled *"NRC Model* - *Control Panel",* allows the user to choose the type of non-recurring charge and the state. For Batch Runs the NRC Type drop down box is not used because all the NRC Elements are included in a Batch Run.

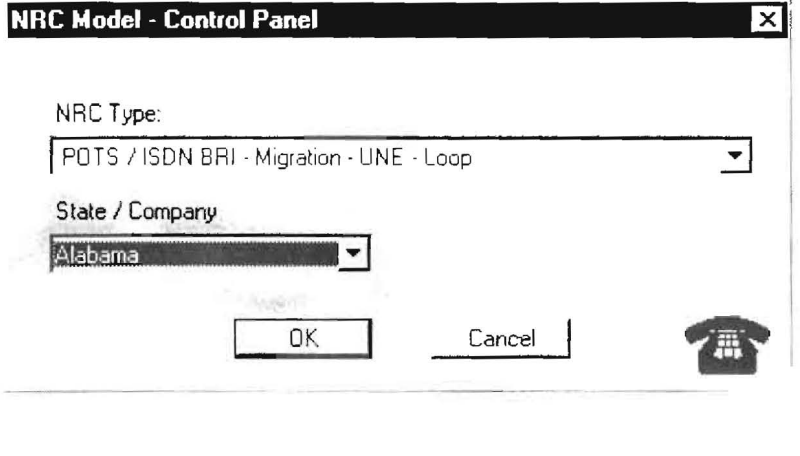

# Non Recurring Cost Model User Guide

The second dialog box, titled "Customize Batch Run" allows the user to exclude certain elements from the batch run. The user can exclude elements by checking the boxes that correspond to the element. If the user does not wish to exclude any elements, they should ensure that none of the check boxes are selected and then click the OK button to continue.

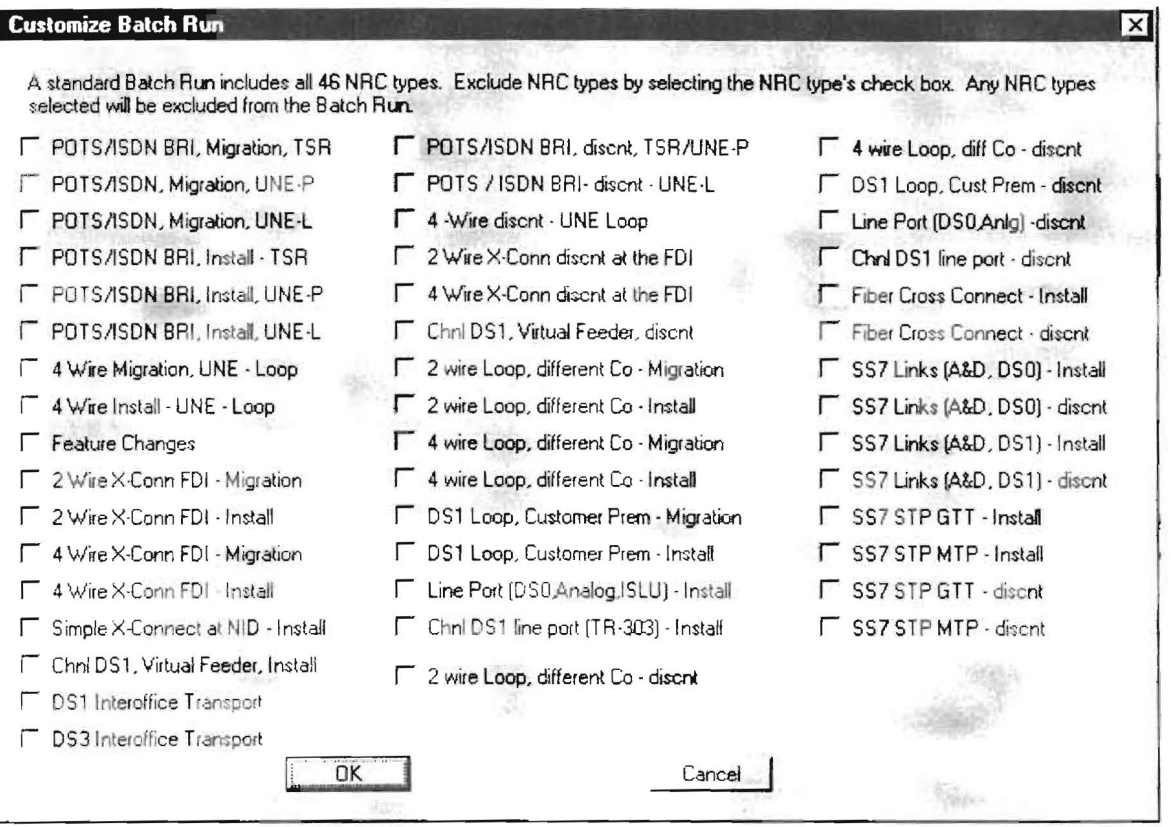

# Non Recurring Cost Model User Guide

The third dialog box, titled "*Manual Labor Rates (S per hour)*" allows the user to set individual labor rates for 14 technician types. The lower edit box on this dialog box shows the state whose labor rates appear in the other edit boxes. When initially running the model for a state, the user must select the State Defaults button. The model will populate the edit boxes with the labor rates for the state. The user must then choose the OK button to continue to the next dialog sheet. If the lower edit box displays the correct name of the state chosen for a model run, the user can immediately click the OK button to continue to the next dialog box.

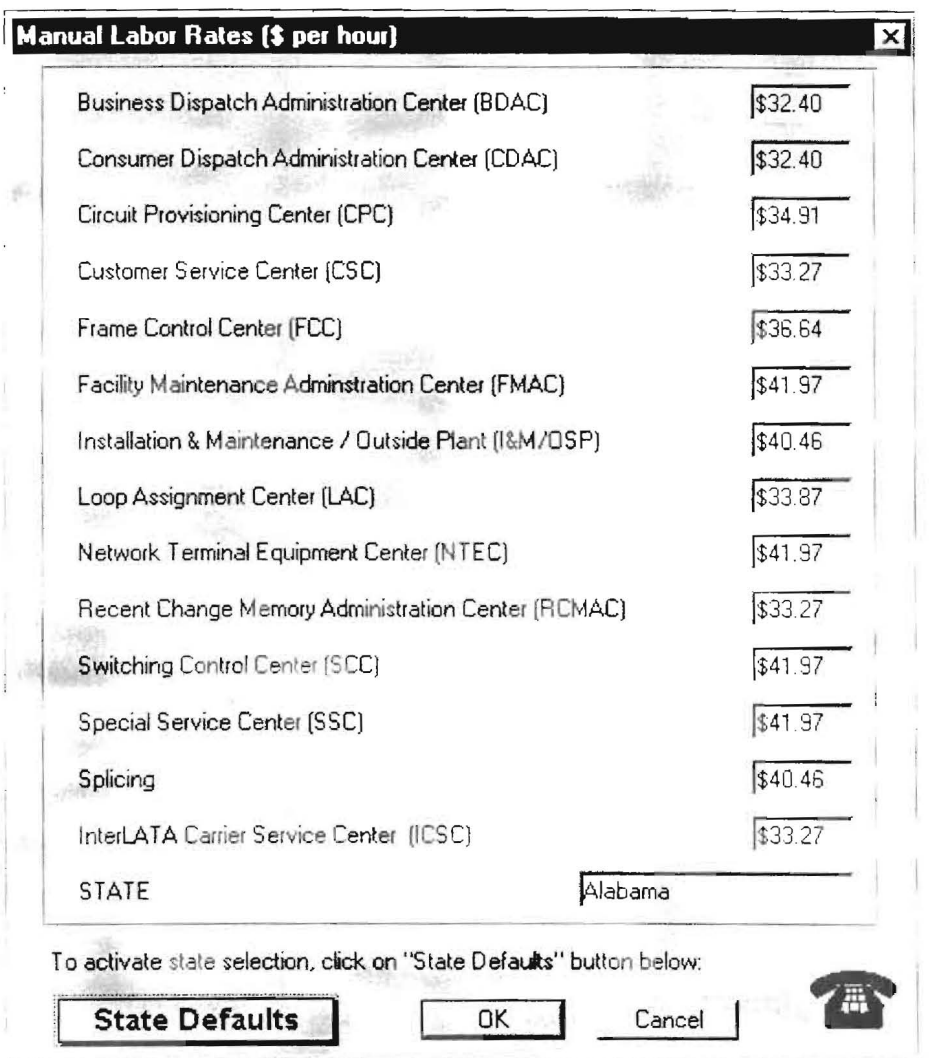

# Non Recurring Cost Model User Guide

The fourth and final dialog box. titled "Other NRC Model Inputs", allows the user to adjust nine categories of inputs; these categories include: the copper-fiber ratio, CO staffing ratio, trip time, setup times, work activities per order, variable overhead percentage, percentage of non-dedicated facilities, and system fallout percentages for POTS and complex actions. The user can select the model's defaults by selecting the Defaults button. When the user is satisfied with the inputs click the OK button to continue.

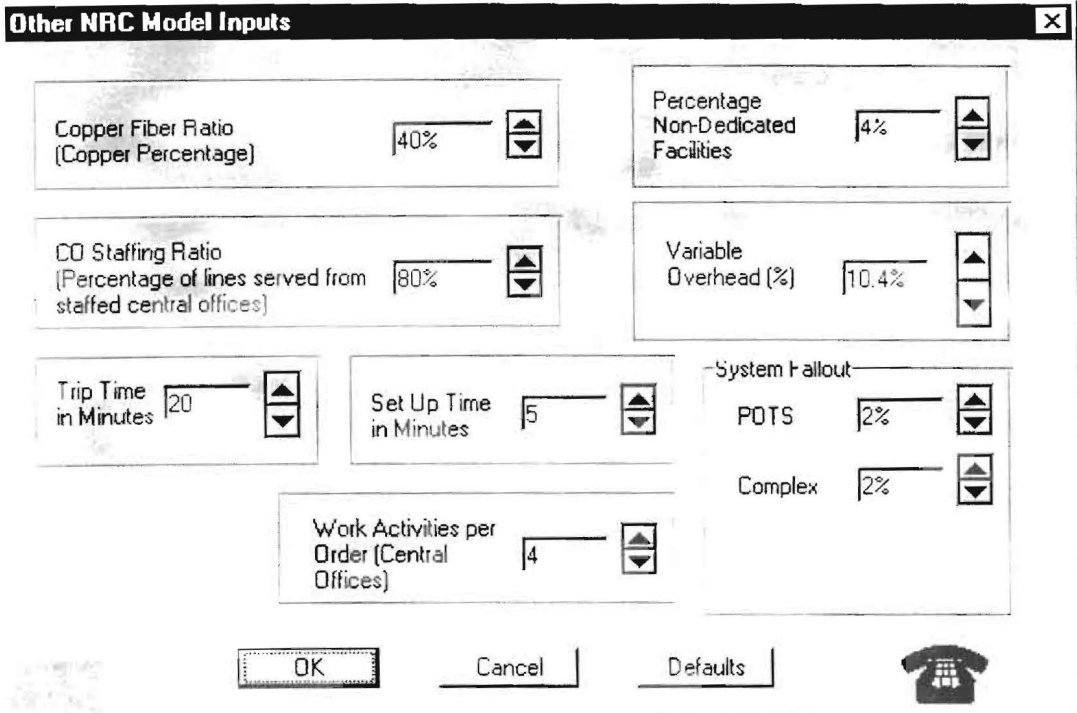

# Non Recurring Cost Model User Guide

### 5. **Running the Model**

To run the *Non-Recurring Cost Model* the user must first choose "Run NRC Scenario" or "Run *Batch Scenario"* from the *"Control Sheet".* After choosing one of these options, the user will be presented, in succession, with the four dialog boxes noted above . The user has the option to run the model \vith the default inputs or to adjust them.

When the user chooses "Run NRC Scenario", the user will be presented with a summary output on the "Control" sheet; showing NRC element and cost. If the user wishes to see further detail they should use the *"Examine NRC Steps"* button. This button will take the user to the *"Processes* & *Cales"* sheet. This sheet will be "filtered" for those activities required for the chosen NRC element. The user can go to the "Inputs Record" sheet to examine which of the inputs were used to create the current outputs.

When the user chooses the "*Run Batch Scenario*" the model will produce a comprehensive summary list of NRC types and costs on the "*Control Sheet*". To examine all the required steps for each NRC element, the user should go to the "Batch Output" sheet. This sheet records all the steps required for each of the NRC types. Finally, the model also produces a list of the inputs used to create the "Batch Output" in the "Input Record".

#### **Important Note**

If the user runs another Scenario or Batch Run, the model will overwrite the contents of the "Control", "Batch Output", and "Input Record" sheets. If the user requires a permanent record of a Batch Run, they should use the save option outlined in section 6, page 10 of this users guide.

# Non Recurring Cost Model User Guide

## 6. "Saving Batch Scenario" Data

By selecting the "Save Batch Scenario" button the model will save all the data relevant to a Batch Run in a separate Excel workbook. The workbook will include 3 sheets entitled: "Summary", "Batch Output", and "Input Record". These sheets will contain the same data that resides in the sheets "Control", "Batch Output", and "Input Record" respectively. The model will prompt the user to name and choose the directory for the newly created workbook with the following message screen:

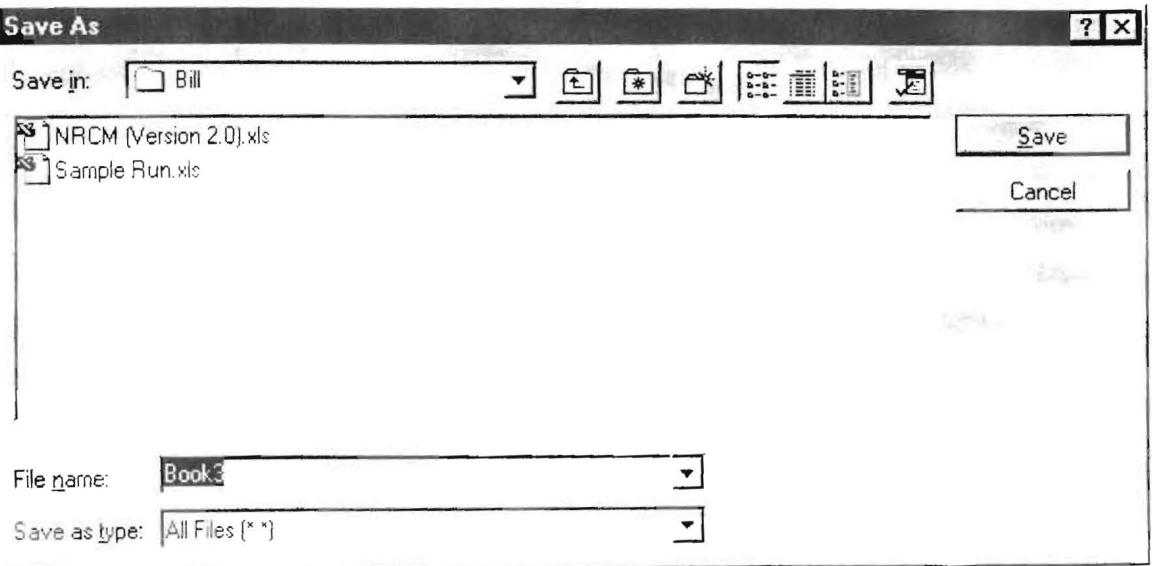

The user should use this screen just as they normally would. When the user has named the workbook, the model will remind the user that the new workbook is still open and return the user to the "Control" screen.

# Non Recurring Cost Model User Guide

## 7. **Printing A "Batch Scenario"**

The user can print all the data relevant to a "Batch Scenario" by clicking the "Print Batch Scenario" button on the "Control" sheet. This button invokes a print MACRO that will send three print jobs to the user's default printer. The list below details the three print jobs:

- $\bullet$  l<sup>st</sup> Print Job  $\Rightarrow$  Content - Summary of NRC Elements and costs from the "Control" sheet  $\Rightarrow$  Page length - 2 pages
- $\bullet$   $2^{\text{nd}}$  Print Job
	- $\Rightarrow$  Content Summary of Inputs from the "Input Record" Sheet
	- $\Rightarrow$  Page length I page
- $•$   $3<sup>rd</sup>$  Print Job
	- Content "Batch Output" sheet in its entirety
	- $\Rightarrow$  Pages 48 pages.

The print MACRO is an excellent time saver. However, the user must realize that the total pages. sent to your default printer upon execution of the MACRO is 51 pages.

# Non Recurring Cost Model User Guide

# 8. Examining Model Mechanics and Algorithms

The user may wish to examine the detail behind the costs for each NRC element. The user can go to the "Processes and Calcs" sheet to see the specific electronic and or manual steps that the model used to generate element costs. The example below shows how the user could view only those activities that take place for POTS / ISDN - Migration - TSR, the model uses Excel's Data - Filter - Autofilter function. By using this function, the "Processes and Calcs" sheet will only show activities in which the NRC element and activity step intersect, this intersection is marked by an "X". The user should note that NRC scenarios are placed in columns and the process steps are in rows.

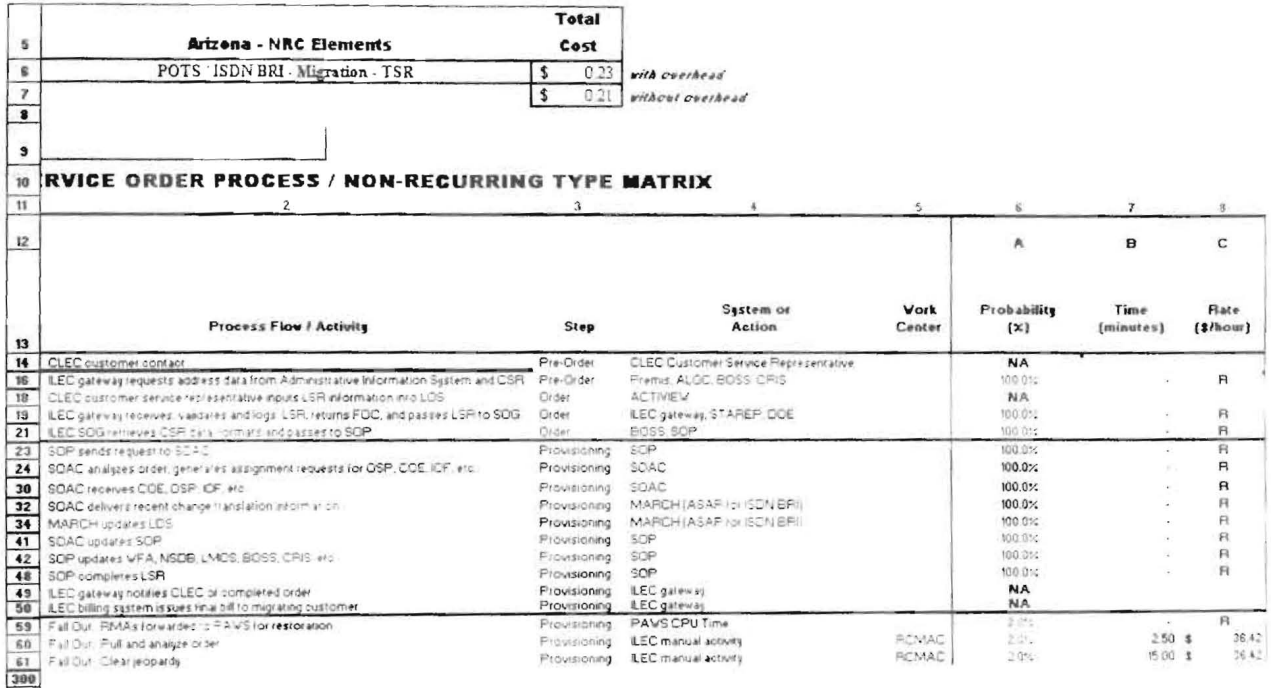

Exhibit<br>Docket No. 971140-TP Lynott Exhibit lPL-2

#### BEFORE THE

#### FLORIDA PUBLIC SERVICE COMMISSION

#### REBUTTAL TESTIMONY OF

#### JOHN P. LYNOTT

#### ON BEHALF OF

#### AT&T COMMUNICATIONS OF THE SOUTHERN STATES, INC.

#### AND

#### MCI TELECOMMUNICATIONS CORPORATION

#### AND

#### MCI METRO ACCESS TRANSMISSION SERVICES, INC.

Docket No. 960833-T P/960846-TP/960757-T P/971140-TP/960916-TP

December 9, 1997

Exhibit<br>Docket No. 971140-TP Lynott Exhibit lPL-2

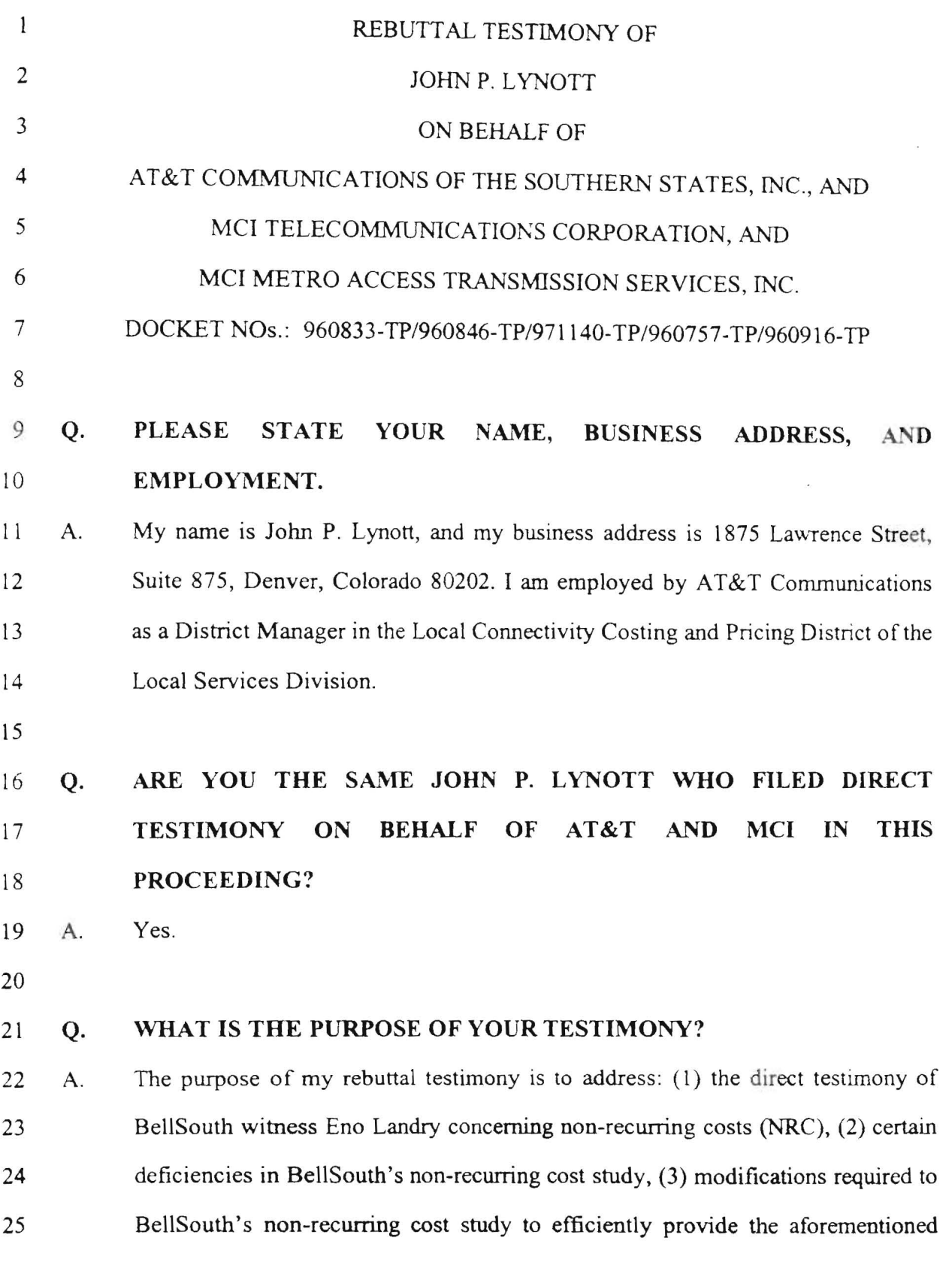

 $\mathbf 1$ 

- elements, and (4) advantages of the AT&T/MCI Non-Recurring Cost Model  $\mathbf{1}$ 2 (NRCM) for modeling BellSouth's non-recurring costs.
- 3

# 4 Q. DO YOU HAVE A SPECIFIC CONCERN WITH THE TESTIMONY OF 5 BELLSOUTH's WITNESS ENO LANDRY'?

6 A . Yes. In describing the major components contributing to non-recurring costs, Mr. 7 Landry identifies the receiving and processing of the service request into an 8 internal order as a BellSouth cost. This is also reflected in BellSouth's cost study 9 as cost associated with the Local Customer Service Center (LCSC). In a 10 competitive local environment, it is the responsibility of the Competitive Local 11 Exchange Carrier (CLEC) to process the local service order for BellSouth 12 provisioning. The insertion of the LCSC work group in the ordering and 13 provisioning processes is discriminatory to the CLEC. Such additional costs are 14 not being borne by BellSouth. Indeed, AT&T and BellSouth have an 15 Interconnection Agreement to provide for the mechanized flow of pre-ordering 16 and ordering service request data exchange.

17

# 18 Q. ARE THERE OTHER MODELING ERRORS IN THE BELLSOUTH 19 NON-RECURRING COST STUDIES?

20 A. Yes. AT&T and MCI joint witness Thomas Hyde discusses the methodological 21 and asswnption concerns with the BellSouth studies. Highlights include 22 BellSouth's embedded cost nature (early 1990 sources with little to no detail of 23 functions being performed), inappropriate network architecture assumptions 24 (over-engineering and excess plant), which results in unnecessary work functions 25 that BellSouth does not experience itself, and duplicate work activities due to

BellSouth's treatment of each and every unbundled network element being  $\mathbf{1}$ 2 provisioned on separate orders. For example, a CLEC has no use for a standalone 3 loop without the loop being connected to a port or dedicated transport or its own 4 equipment located in collocation space.·

5

# 6 Q. ARE OPERATIONAL SUPPORT SYSTEM ASSUMPTIONS 7 IMPORTANT TO THE DEVELOPMENT OF A NON-RECURRING COST 8 **MODEL?**

9 A. Yes. Telecommunications networks have evolved to the point where functions 10 such as billing, pre-ordering, ordering, provisioning and maintenance rely heavily 11 on efficient, high availability Operational Support Systems (OSSs) in order to 12 minimize non-recurring cost and maximize performance quality and reliability.

13

# 14 Q DO BELLSOUTH'S ASSUMPTIONS REGARDING OSSs NEGATIVELY 15 **IMPACT THE MODELING OF NRCs?**

16 A Yes. First, assumptions regarding recovery of OSS investment are important. 17 The AT&T/MCI NRC Model does not capture OSS investment required for the 18 establishment and operation of the electronic gateway that serves as the medium 19 for CLECIILEC interfacing, because this Commission has already stated that 20 these cost will be borne by each individual provider. Charging such costs to new 21 entrants would be a barrier to competitive entry. Yet, in spite of this clear 22 direction from this Commission, BST has proposed to recover the costs of its 23 proposed electronic gateway through a separate charge assessed on each and every 24 order received from a CLEC for an unbundled element.

25

3

Additionally, BellSouth's current OSS investment (not the gateway to access  $\mathbf{1}$ 2 these OSSs) is being recovered through recurring rates, to the extent it needs to be 3 recovered at all. Mechanized OSS manages the totality of the telecommunications 4 network. Arguably, no OSS investment should result in any cost increase, even 5 for recurring rates, because much, if not all, OSS investment is recovered through 6 efficiency gains that result from that investment. That is, investing in up-to-date 7 OSSs reduces costs for the ILEC, and, hence, the investment pays for itself over 8 time.

9

10 BellSouth fails to recognize the efficiencies of its own existing ('Legacy') OSSs. 11 BellSouth failed to consider the automated systems that are currently available to 12 support and replace manual activities/functions performed by their respective 13 work centers. BellSouth's non-recurring cost worksheets provide only a brief 14 description of the activities perfonned by these work centers. Having spent 15 several years dealing with service provisioning in an ILEC, work-times and work 16 groups indicated by BellSouth are overstated or unnecessary due to the many 17 advances in operational support systems. Rebuttal Exhibit JPL- l is a table that 18 identifies certain work functions BellSouth includes in calculating non-recurring 19 cost. 1 have provided certain automated systems (OSS) that are currently 20 available and their functionality as an example of why such manual work costs are 21 not warranted.

22

# 23 **Q. CAN YOU PROVIDE AN EXAMPLE OF NECESSARY ADJUSTMENTS** 24 **TO BELLSOUTH'S NON-RECURRING COST STUDY?**

25

A. Yes. Rebuttal Exhibit JPL-2 consists of (page 1 of 2) BeIISouth's NRC Inputs for  $\mathbf{I}$ 2 the 2-wire ADSL-compatible Loop and (page 2 of 2) Adjusted NRC Inputs for the 3 2-wire ADSL-compatible Loop. The Adjusted NRC Inputs depiction also reflects 4 the correction of modeling flaws as identified by AT&T/MCI witness Thomas 5 Hyde.

6

# 7 **Q. WHAT IS THE PURPOSE OF THE PROPOSED CHANGES IN THE**  8 **BELLSOUTH COST STUDIES?**

9 A. The recommended adjustments offer this Commission information to better 10 evaluate the BellSouth cost studies. The BellSouth cost study modifications are 11 necessary to more accurately portray BellSouth's own cost using efficient 12 practices, not the historic practices BellSouth is modeling.

13

14 In addition, the AT&T/MCI Non-Recurring Cost Model (NRCM) does not 15 currently cost each of the specific non-recurring activities identified by this 16 Commission. The NRCM does, however, contain many of the necessary work 17 steps/activities and work times required to order and provision these unbundled 18 network elements. Following the NRCM's TSLRIC costing guidelines, 19 adjustments were made to recognize electronic ordering, efficiently managed 20 OSSs and forward-looking network architecture benefits. Necessary adjustments 21 to BellSouth's other filed studies is attached as Rebuttal Exhibit JPL-3. Certain 22 critical assumptions are provided, e.g., detailed work activities and times, as well 23 as a brief explanation where worktimes or probabilities, e.g. the probability of a 24 line served at a non-staffed central office affects travel, have been modified.

25

5

ú.

Exhibit<br>Docket No. 971140-TP Lynott Exhibit lPL-2

#### **Q. PLEASE EXPLAIN YOUR ASSUMPTION ON FALLOUT?**   $\mathbf{1}$

2 A. The term used when orders do not flow through an OSS automatically is 3 "Fallout". Most ILEC systems are electronically linked and are dependent on one 4 another. Occasionally an error will occur as data flows through the systems, and 5 *this* error will cause a service order to "fall out" of the systems, resulting in the 6 need for manual intervention. For example, in an electronic ordering process, if 7 one of the OSSs receives erroneous or incompatible information from another 8 OSS, the order will be designated as a process "fallout" and may require manual 9 intervention to correct or complete the order.

10

11 It is important to note that the NRCM only considers "fallout" within the OSS 12 managing the provisioning processes. Fallout during the pre-ordering and 13 ordering processes (i.e., errors on the Local Service Request itself) are the 14 responsibility of the CLEC to manually clear.

15

#### 16 **Q. IS FALLOUT IMPORTANT TO MEASURING NRCs?**

17 A. Absolutely. Fallout is important because in many instances it is the only cost 18 driver for an otherwise seamless electronic flow-through process. W ith OSSs that 19 are well managed and maintained, the rate of fallout is expected to be minimal, 20 especially in a competitive environment. This is a necessity because fallout 21 affects the customer in terms of longer delivery intervals and restoration/response 22 times, as well as higher cost of providing service; conditions a competitive 23 company can ill afford.

24

25

#### Q. DOES BELLSOUTH RECOGNIZE FALLOUT IN THEIR COST  $\mathbf{I}$ 2 STUDIES?

- 3 A. Yes. BellSouth, like several other ILECs, has asswned a significant degree of 4 manual intervention in its OSS systems, such as COSMOS/SWITCH, PREMlS, 5 TIRKS, and LFACS. In fact, BellSouth assumes a 100% manual ordering and 6 provisioning process with no recognition of its OSS capabilities. For the reasons 7 discussed above, *this* assumption is invalid because it does not represent 8 efficiently managed and forward looking systems, and, accordingly, produces a 9 higher non-recurring cost than should be experienced even with the automatic 10 flow-through processes that actually exists today. In addition, BellSouth 11 introduces unnecessary workgroups, such as the LCSC and ACAC, to internally 12 rework orders that BellSouth deems contain CLEC order entry errors. Any manual 13 assistance required to clear errors associated with the data on the Local Service 14 Order will be performed by the CLEe. Since all ordering errors, not provisioning 15 OSS fallout, can be 100% electronically returned to the CLEC, BellSouth 16 inappropriately overstates relevant non-recurring cost.
- 17

# 18 Q. IN ADDITION TO OSS, IS THE NETWORK ARCHITECTURE 19 ASSUMPTION CRITICAL WHEN MODELING NON-RECURRING 20 COSTS?

21 A. Yes. It's also important to understand and utilize forward looking network 22 architectures in modeling non-recurring costs. For example, the NRCM utilizes 23 Local Digital Switches ("LDS"), Integrated Digital Loop Carrier (IDLC/GR-303) 24 for loops greater than 9 Kilofeet (for loops less than 9 Kilofeet, copper is 25 assumed), Digital Cross-connect Systems ("DCS"), and Synchronous Optical

7

Network ("SONET") rings for transport. These architectures are important  $\mathbf{1}$ 2 because they are forward looking intelligent processor controlled network 3 elements that can communicate over standard interfaces to the OSSs in such a 4 manner that little-or-no manual intervention is required for provisioning or 5 maintenance activities. These architectures are also the ones currently being 6 deployed by BellSouth today. Technologies such as these work hand-in-hand 7 with advanced OSSs to minimize cost and improve customer service and are 8 essential to the development of forward looking non-recurring costs.

9

10 Q. HAS BELLSOUTH INCLUDED THE AVAILABILITY OF THIS 11 TECHNOLOGY IN DEVELOPING ITS PROPOSED PRICES FOR NRCs?

- 12 A. No. BellSouth has not reflected the use of the latest technology in its cost studies 13 for NRCs. As reflected in the rebuttal testimony of Thomas Hyde, BeliSouth 14 instead has relied upon studies on equipment placed into service before 1995, 15 Thus, it is apparent that BellSouth's cost studies for NRCs do not reflect forward-16 looking, least cost technology, and should be rejected.
- 17

18 Q. DOES THE AT&T/MCI NRCM REFLECT THE USE OF THE LATEST 19 AVAILABLE FORWARD-LOOKING LEAST COST TECHNOLOGY 20 DESCRIBED ABOVE?

- 21 A. Yes.
- 22

23 Q. PLEASE DISCUSS THE AT&T/MCI NON-RECURRING COST 24 MODEL'S (NRCM) ASSUMPTIONS FOR THE TR-303 IDLC 25 CONCERNING SUB-LOOP UNBUNDLING.

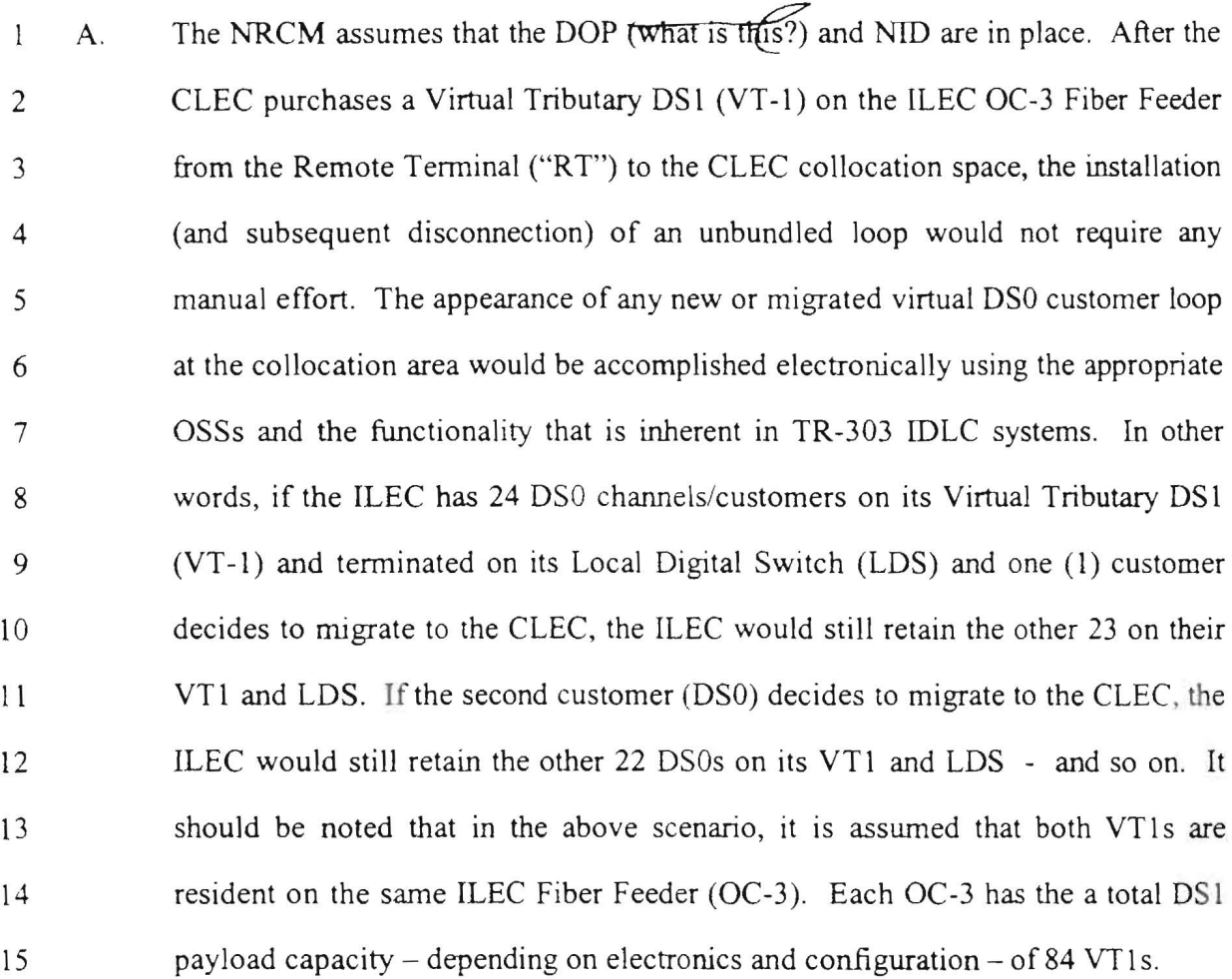

16

# 17 **Q. IS THIS THE SAME AS SUB-LOOP UNBUNDLING, ONLY IN A TR-303**  18 **IDLe ENVIRONMENT?**

19 A. Absolutely not, because the CLEC in the above scenario is still using the same 20 ILEC OC-3 Loop fiber feeder, and is simply grooming from one Virtual DS1 21 tributary or channel (VT1) to another Virtual DS1 tributary or channel within the 22 same ILEC OC-3 fiber feeder. The DSOs are groomed via communications from 23 a provisioning/recent change OSS to the electronic time slot interchange (TSI) at 24 the remote terminal (RT). If the CLEC were to provide its own OC-3 or physical

- OS 1 from their POP to the RT or Feeder Distribution Interface (FDI), then it may  $\mathbf{1}$ 2 be considered as sub-loop Unbundling.
- 3

4 Q. **WHAT ARE SOME OF THE ADVANTAGES OF THE AT&TIMCI NRC**  5 **MODEL?** 

- 6 A. The NRCM provides a detailed step-by-step understanding of the systems 7 required and the manual work activities performed by an ILEC in the ordering and 8 provisioning ofwho1esale services and unbundled network elements.
- 10 The NRCM models efficient, currently practiced processes usmg a TELRlC 11 network that supports wholesale services and unbundled network elements.
- 12

9

- 13 The NRCM can be modified to reflect the removal or addition of work 14 steps/activities by updating the steps on the 'Processes & Calcs' spreadsheet of 15 the NRCM. The user determines the work/processes by selecting any of the 290 16 activities for each service type on the 'Processes & Calcs' spreadsheet.
- 17

18 The NRCM allows for user inputs to adjust for specific regional conditions, 19 including the copper/fiber ratio of served loops and loops served by staffed vs. 20 non-staffed facilities. A proper cost study must account for these data.

- 21
- 22 The NRCM identifies cost in the manner in which costs are incurred and 23 requested for installation, migration, and disconnect non-recurring activities.
- 24
- 25

4 BellSouth's NRC cost studies identified above and in the rebuttal testimony of 5 Thomas Hyde, I recommended certain modifications that have been utilized by 6 AT&T witness Wayne Ellison for purposes of AT&T's rate proposal in this 7 docket. 8 9 Q. WILL YOU PLEASE SUMMARIZE YOUR TESTIMONY? 10 A. Yes. In order for a competitive environment to exist, new entrants must have non-1 1 discriminatory access to the incumbent's databases and other resources for 12 entering service orders to eliminate the need for costly, intennediate customer 13 service contacts. Also, new entrants must only incur costs equal to those which 14 the ILEC would incur using a forward looking network architecture and efficient 15 OSS or else the CLEC is burdened with a barrier to entry and the ILEC has no 16 incentive to become efficient. Finally, NRCs must be based upon TSLRlC 17 principles. 18 19 The NRCM recognizes those requirements. The NRCM, therefore, corrects the 20 many faulty assumptions that have been found in ILEC cost studies. The Non-21 Recurring Cost Model correctly adheres to the following:

 $\mathbf{1}$ 

- 22
- 23 (l) A forward looking cost model should incorporate the efficiencies of 24 automated OSSs which provide for maximum electronic flow through of 25 orders.

Q. DO YOU RECOMMEND ANY NRCs BASED ON ADJUSTMENTS TO

3 A Yes. Adhering to TSLRlC principles and based on necessary adjustments to

2 BELLSOUTH'S NRC STUDIES TO THIS COMMISSION?

11

- (2) To the extent fallout does indeed occur, it should be limited to  $\mathbf{1}$ 2 approximately 2% of the total orders processed.
- 3 (3) Manual work times should reflect appropriate intervals based on the use of 4 forward looking network technologies.
- 5 (4) Wherever appropriate, service orders should be processed through a non-6 designed POTS provisioning process as opposed to a more expensive 7 designed services process.
- 8 (5) A forward looking cost model should incorporate the efficiencies of 9 automated Intelligent Network Elements (SONET, GR-303 IDLC, 10 **DCS/EDSX, LDS, etc.)** which provide for maximum electronic flow 11 through for provisioning of orders.
- 12 (6) Wherever appropriate, the same work centers, work groups, technicians, 13 and associated labor rates should be modeled at parity with how BellSouth 14 provides similar services to itself.
- 15 (7) Migrations and installations should be recognized as mechanized 16 whenever DIP and DOP will permit.
- 17 (8) Installation and disconnection should be calculated separately to account 18 for significant cost differences dependent on a new entrant's disconnect 19 decisions regarding DIP/DOP.
- 20

## 21 Q. DOES **THIS** CONCLUDE YOUR TESTIMONY?

- 22
- 23 A. Yes.
- 24
- 25

#### Exhibit Docket Nos.: 960833-TP/960846-TP/960757-TP/971140-TP/960916-TP John P. Lynott Rebuttal Exhibit JPL-1 **Available Operational Support Systems** Page 1 of 1

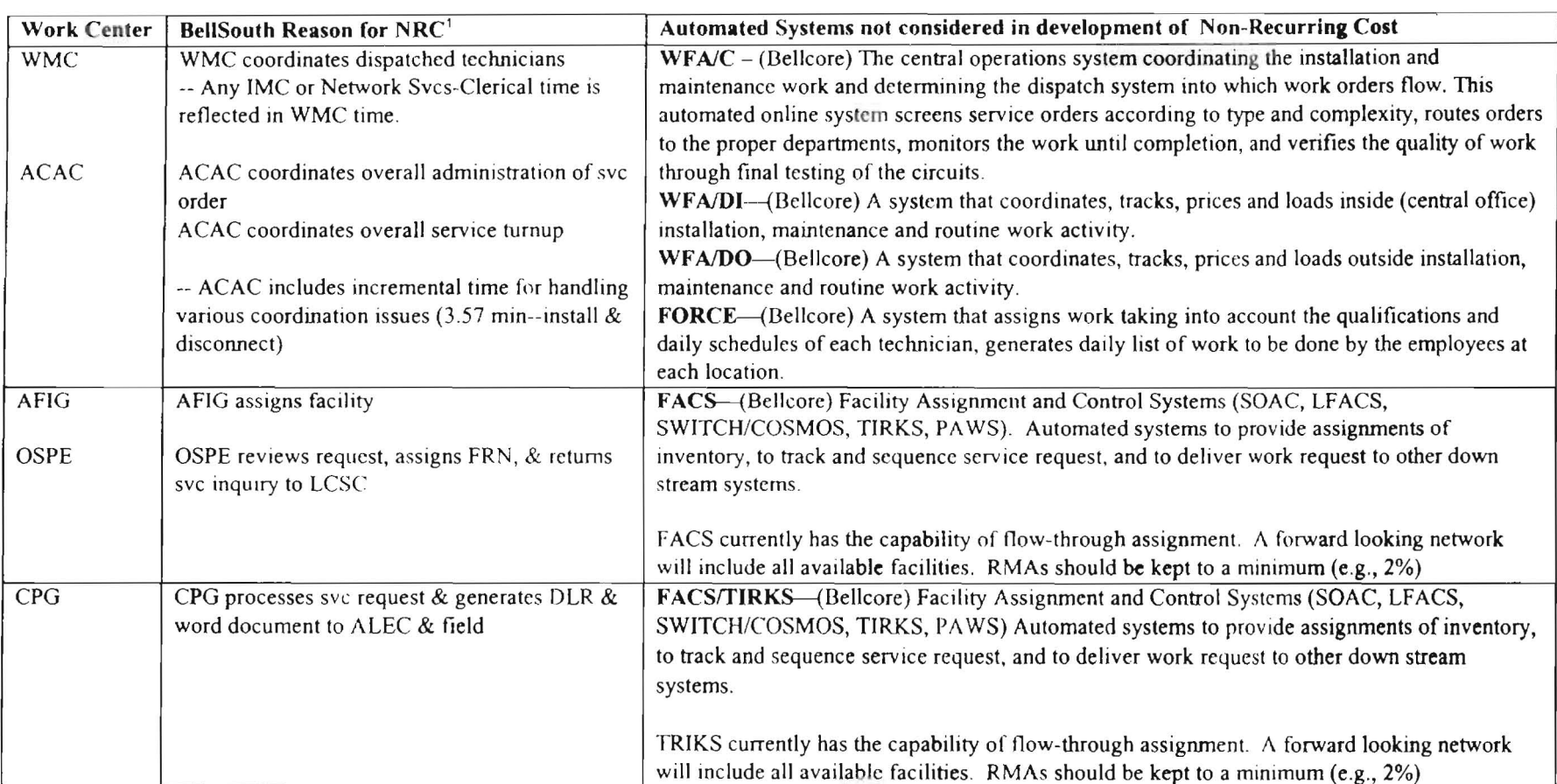

 $\mathbf 1$ 

BellSouth Non-Recurring Cost Work Sheets, F2wadsl.xls, F2whdsl, F2wdistr.xls, F4whdsl, F4wdistr.xls.

# Exhibit<br>Docket No. 971140-TP Lynott Exhibit JPL-3 Florida NRCM 2.1 Service Type<br>Page 1 of 1

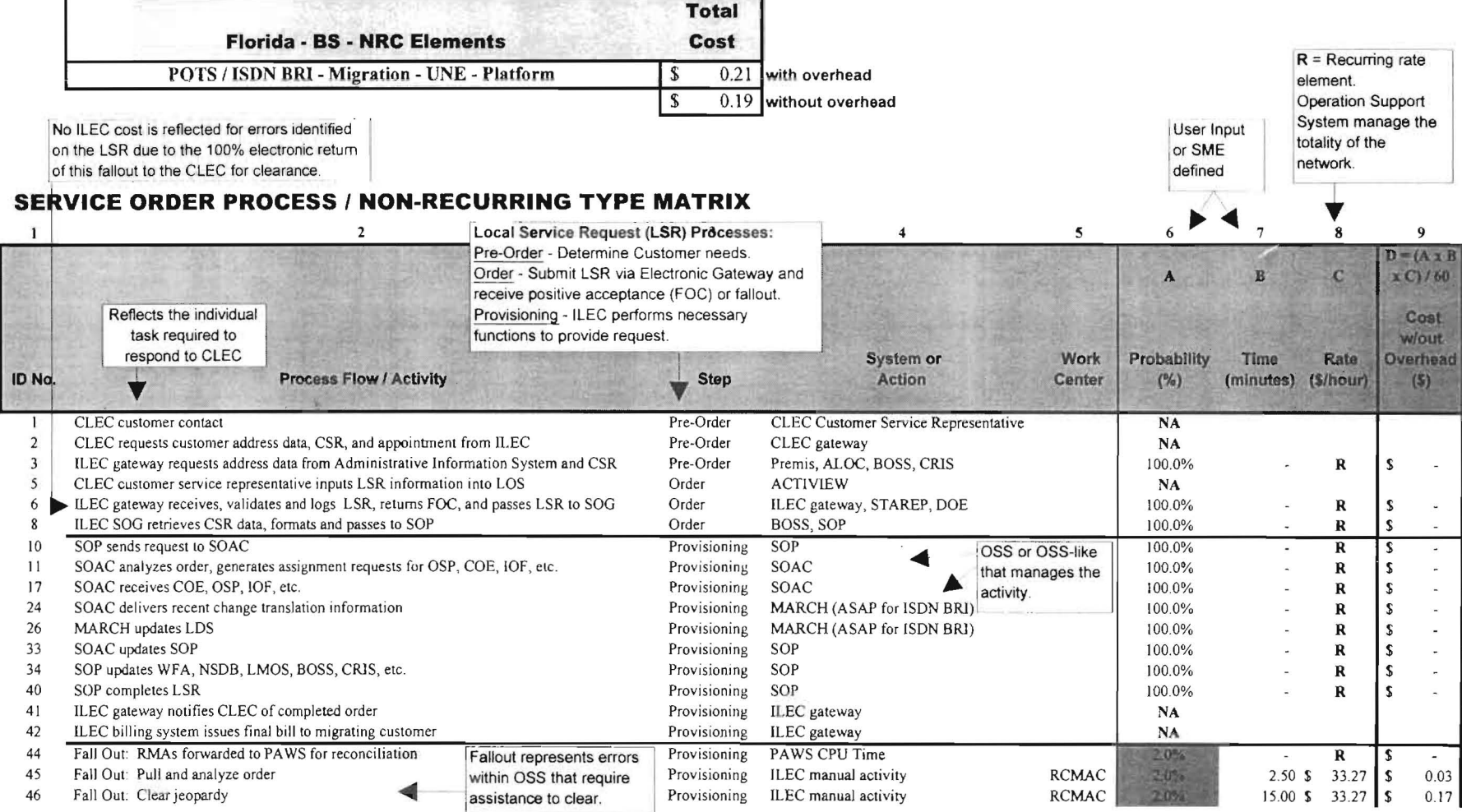

Exhibit Docket No. 971 140-TP Lynott Exhibit JPL-4 Florida NRCM 2.0 Price Proposal Page 1 of 1

 $\bar{\omega}$ 

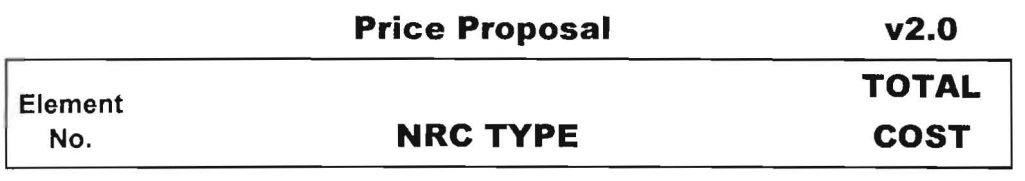

# **FLORIDA Non-Recurring Cost**

2 POTS / ISDN BRI - Migration - UNE- Platform 0.21

 $\bar{z}$